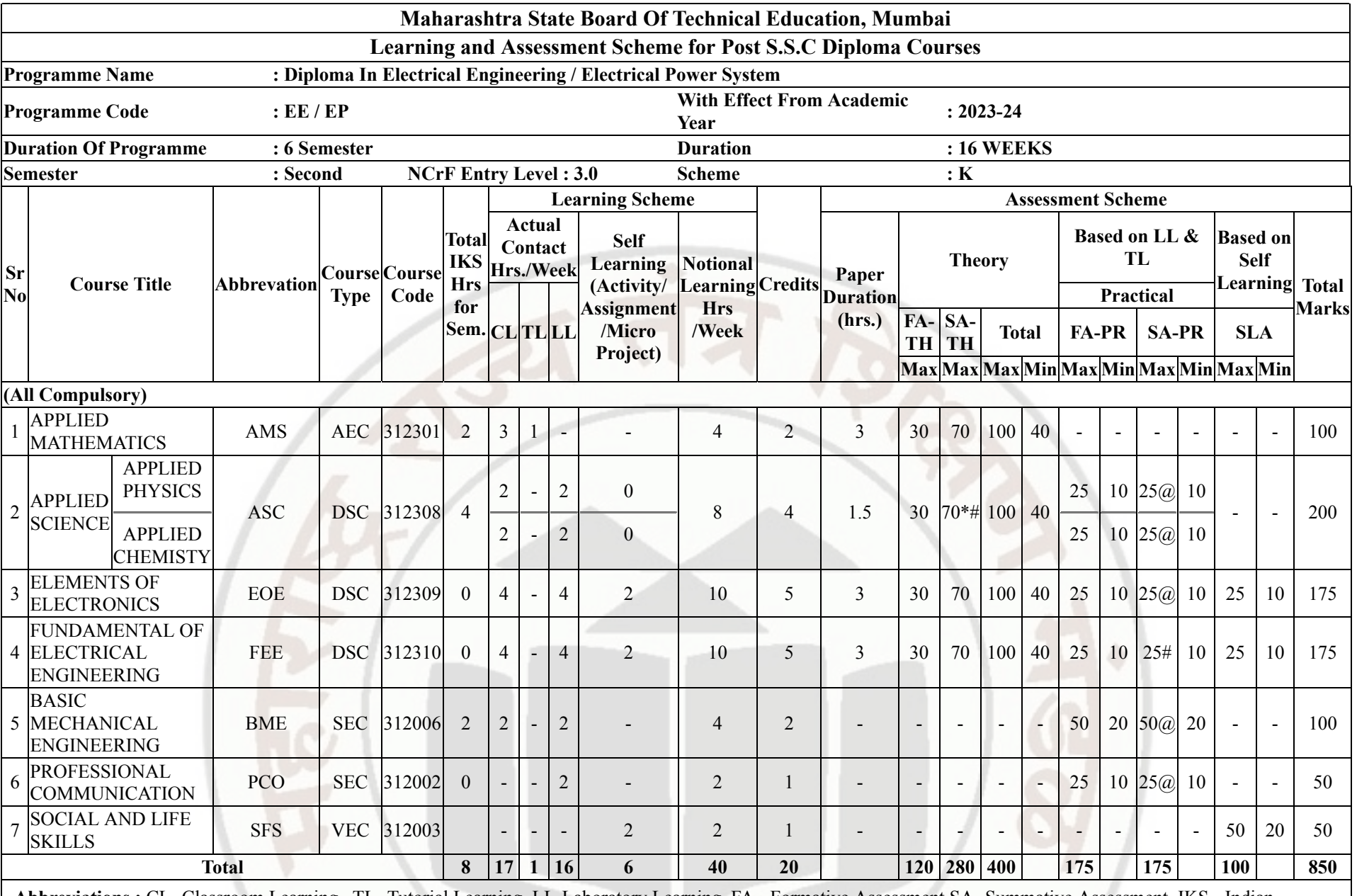

**Abbreviations :** CL- Classroom Learning , TL- Tutorial Learning, LL-Laboratory Learning, FA - Formative Assessment,SA -Summative Assessment, IKS - Indian Knowledge System, SLA - Self Learning Assessment

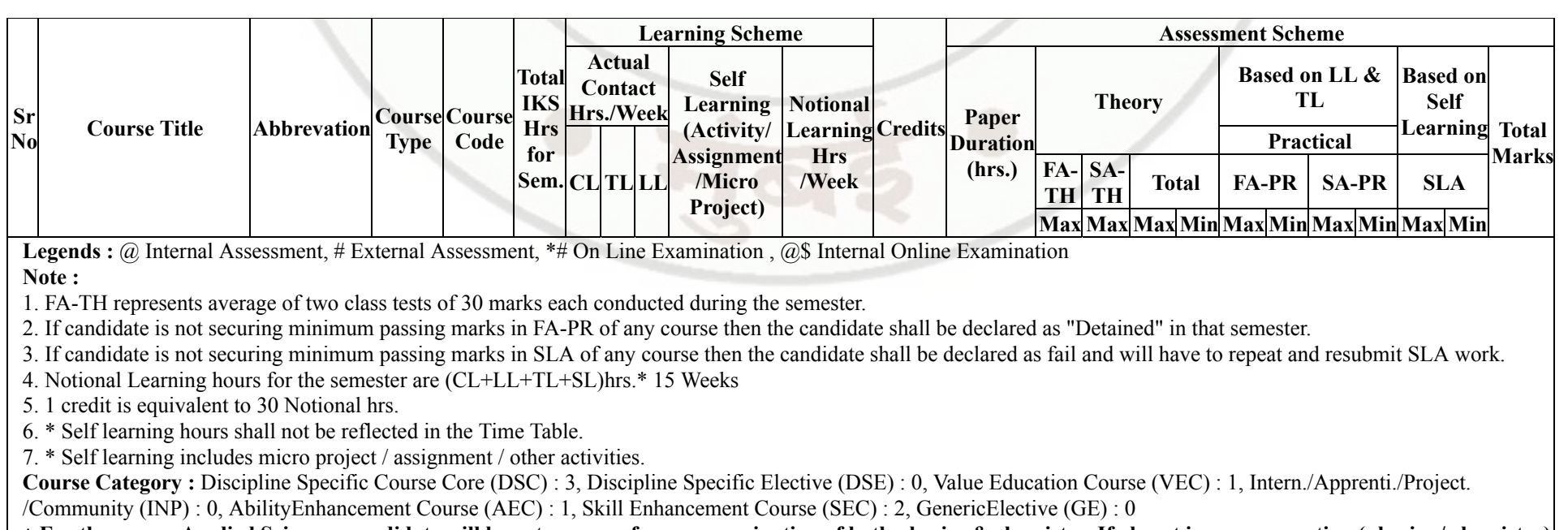

**♦ For the course Applied Science - candidate will have to appear for pre-examination of both physics & chemistry. If absent in any one section (physics / chemistry) student will be declared as absent & fail for the course and marks will not be processed or carried forward.**

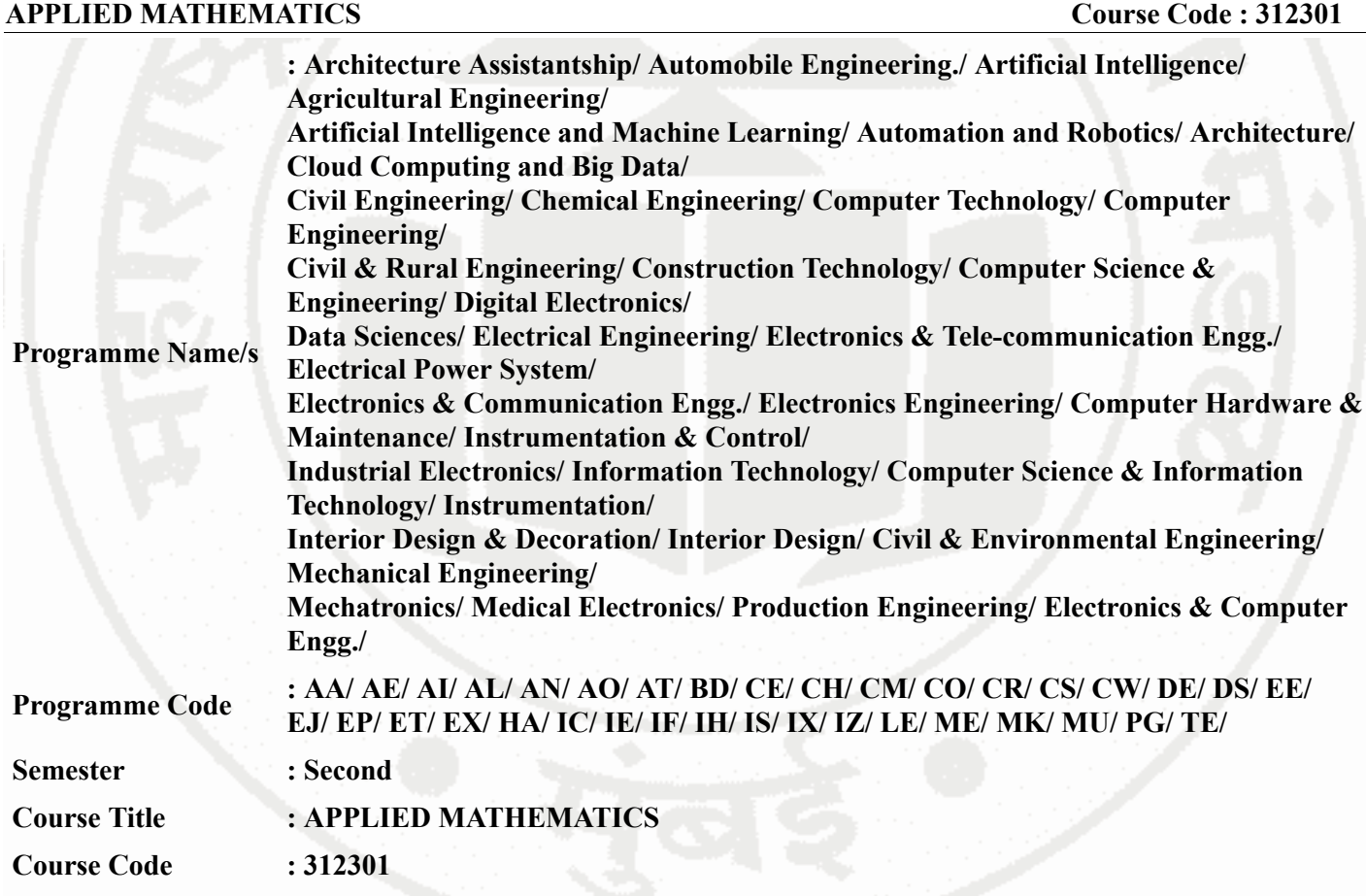

### **I. RATIONALE**

An Applied Mathematics course, covering integration, definite integration, differential equations, numerical methods, and probability distribution, equips engineering students with essential problem-solving tools. It enables them to model and analyze complex systems, make informed decisions and address real-world engineering challenges effectively.

### **II. INDUSTRY / EMPLOYER EXPECTED OUTCOME**

Engineers applying Mathematics should proficiently solve complex real-world problems, enhancing decisionmaking, design and innovation with precision and efficiency.

### **III. COURSE LEVEL LEARNING OUTCOMES (COS)**

Students will be able to achieve & demonstrate the following COs on completion of course based learning

- CO1 Solve the broad-based engineering problems of integration using suitable methods.
- CO2 Use definite integration to solve given engineering related problems.
- CO3 Apply the concept of differential equation to find the solutions of given engineering problems.
- CO4 Employ numerical methods to solve programme specific problems.
- CO5 Use probability distributions to solve elementary engineering problems.

### **IV. TEACHING-LEARNING & ASSESSMENT SCHEME**

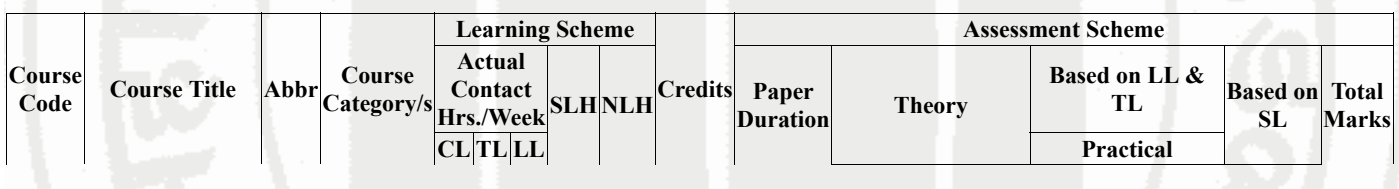

### **MSBTE Approval Dt. 29/11/2023**

### **Semester - 2, K Scheme**

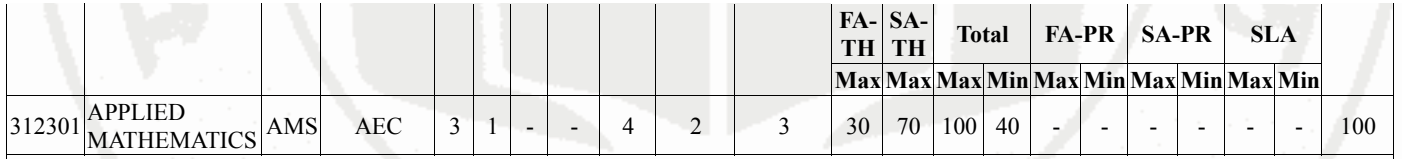

### **Total IKS Hrs for Sem. :** 2 Hrs

Abbreviations: CL- ClassRoom Learning , TL- Tutorial Learning, LL-Laboratory Learning, SLH-Self Learning Hours, NLH-Notional Learning Hours, FA - Formative Assessment, SA -Summative assessment, IKS - Indian Knowledge System, SLA - Self Learning Assessment

Legends: @ Internal Assessment, # External Assessment, \*# On Line Examination, @\$ Internal Online Examination

Note :

- 1. FA-TH represents average of two class tests of 30 marks each conducted during the semester.
- 2. If candidate is not securing minimum passing marks in FA-PR of any course then the candidate shall be declared as "Detained" in that semester.
- 3. If candidate is not securing minimum passing marks in SLA of any course then the candidate shall be declared as fail and will have to repeat and resubmit SLA work.
- 4. Notional Learning hours for the semester are (CL+LL+TL+SL)hrs.\* 15 Weeks
- 5. 1 credit is equivalent to 30 Notional hrs.
- 6. \* Self learning hours shall not be reflected in the Time Table.
- 7. \* Self learning includes micro project / assignment / other activities.

# **V. THEORY LEARNING OUTCOMES AND ALIGNED COURSE CONTENT**

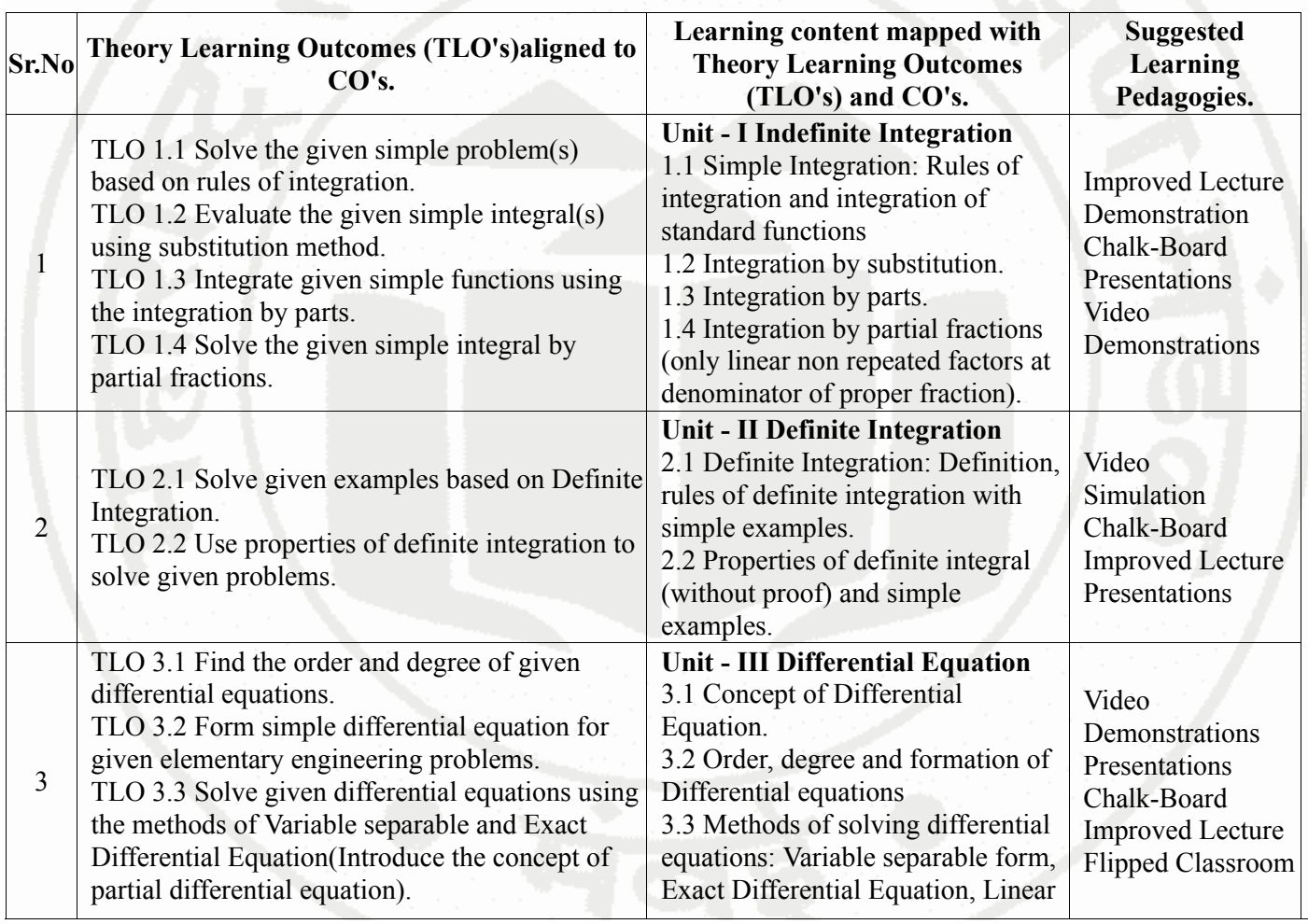

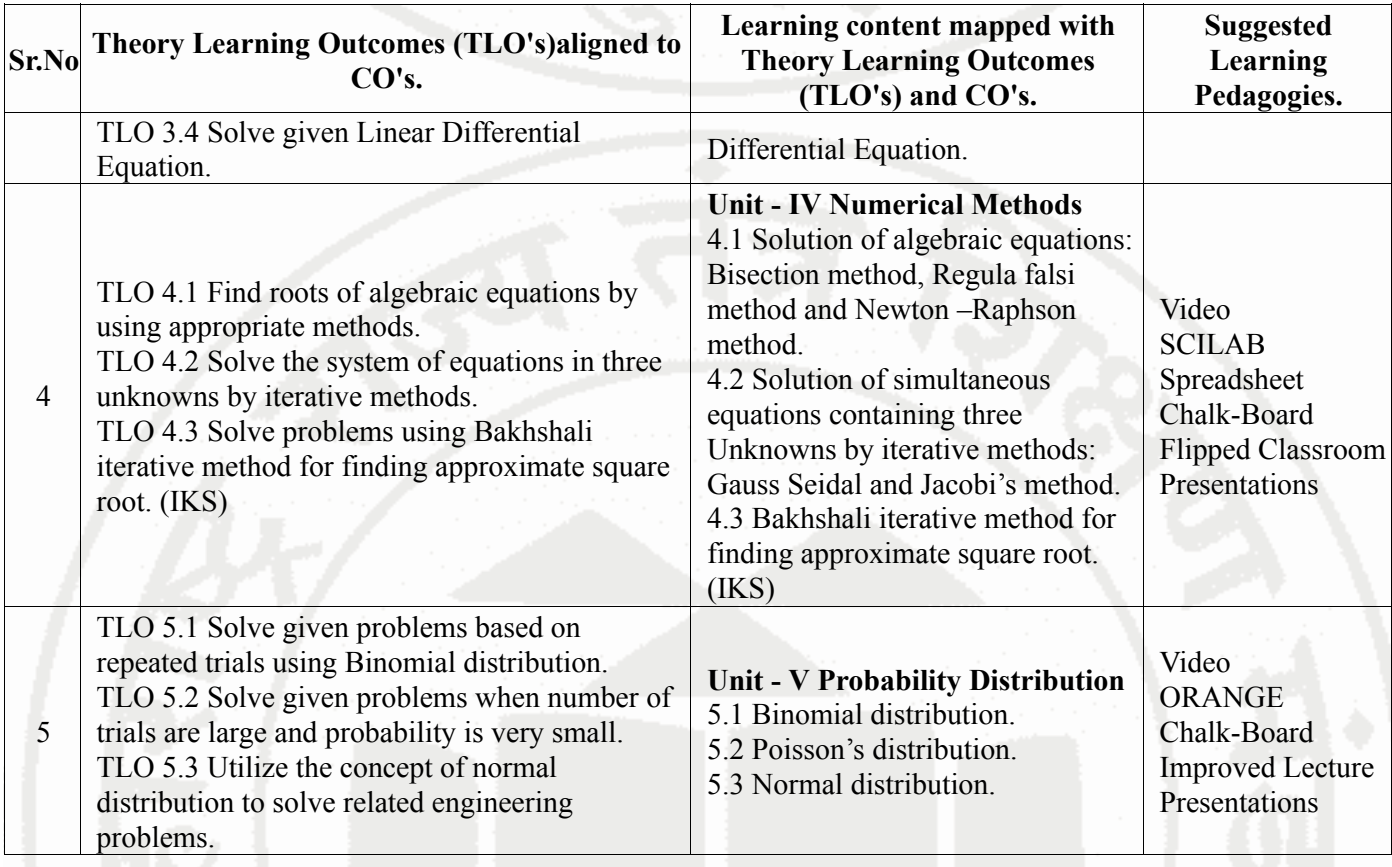

# **VI. LABORATORY LEARNING OUTCOME AND ALIGNED PRACTICAL / TUTORIAL EXPERIENCES.**

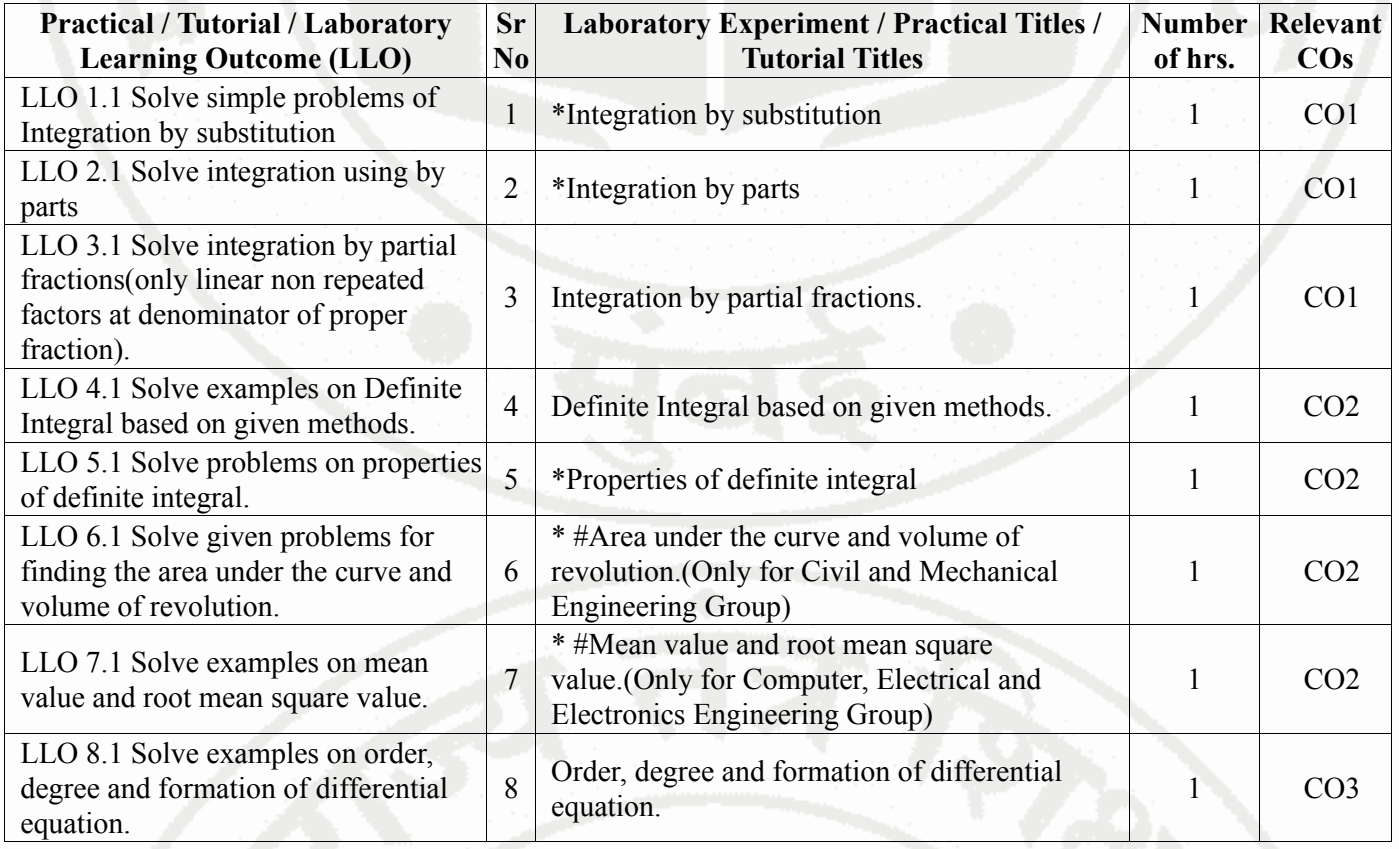

### **APPLIED MATHEMATICS**

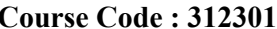

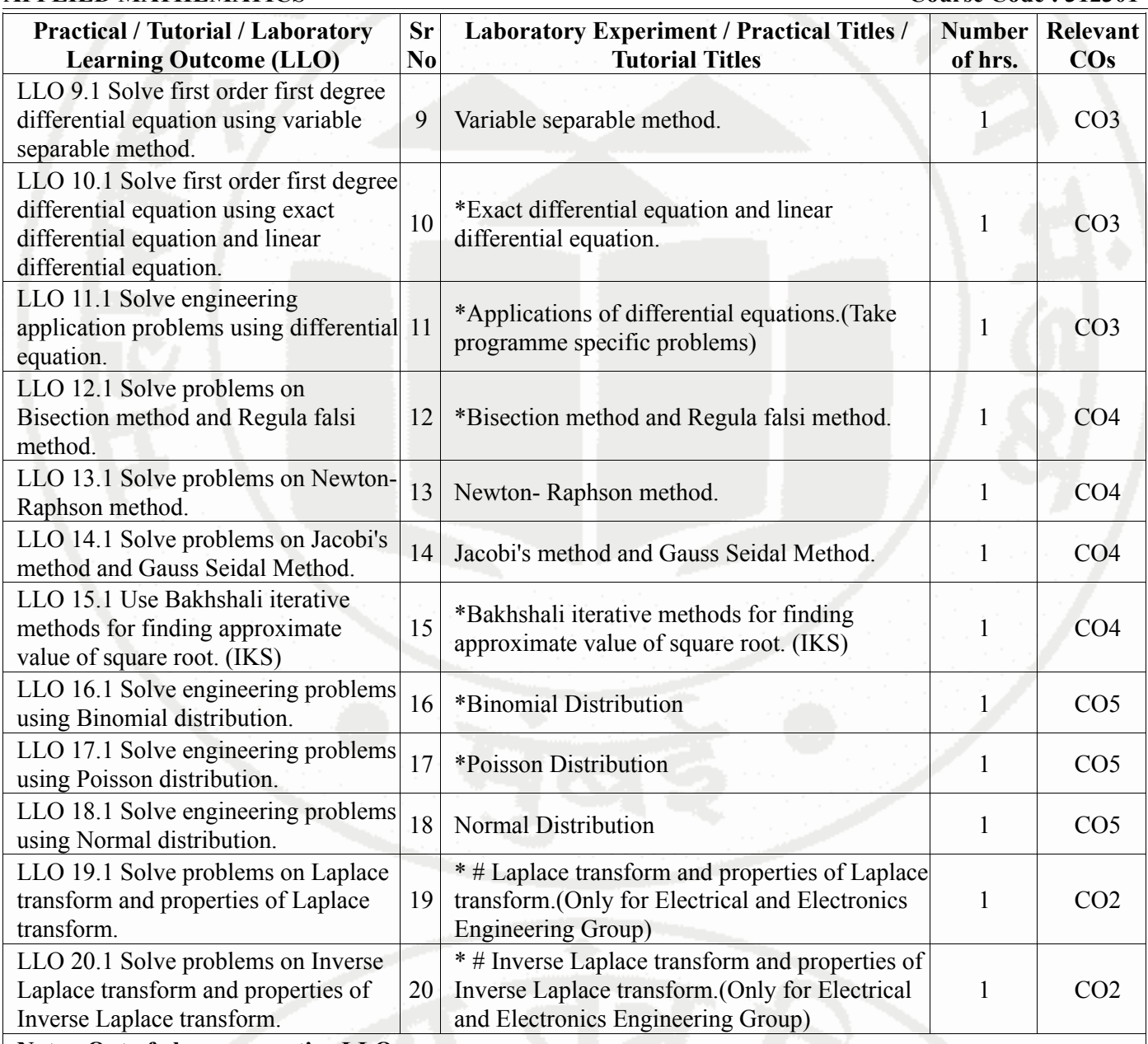

**Note : Out of above suggestive LLOs -**

- '\*' Marked Practicals (LLOs) Are mandatory.
- Minimum 80% of above list of lab experiment are to be performed.
- Judicial mix of LLOs are to be performed to achieve desired outcomes.

### **VII. SUGGESTED MICRO PROJECT / ASSIGNMENT/ ACTIVITIES FOR SPECIFIC LEARNING / SKILLS DEVELOPMENT (SELF LEARNING)**

### **Micro project**

• NA

**Assignment**

• NA

### **Note :**

- Above is just a suggestive list of microprojects and assignments; faculty must prepare their own bank of microprojects, assignments, and activities in a similar way.
- The faculty must allocate judicial mix of tasks, considering the weaknesses and / strengths of the student in acquiring the desired skills.
- If a microproject is assigned, it is expected to be completed as a group activity.
- SLA marks shall be awarded as per the continuous assessment record.
- If the course does not have associated SLA component, above suggestive listings is applicable to Tutorials and maybe considered for FA-PR evaluations.

# **VIII. LABORATORY EQUIPMENT / INSTRUMENTS / TOOLS / SOFTWARE REQUIRED**

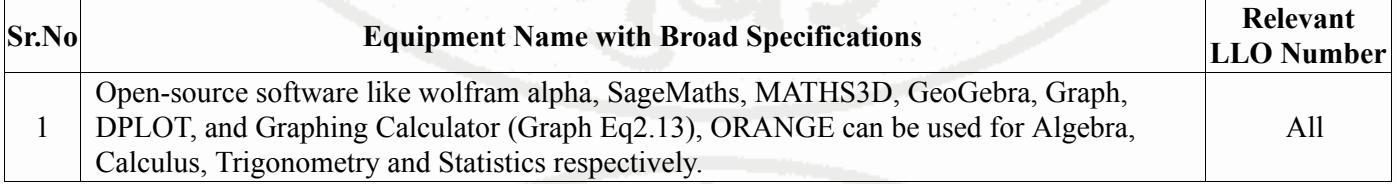

### **IX. SUGGESTED WEIGHTAGE TO LEARNING EFFORTS & ASSESSMENT PURPOSE (Specification Table)**

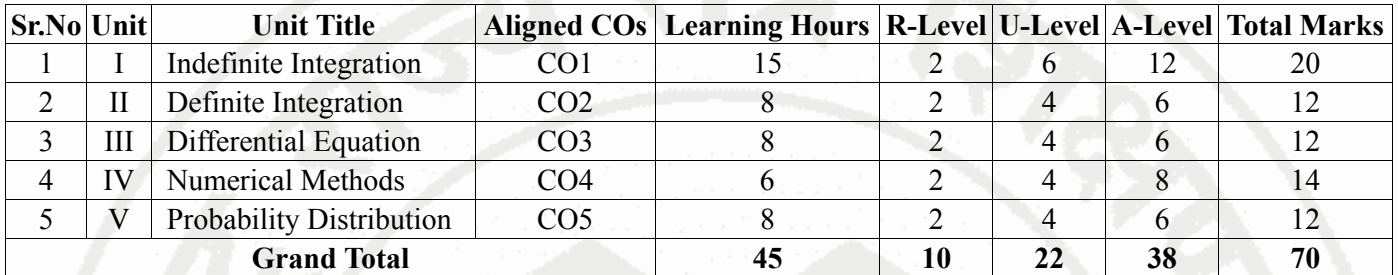

### **X. ASSESSMENT METHODOLOGIES/TOOLS**

### **Formative assessment (Assessment for Learning)**

• Tests

# **Summative Assessment (Assessment of Learning)**

• End Term Exam

# **XI. SUGGESTED COS - POS MATRIX FORM**

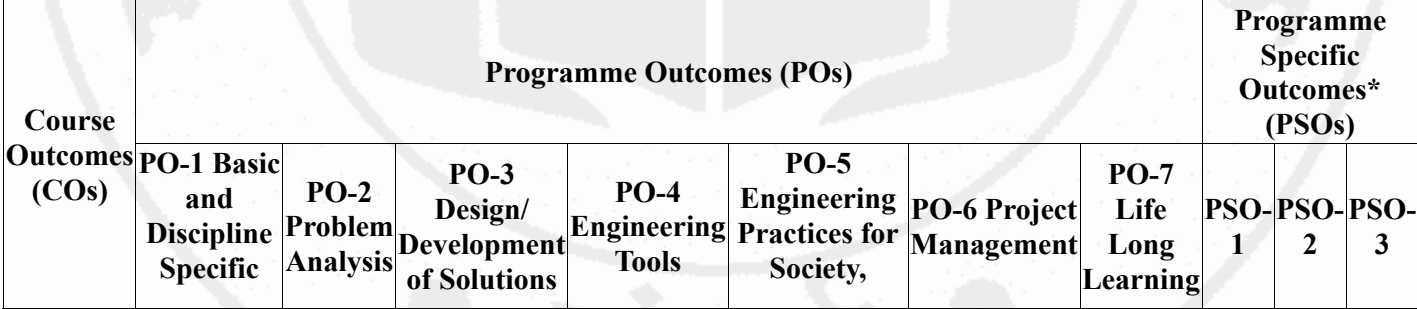

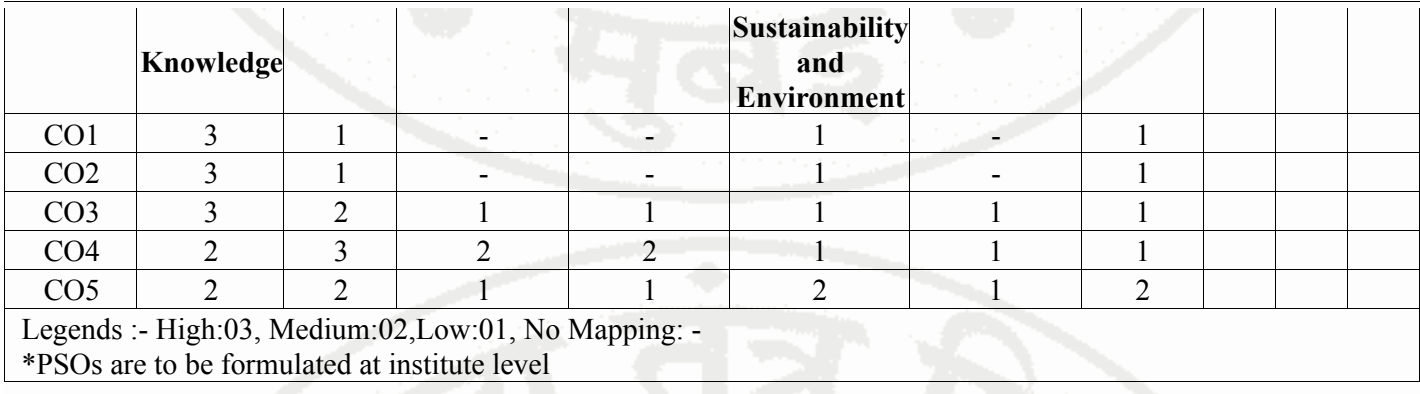

# **XII. SUGGESTED LEARNING MATERIALS / BOOKS**

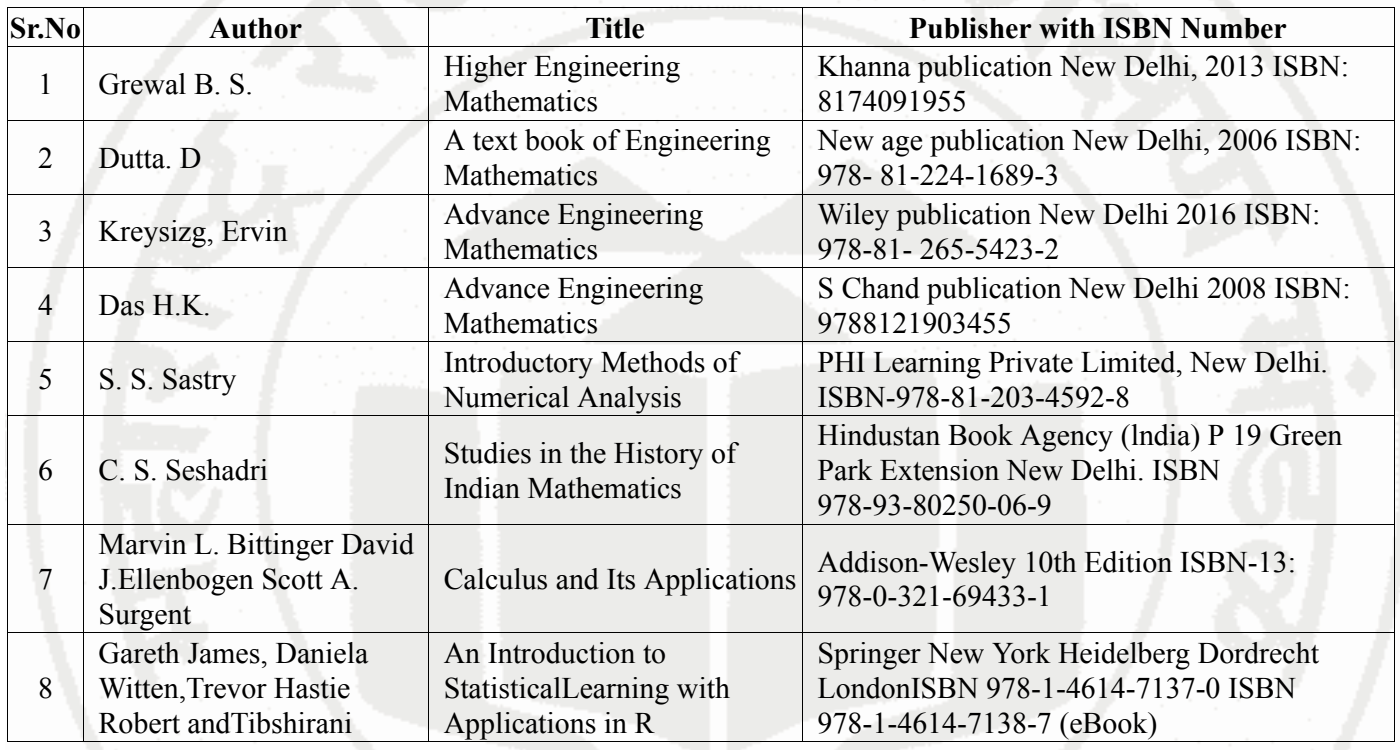

# **XIII . LEARNING WEBSITES & PORTALS**

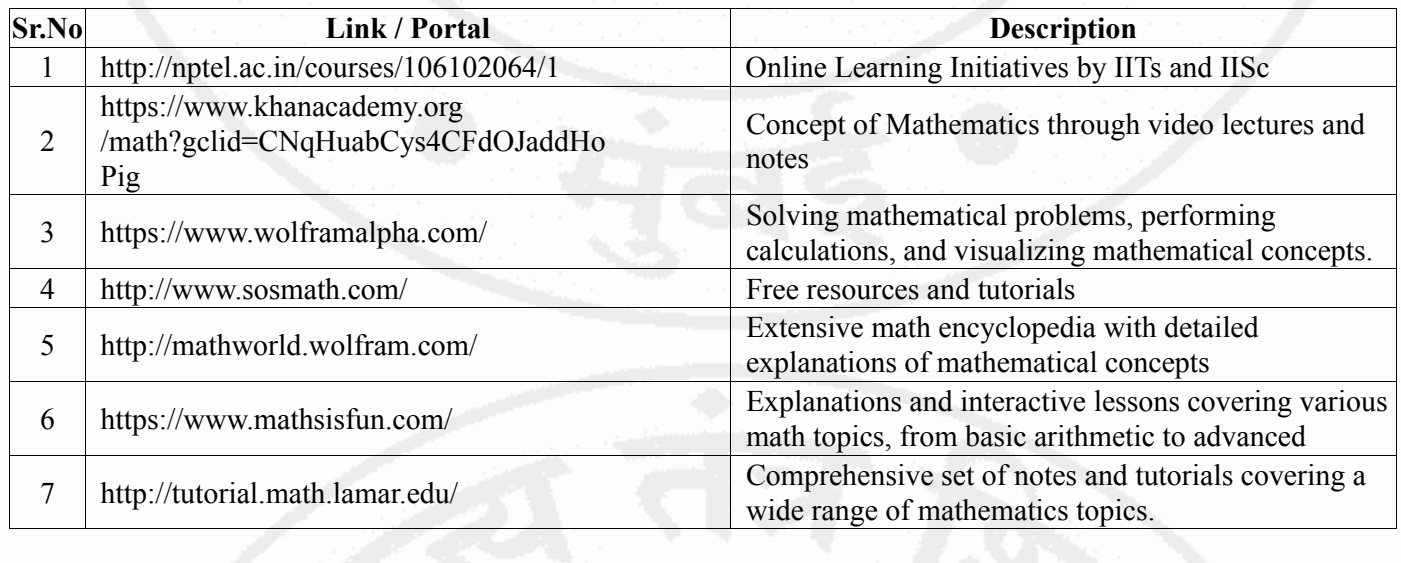

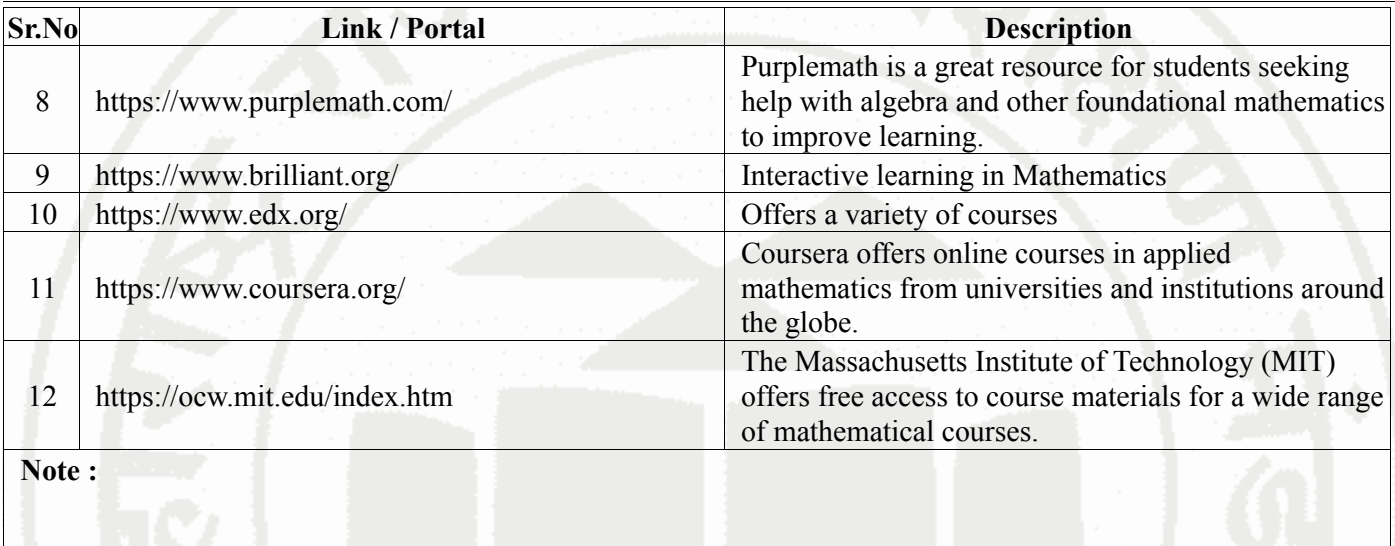

• Teachers are requested to check the creative common license status/financial implications of the suggested online educational resources before use by the students

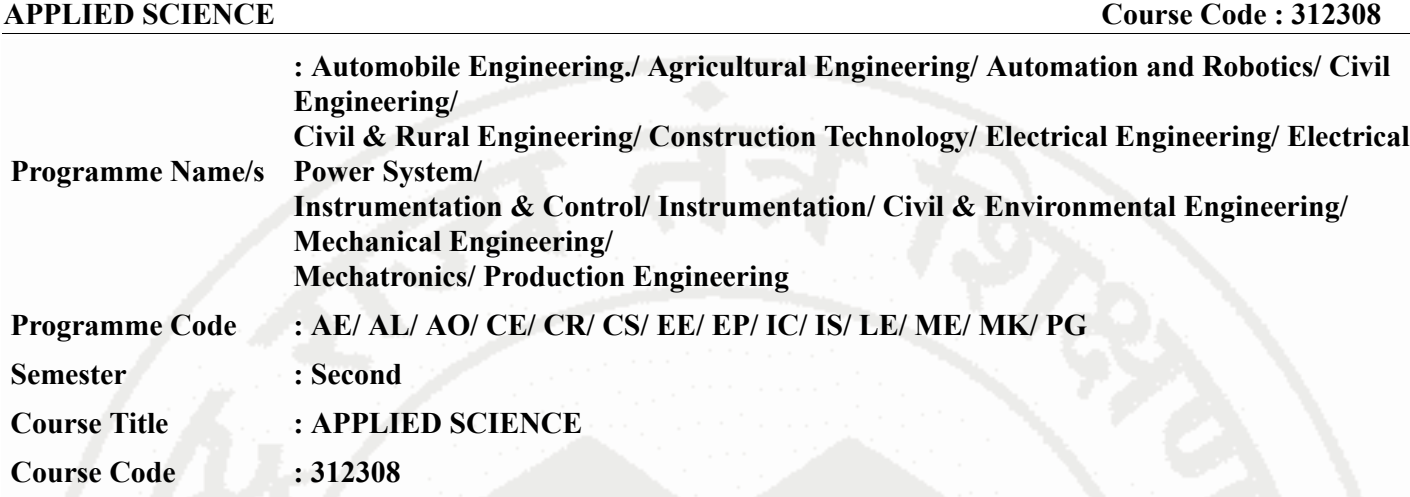

### **I. RATIONALE**

Diploma engineers have to deal with various processes, materials and machines. The comprehension of concepts and principles of Science like Elasticity, motion, Oscillation, Photoelectricity, X rays ,LASER, Nanomaterials, metals, alloys, water treatment ,fuel and combustion, cells and batteries will help the students to use relevant materials ,processes and methods for various engineering applications .

### **II. INDUSTRY / EMPLOYER EXPECTED OUTCOME**

The aim of this course is to attain following industry/ employer expected outcome through various teaching learning experiences. Apply the principles of physics and chemistry to solve broad-based engineering problems.

### **III. COURSE LEVEL LEARNING OUTCOMES (COS)**

Students will be able to achieve & demonstrate the following COs on completion of course based learning

- CO1 Select relevant material in industries by analyzing its physical properties .
- CO2 Apply the concept of simple harmonic motion , resonance and ultrasonic sound for various engineering applications.
- CO3 Apply the concept of modern Physics ( X-rays, LASER, Photosensors and Nanotechnology ) for various engineering applications.
- CO4 Use the relevant metallurgical processes in different engineering applications.
- CO5 Use relevant water treatment processes to solve industrial problems.
- CO6 Use appropriate fuel and electrolyte for engineering applications.

### **IV. TEACHING-LEARNING & ASSESSMENT SCHEME**

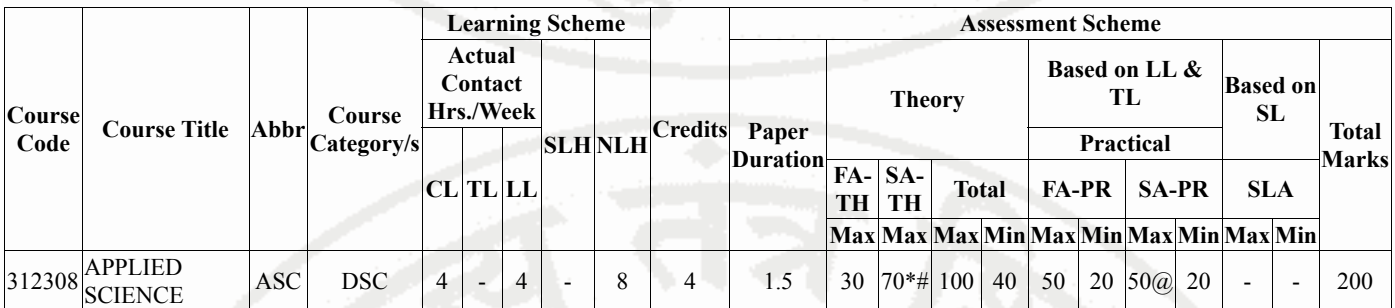

### **Total IKS Hrs for Sem. :** 4 Hrs

Abbreviations: CL- ClassRoom Learning , TL- Tutorial Learning, LL-Laboratory Learning, SLH-Self Learning Hours, NLH-Notional Learning Hours, FA - Formative Assessment, SA -Summative assessment, IKS - Indian Knowledge System, SLA - Self Learning Assessment

Legends: @ Internal Assessment, # External Assessment, \*# On Line Examination, @\$ Internal Online

### **MSBTE Approval Dt. 29/11/2023**

**Semester - 2, K Scheme**

**Examination** Note :

- 1. FA-TH represents average of two class tests of 30 marks each conducted during the semester.
- 2. If candidate is not securing minimum passing marks in FA-PR of any course then the candidate shall be declared as "Detained" in that semester.
- 3. If candidate is not securing minimum passing marks in SLA of any course then the candidate shall be declared as fail and will have to repeat and resubmit SLA work.
- 4. Notional Learning hours for the semester are (CL+LL+TL+SL)hrs.\* 15 Weeks
- 5. 1 credit is equivalent to 30 Notional hrs.
- 6. \* Self learning hours shall not be reflected in the Time Table.
- 7. \* Self learning includes micro project / assignment / other activities.

**♦ Candidate remaining absent in practical examination of any one part of Applied Science course i.e. Physics,Chemistry will be declare as Absent in Mark List and has to appear for examination. The marks of the part for which candidate was present will not be processed or carried forward.**

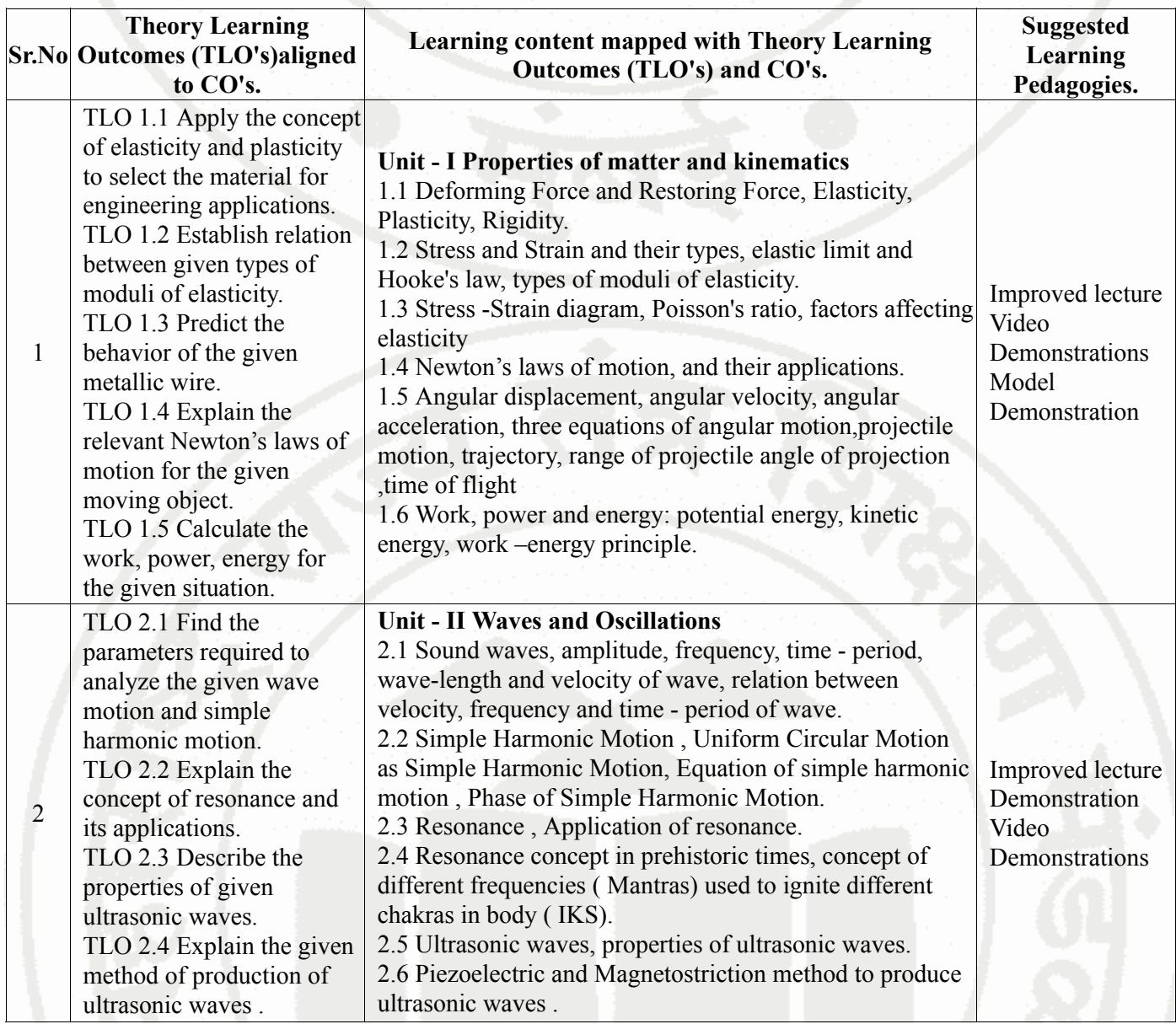

### **V. THEORY LEARNING OUTCOMES AND ALIGNED COURSE CONTENT**

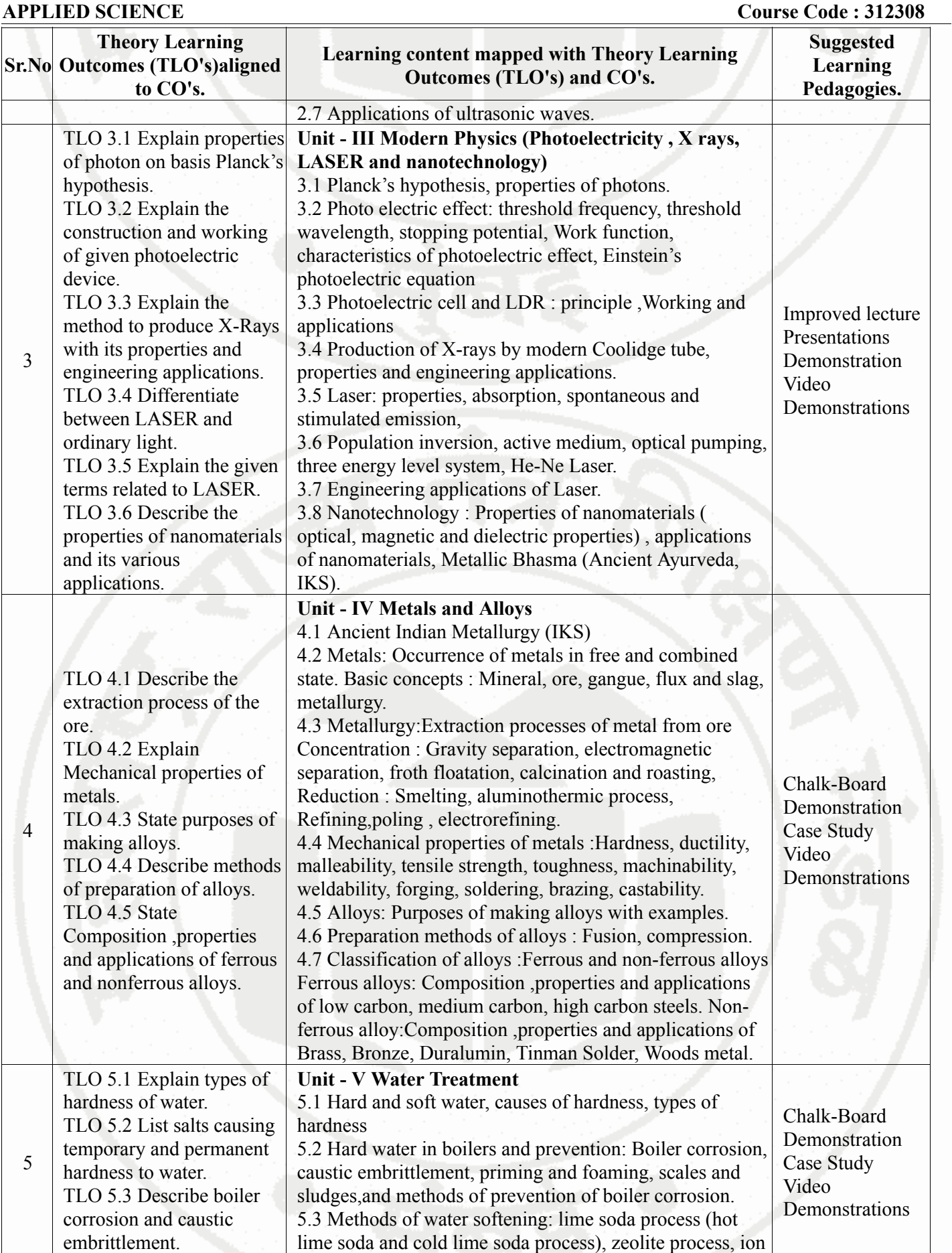

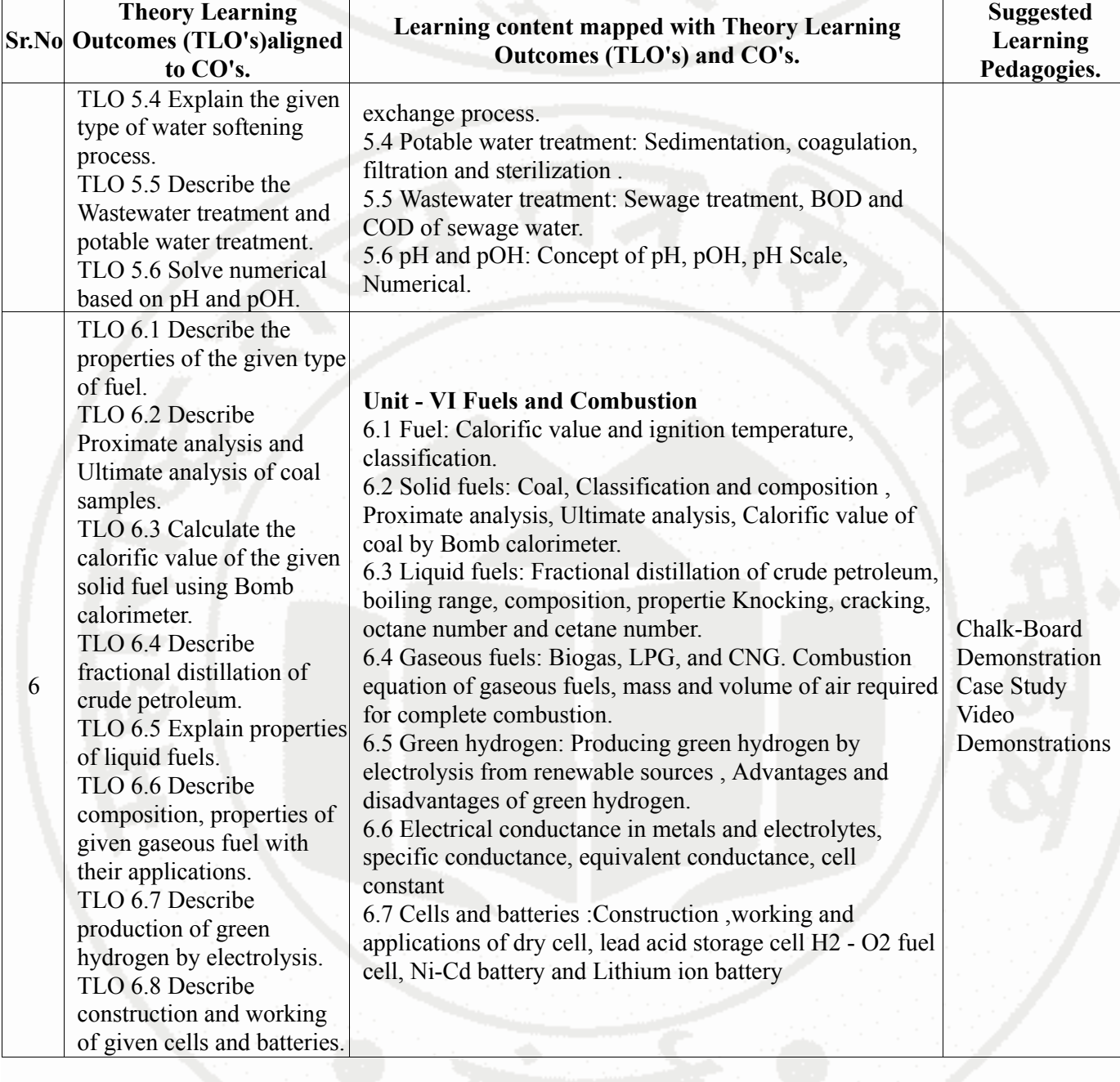

# **VI. LABORATORY LEARNING OUTCOME AND ALIGNED PRACTICAL / TUTORIAL**

**EXPERIENCES.**

6

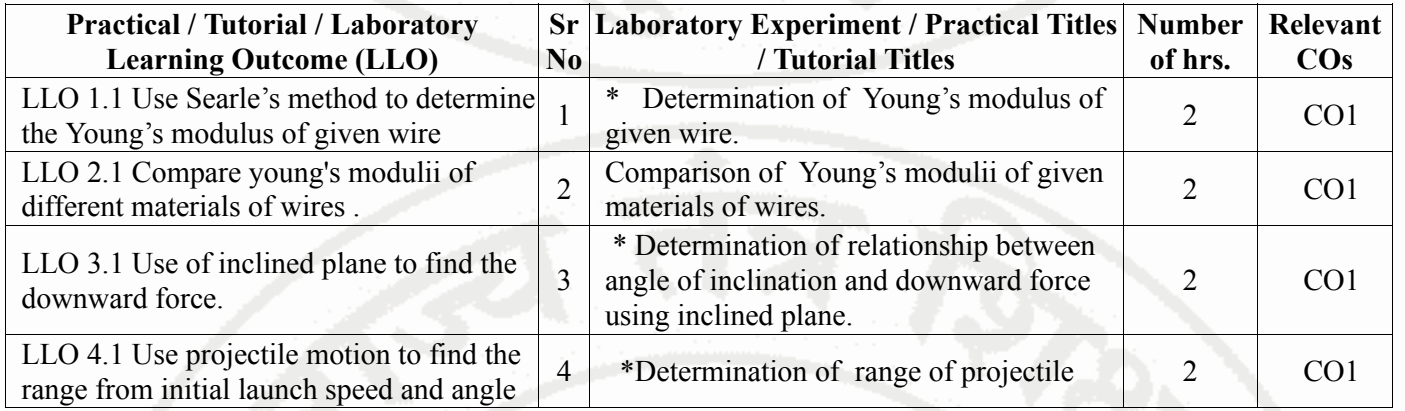

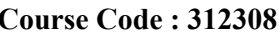

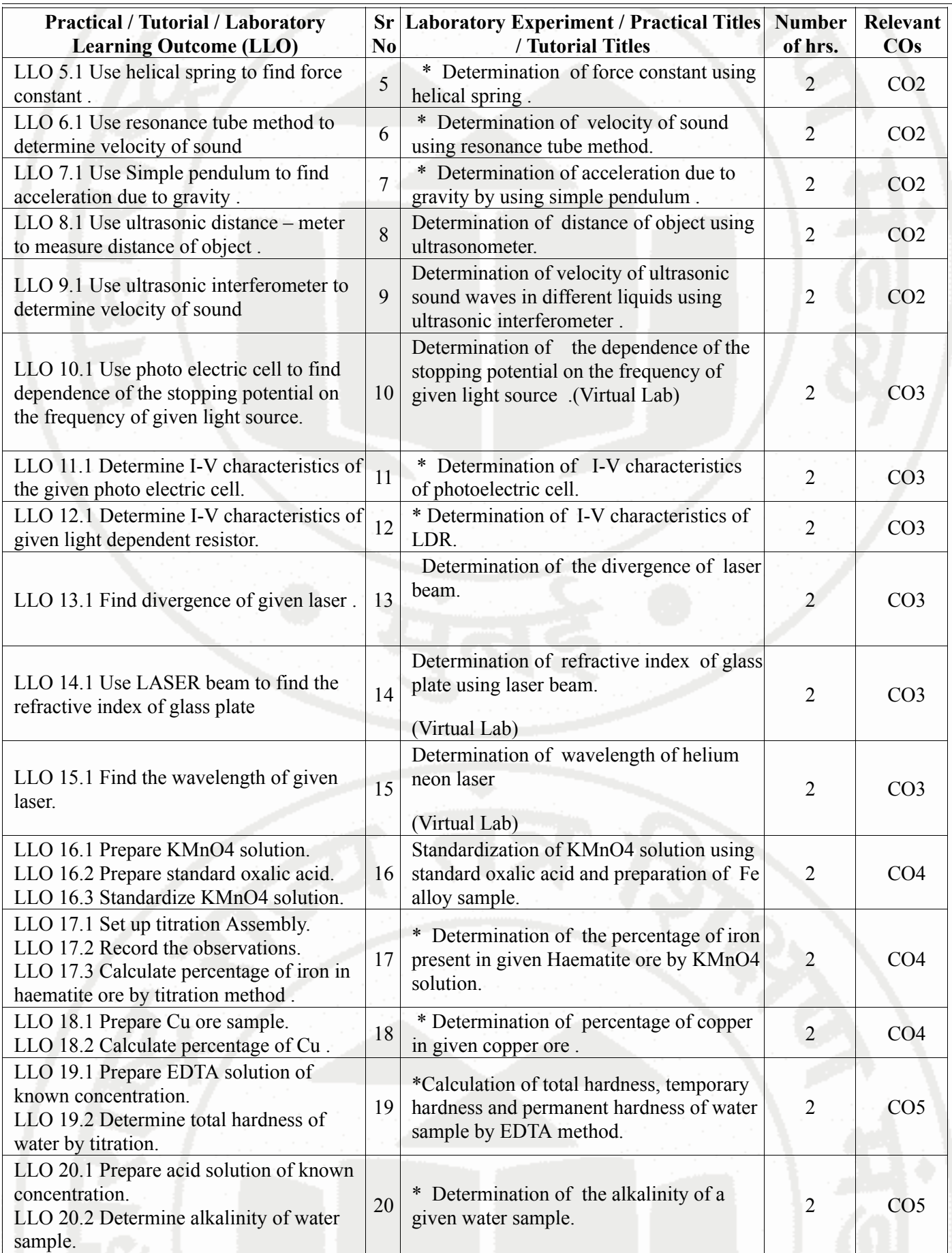

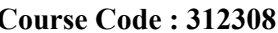

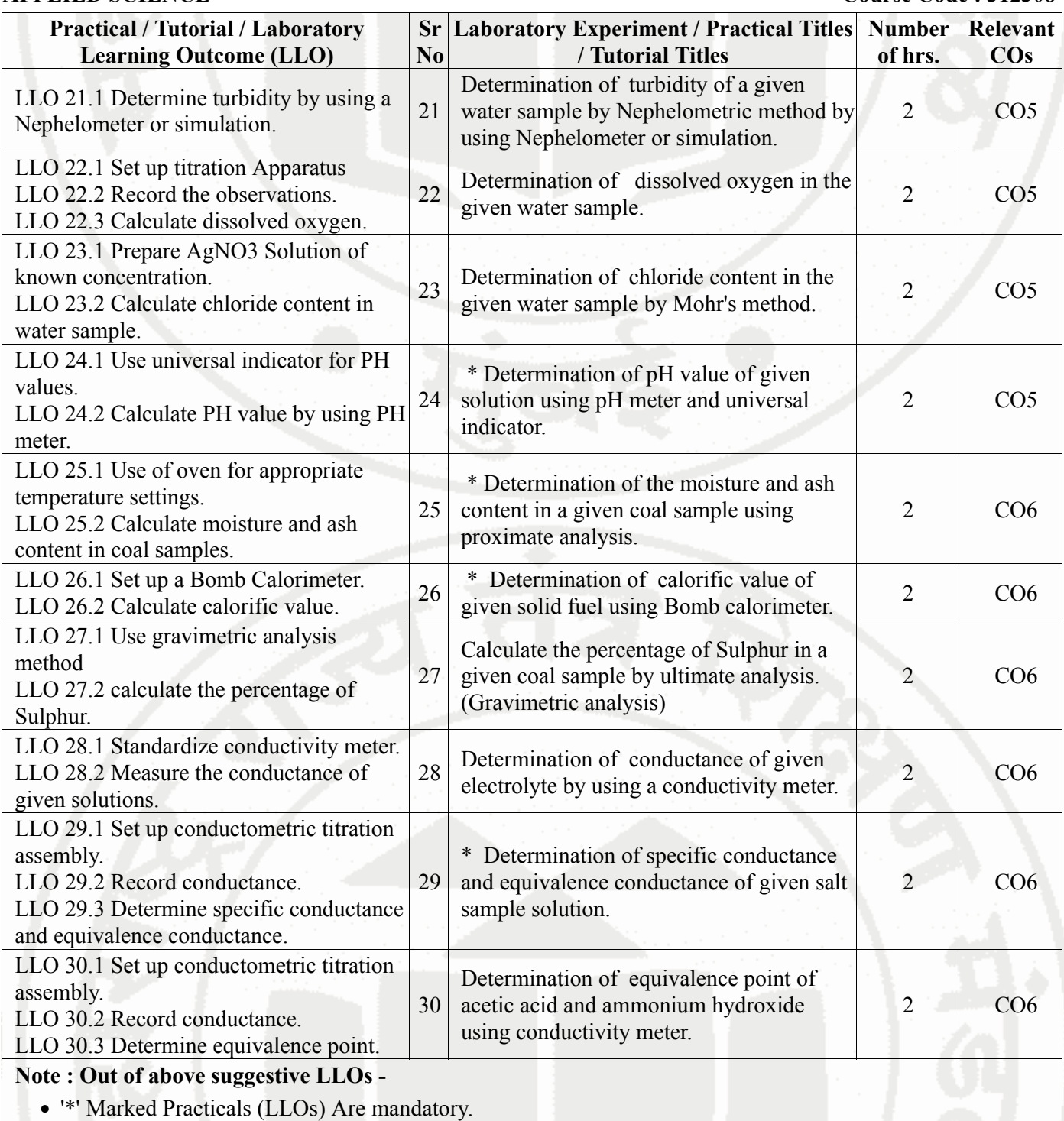

- Minimum 80% of above list of lab experiment are to be performed.
- Judicial mix of LLOs are to be performed to achieve desired outcomes.

# **VII. SUGGESTED MICRO PROJECT / ASSIGNMENT/ ACTIVITIES FOR SPECIFIC LEARNING / SKILLS DEVELOPMENT (SELF LEARNING) : NOT APPLICABLE**

### **VIII. LABORATORY EQUIPMENT / INSTRUMENTS / TOOLS / SOFTWARE REQUIRED**

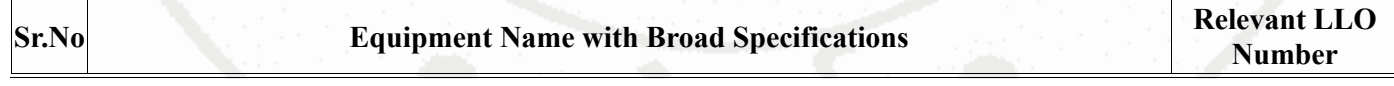

| Sr.No          | <b>Equipment Name with Broad Specifications</b>                                                                                                   | <b>Relevant LLO</b><br><b>Number</b> |
|----------------|----------------------------------------------------------------------------------------------------|--------------------------------------|
| $\mathbf{1}$   | Searle's apparatus(with slotted mass of 0.5 kg each)                                                                                              | 1,2                                  |
| $\overline{2}$ | Experimental setup for characteristics of LDR, optical bench .Source of light, LDR.                                                               | 11                                   |
| 3              | Laser Source (He Ne, diode laser), optical bench, graph paper, glass plate                                                                        | 12,13,14                             |
| $\overline{4}$ | Nephelometer; Auto-ranging from 20-200 NTU, +/- 2% of reading plus 0.1 NTU, power<br>220 Volts +/- 10% AC 50 Hz                                   | 21                                   |
| 5              | pH meter reading up to pH14; ambient temp. -40 to 700 C.; pH/mV resolution:13 bit                                                                 | 24                                   |
| 6              | Electric oven inner size $18$ "x $18$ "x $18$ "; temperature range 100 to 2500 C with the<br>capacity of 40 lt.                                   | 25                                   |
| 7              | Bomb calorimeter Temperature Resolution:0.001°C Oxygen Filling Automatic /Manual                                                                  | 26                                   |
| 8              | Conductivity meter; conductivity range $-0.01$ uS /cm to 200 mS/cm, Cell constant $-$<br>digital 0.1 to 2.00; Temp. range $-0$ to 100°C           | 28,29,30                             |
| 9              | An inclined plane, a trolly or a roller, pan, weight box, spring balance spirit level,<br>strong thread, meter scale.                             | 3                                    |
| 10             | Retort stand, helical spring, 6 slotted weight of 50 grams., scale, stop watch.                                                                   | $\overline{4}$                       |
| 11             | Resonance tube, Tuning forks of different frequencies                                                                                             | 5                                    |
| 12             | Metallic bob, strong thread, stopwatch.                                                                                                    | 6                                    |
| 13             | Ultrasonometer                                                                                                    | 7                                    |
| 14             | ultrasonic interferometer                                                                                                    | 8                                    |
| 15             | Experimental setup for characteristics of photoelectric cell                                                                                      | 9,10                                 |
| 16             | Electronic balance, with the scale range of $0.001g$ to $500g$ . pan size 100 mm; response<br>time 3-5 sec.; power requirement 90-250 V, 10 watt. | All                                  |

# **IX. SUGGESTED WEIGHTAGE TO LEARNING EFFORTS & ASSESSMENT PURPOSE (Specification Table)**

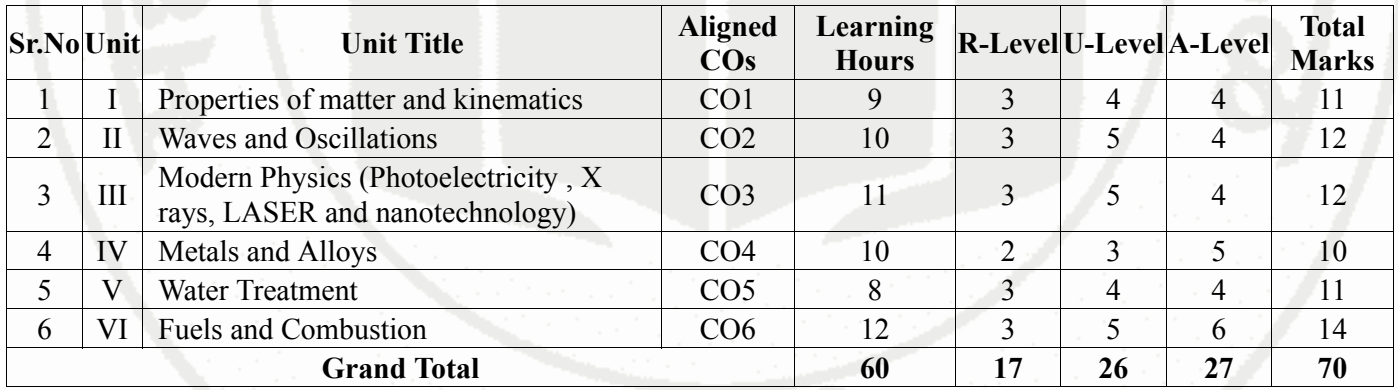

### **X. ASSESSMENT METHODOLOGIES/TOOLS**

### **Formative assessment (Assessment for Learning)**

- Two unit tests of 30 marks (Physics 15 marks,Chemistry-15 marks) and average of two unit tests.
- For laboratory learning 50 marks (Physics 25 marks,Chemistry-25 marks).

### **Summative Assessment (Assessment of Learning)**

- End semester assessment of 50 marks for laboratory learning (Physics 25 marks,Chemistry-25 marks).
- End semester assessment of 70 marks through online MCQ examination.

# **XI. SUGGESTED COS - POS MATRIX FORM**

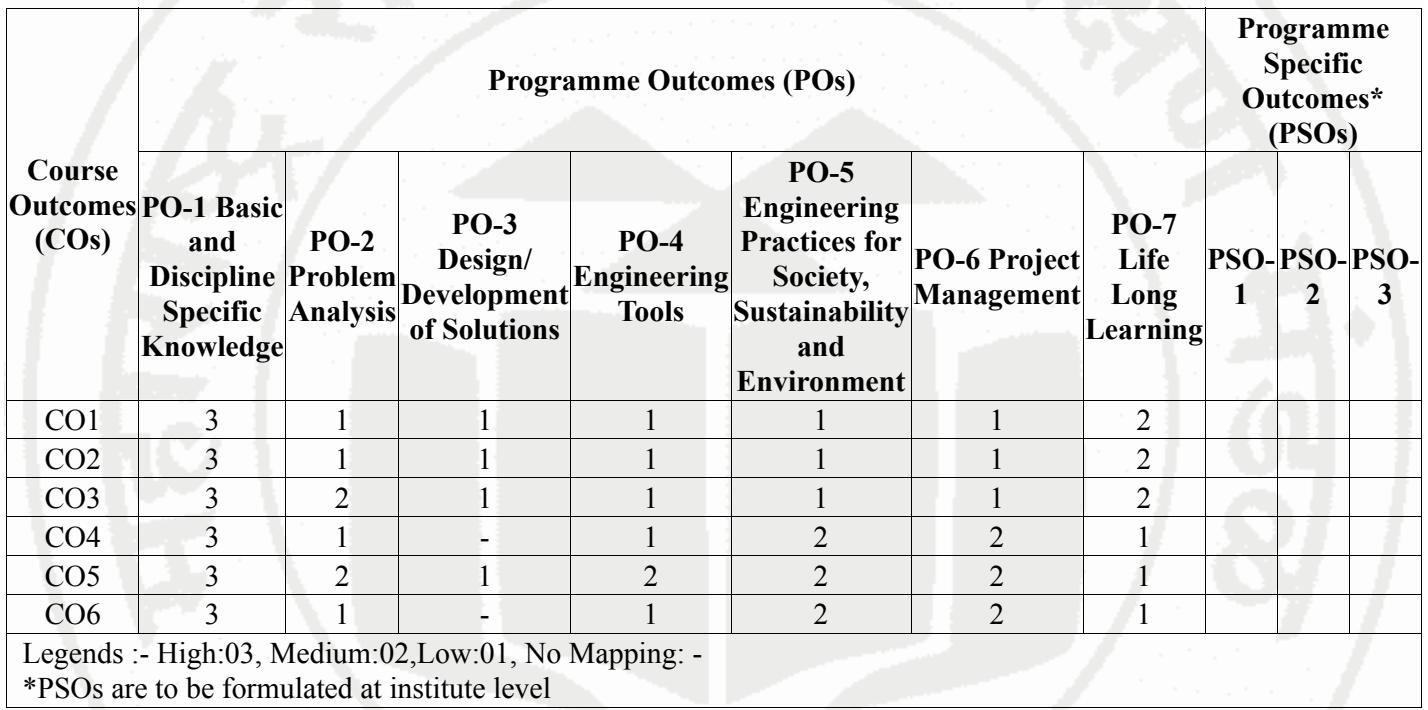

# **XII. SUGGESTED LEARNING MATERIALS / BOOKS**

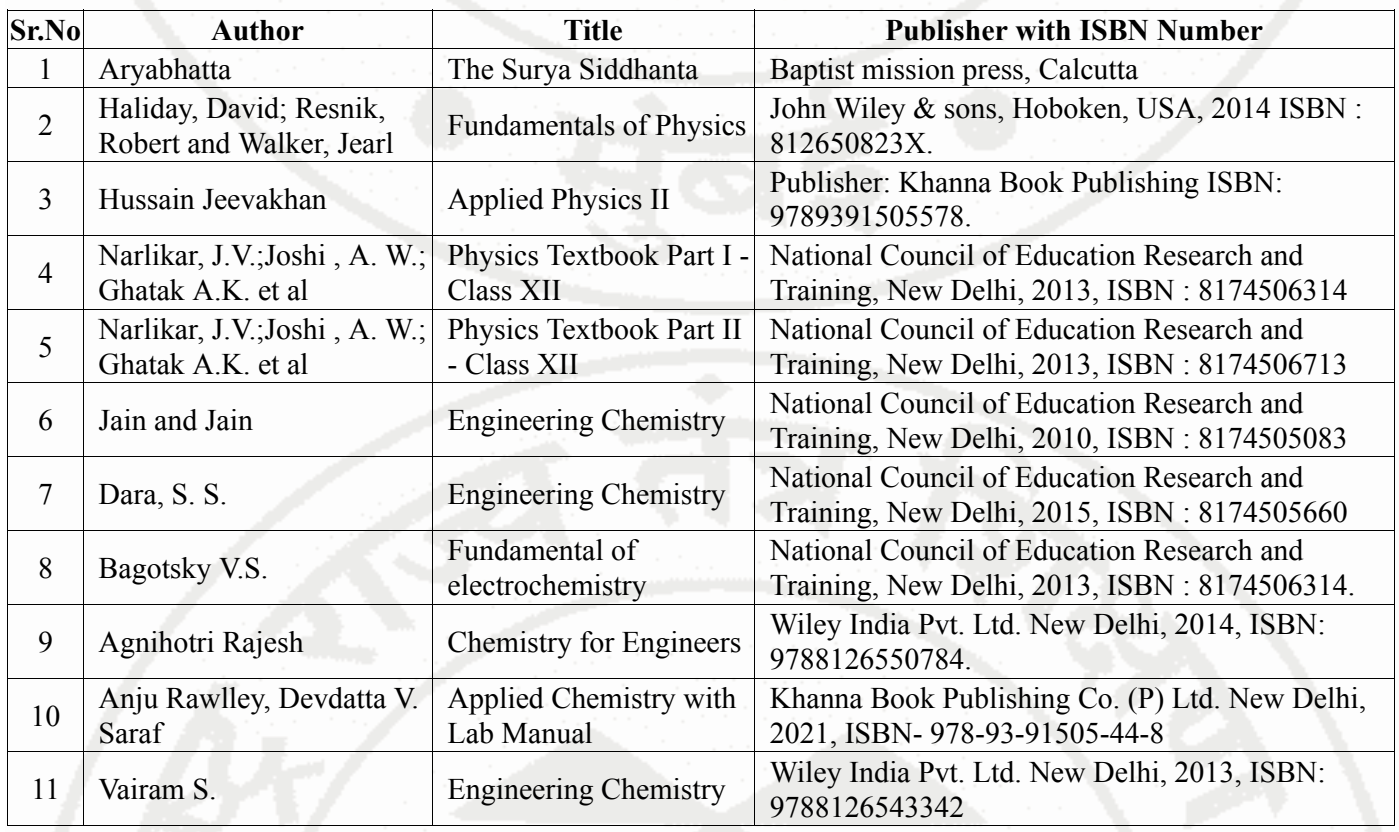

# **XIII . LEARNING WEBSITES & PORTALS**

**Sr.No Link / Portal Description**

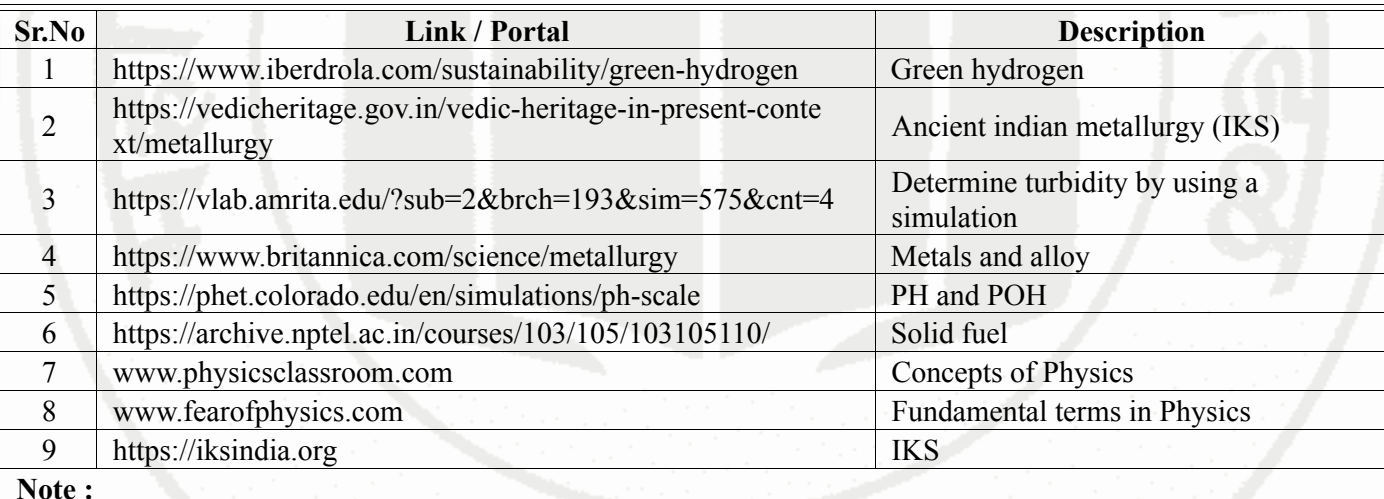

**Note :**

• Teachers are requested to check the creative common license status/financial implications of the suggested online educational resources before use by the students

### **ELEMENTS OF ELECTRONICS Course Code : 312309**

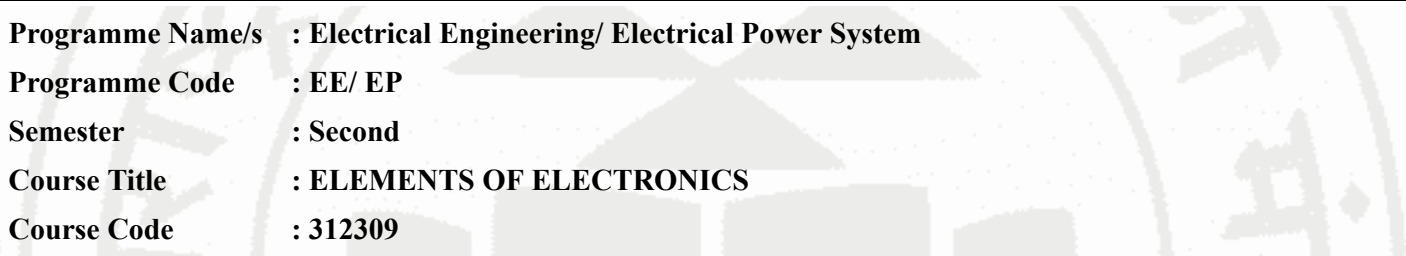

### **I. RATIONALE**

Diploma in Electrical Engineering students need to maintain and operate electronics systems. This course deals with basic operating principles and handling of electronics devices to troubleshoot electronics circuits used in Electrical system.

### **II. INDUSTRY / EMPLOYER EXPECTED OUTCOME**

Use electronic components and circuits in electrical equipment and systems

### **III. COURSE LEVEL LEARNING OUTCOMES (COS)**

Students will be able to achieve & demonstrate the following COs on completion of course based learning

- CO1 Identify various electronic components
- CO2 Use semiconductor diodes in different applications.
- CO3 Use semiconductor transistors in different applications.
- CO4 Use different types of Oscillators as per requirement
- CO5 Test operation of regulated power supply.

### **IV. TEACHING-LEARNING & ASSESSMENT SCHEME**

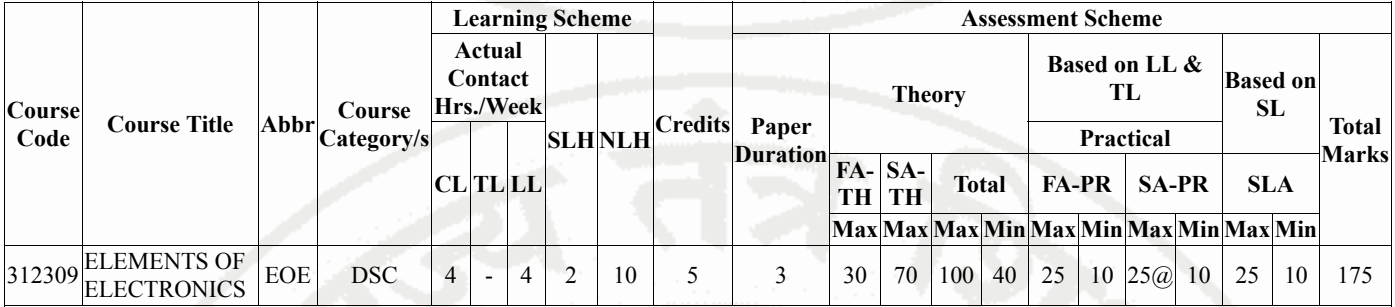

### **Total IKS Hrs for Sem. :** 0 Hrs

Abbreviations: CL- ClassRoom Learning , TL- Tutorial Learning, LL-Laboratory Learning, SLH-Self Learning Hours, NLH-Notional Learning Hours, FA - Formative Assessment, SA -Summative assessment, IKS - Indian Knowledge System, SLA - Self Learning Assessment

Legends: @ Internal Assessment, # External Assessment, \*# On Line Examination , @\$ Internal Online Examination

Note :

- 1. FA-TH represents average of two class tests of 30 marks each conducted during the semester.
- 2. If candidate is not securing minimum passing marks in FA-PR of any course then the candidate shall be declared as "Detained" in that semester.
- 3. If candidate is not securing minimum passing marks in SLA of any course then the candidate shall be declared as fail and will have to repeat and resubmit SLA work.
- 4. Notional Learning hours for the semester are (CL+LL+TL+SL)hrs.\* 15 Weeks
- 5. 1 credit is equivalent to 30 Notional hrs.
- 6. \* Self learning hours shall not be reflected in the Time Table.

### **MSBTE Approval Dt. 29/11/2023**

**Semester - 2, K Scheme**

### **ELEMENTS OF ELECTRONICS Course Code : 312309**

7. \* Self learning includes micro project / assignment / other activities.

### **V. THEORY LEARNING OUTCOMES AND ALIGNED COURSE CONTENT**

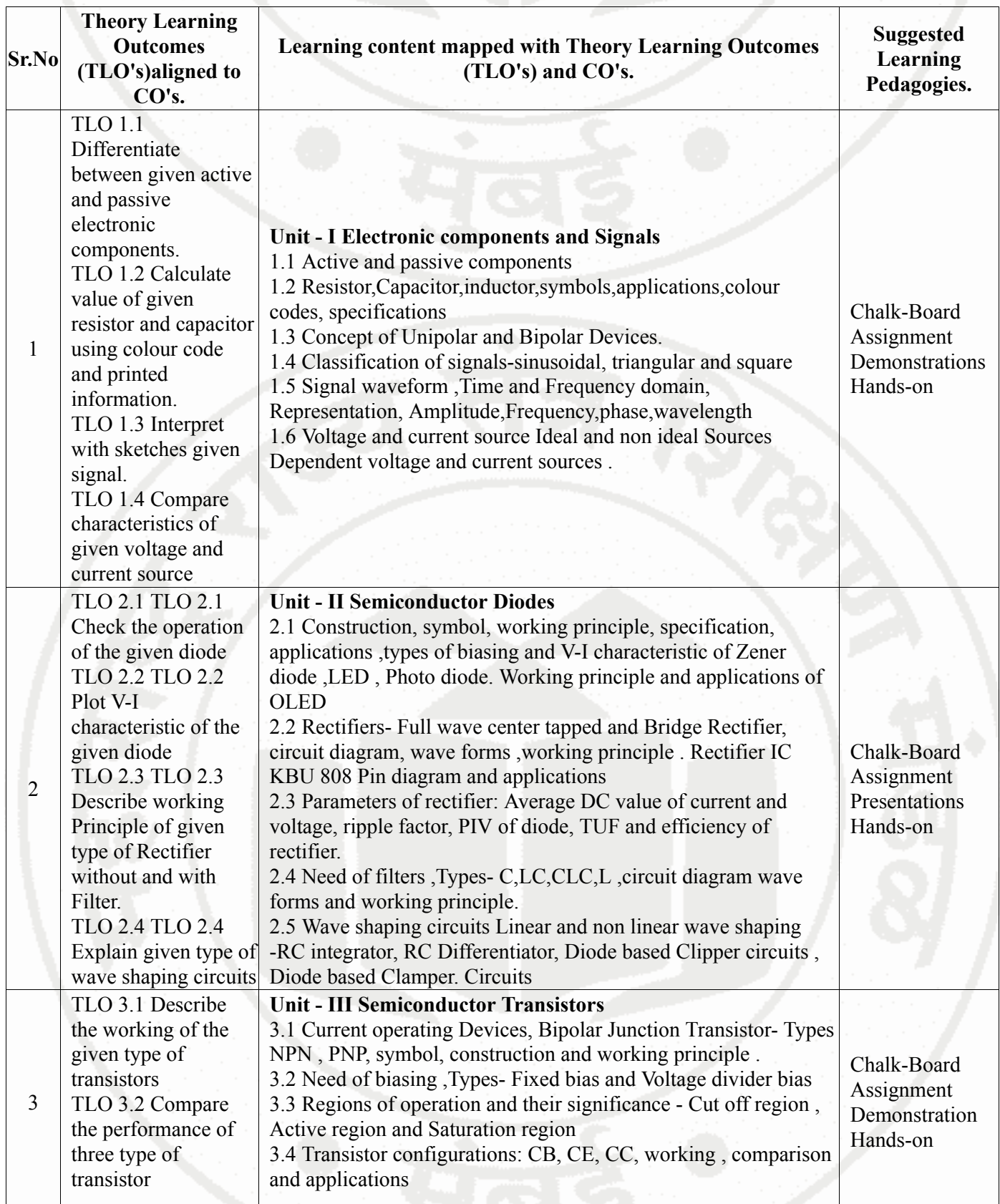

### **ELEMENTS OF ELECTRONICS Course Code : 312309 Sr.No Theory Learning Outcomes (TLO's)aligned to CO's. Learning content mapped with Theory Learning Outcomes (TLO's) and CO's. Suggested Learning Pedagogies.** configurations. TLO 3.3 Solve simple numerical on Current gains. TLO 3.4 Use transistor for various applications ( Amplifier and Switch ) . TLO 3.5 Explain working of given type of JFET and MOSFET. 3.5 Transistor parameters- Alpha, Beta, Gama, Input, and output resistance, Relationship between alpha and beta, numerical on same. 3.6 Applications- Transistor as an amplifier- Small signal and power amplifier , Class A, Class B, Class C, Class AB Amplifier , Transistor as a switch , 3.7 Voltage operating devices, Construction Of JFET(N-Channel and P channel),symbol ,working principle, different parameters of JFET and applications. 3.8 MOSFET: Construction ,symbol ,working principle of Enhancement and Depletion MOSFET, and their applications. 4 TLO 4.1 Explain working principle of Oscillator with its need. TLO 4.2 Compare the performance of the given feedback. TLO 4.3 Explain Barkhausen's criterion. TLO 4.4 Describe working of the given type of oscillator with circuit diagram. **Unit - IV Oscillators** 4.1 Oscillator: Need, Definition 4.2 Types of feedback: Positive feedback, Negative feedback. Barkhausen's criterion 4.3 Oscillator: Circuit Diagram , working and comparison of RC ,LC, and Crystal oscillator. 4.4 Types of RC oscillator- Wien bridge and RC Phase shift Oscillator Frequency calculation 4.5 Types of LC oscillator-Colpitts oscillators ,Hartley oscillators.Frequency calculation Chalk-Board Assignment Demonstration Hands-on 5 TLO 5.1 Explain parameters of voltage regulators. TLO 5.2 Calculate output voltage of the given regulator. TLO 5.3 Check the working of the given type of regulator ICs. TLO 5.4 Explain working of SMPS. **Unit - V Regulators and power supply.** 5.1 Voltage regulation Load and line regulation :Definition, formulae 5.2 Block diagram, Construction, and operation of DC Regulated power supply 5.3 Basic Zener diode as a voltage regulator. 5.4 Regulator IC's: IC's 78XX,79XX ,IC 723 as fixed, variable and Dual Regulated DC power supply 5.5 Switch mode power supply: Need, block diagram and working. Chalk-Board Assignment **Demonstration** Hands-on

# **VI. LABORATORY LEARNING OUTCOME AND ALIGNED PRACTICAL / TUTORIAL EXPERIENCES.**

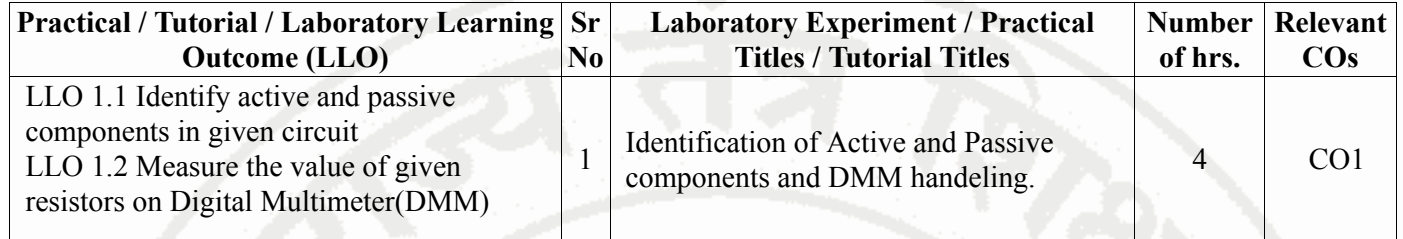

### **ELEMENTS OF ELECTRONICS Course Code : 312309 Practical / Tutorial / Laboratory Learning Sr Outcome (LLO) No Laboratory Experiment / Practical Titles / Tutorial Titles Number of hrs. Relevant COs** LLO 1.3 Test Diode and LED on Digital Multimeter. LLO 2.1 Measure amplitude, time period LLO 2.1 Measure amplitude, time period  $2 \int \text{Measurement of amplitude, time period}$  2 CO1 LLO 3.1 Check PN junction Diode in forward bias. and Plot the V-I characteristics of PN junction diode and determine cut in voltage.  $3 \begin{array}{|c|c|c|c|c|} \hline \text{Check the performance of PN Junction} & 2 & \text{CO2} \end{array}$ LLO 4.1 Check the performance of Zener diode in forward and reverse biasing 4 \* Check performance of Zener diode. 2 CO2 LLO 5.1 Build the circuit for Photo Diode and Observe the change in current with change in light intensity of the source 5 Test the performance of photo diode by varying the light intensity as well as the distance of the light source. 2 CO2 LLO 6.1 Construct and test half wave  $\left| \begin{array}{c} 6 \end{array} \right|$  \* Construct and Test the half wave rectifier on breadboard . rectifier. CO2 LLO 7.1 Prepare the circuit for Half Wave Rectifier with LC filter/ pi filter using PN junction Diode . LLO 7.2 Observe and draw input & output waveforms for sinusoidal wave .  $7 \times P$  repare and Test the half wave rectifier with LC filter/ $\pi$  filter  $\frac{1}{2}$  CO2 LLO 8.1 Build the circuit for Full Wave Centre Tapped Rectifier using PN junction Diode. LLO 8.2 Observe and draw input & output waveform for sinusoidal wave 8 \*Build and Test the full wave rectifier bund and rest the fun wave rectifier<br>
2 CO2 LLO 9.1 Construct the circuit for Full Wave Bridge Rectifier using PN junction Diodes LLO 9.2 Observe and draw input and output waveform for sinusoidal wave 9 \* Construct and Test the full wave Bridge rectifier on bread board using four diodes 2 CO2 LLO 10.1 Build the circuit for Full Wave Rectifier using PN junction Diode with LC/Pi filter LLO 10.2 Calculate ripple factor for given setup. 10 \*Use LC/ $\pi$  filter with full wave rectifier to measure ripple factor.  $2 \left[ \begin{array}{ccc} \text{CO2} \end{array} \right]$ LLO 11.1 Prepare the circuit for full wave rectifier using IC KBU 808 with filter LLO 11.2 Observe and draw input & output waveform for sinusoidal wave. 11 \* Prepare and Test the full wave rectifier on bread board using IC KBU 808 with filter. 2 CO2 LLO 12.1 Build/Test positive Clipper circuit. LLO 12.2 Build/Test negative Clipper circuit. 12 \*Build clipper circuit and observe the <br>waveforms. CO2 LLO 13.1 Construct and Test Positive Clamper Circuit LLO 13.2 Construct and Test negative Clamper Circuit 13 \* Construct clamper circuit and observe 2 CO2 LLO 14.1 Identify the terminals of the PNP and NPN transistor for TO-5, TO-220, TO-66  $14$  Identify and select transistors for given application using datasheets  $2 \times 203$

### **ELEMENTS OF ELECTRONICS Course Code : 312309 Practical / Tutorial / Laboratory Learning Outcome (LLO) Sr No Laboratory Experiment / Practical Titles / Tutorial Titles Number of hrs. Relevant COs** LLO 14.2 Selection of transistor for different parameters as max. voltage, current and switching speed LLO 15.1 Build the circuit for BJT in common base configuration LLO 15.2 Plot input and output characteristics of common base configuration 15 Build and Test the performance of BJT in <br>CB mode 2 CO3 LLO 16.1 Construct the circuit for BJT in common emitter configuration. LLO 16.2 Plot input and output characteristics of common emitter configuration.  $\left|16\right|$  \* Construct and test the circuit for BJT in common emitter configuration. 2 CO3 LLO 17.1 Test the performance parameters of BJT as Switch LLO 17.2 Identify Cutoff and saturation regions. 17  $\left| \begin{array}{c} \text{*Test the performance parameters of BIT} \\ \text{as Switch} \end{array} \right|$  2 CO3 LLO 18.1 Build the circuit for FET in common source configuration. LLO 18.2 Plot characteristics for drain to source voltage VDS verses drain current ID for different Values of VGS  $18 \left| \begin{array}{c} * \text{Check} \\ \text{or} \end{array} \right.$  the performance of FET drain Characterstics. Characterstics. LLO 19.1 Build the circuit for FET in common source configuration LLO 19.2 Plot characteristics for Gate to source voltage VGS verses drain current ID and calculate transconductance. 19 Test the performance of FET transfer characteristics and calculate transconductance. 2 CO3 LLO 20.1 Build the circuit and measure the frequency of given LC Oscillator circuit LLO 20.2 Build the circuit and measure the frequency of given RC Oscillator circuit  $20 \begin{array}{|l|l|} \hline \text{Measure the frequency of given Oscillator} & 2 & \text{CO4} \end{array}$ LLO 21.1 Test the voltages &waveforms at various Test points of regulated dc power supply. LLO 21.2 Identify the various faults in the Regulated DC power supply  $21$  \*Find out faults at different stages of Find out raults at different stages of the cost of the cost regulated DC power supply LLO 22.1 Rectify the various faults in the LLO 22.1 Rectify the various faults in the  $\begin{vmatrix} 22 \end{vmatrix}$  \*Trouble shoot given DC regulated power 2 CO5 LLO 23.1 Build Zener voltage regulator for given voltage. LLO 23.2 Calculate load and line regulation. 23<sup>\*</sup>Build and Test the performance of Zener voltage regulator for given voltage. 2 CO5 LLO 24.1 Construct the circuit for Positive voltage regulator using 78XX IC. LLO 24.2 Calculate load and line regulation. 24 \* Construct and Test the performance of Positive voltage regulator using 78XX , three terminal IC for given voltage.  $2 \cdot \cdot \cdot$  CO5 LLO 25.1 Prepare the circuit for Dual voltage regulator using 78XX and 79XX IC LLO 25.2 Calculate load and Line 25 \* Prepare and Test the performance of Dual voltage regulator using 78XX and 79XX ,three terminal IC for given voltage 2 CO5

### **ELEMENTS OF ELECTRONICS**

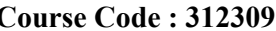

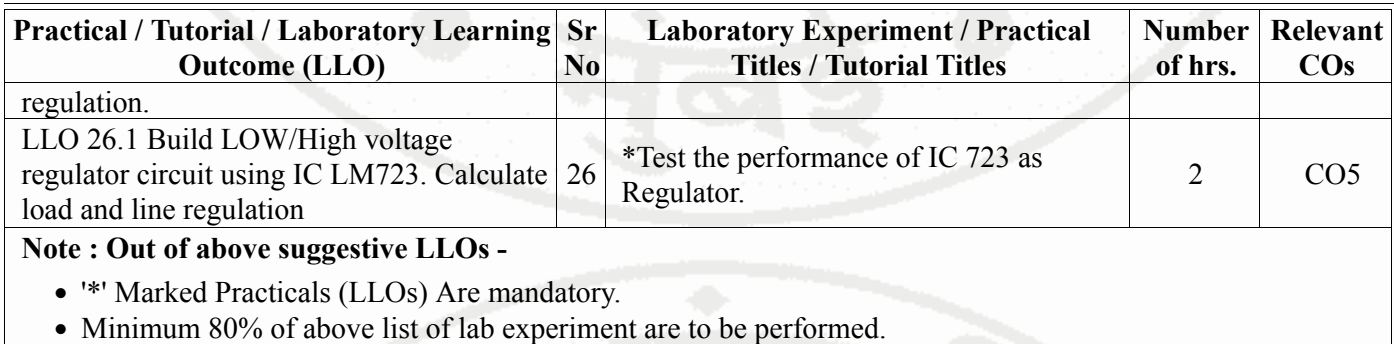

• Judicial mix of LLOs are to be performed to achieve desired outcomes.

### **VII. SUGGESTED MICRO PROJECT / ASSIGNMENT/ ACTIVITIES FOR SPECIFIC LEARNING / SKILLS DEVELOPMENT (SELF LEARNING)**

### **Micro project**

• Transistor as switch- Build /Test transistor switch circuit on General purpose PCB for various input signals

• Diode: Build a circuit on general purpose PCB to clip a positive half cycle at 1.5 v of a waveform with input signal 5Vpp, and prepare the report

- Diode: Build a circuit on general purpose PCB to clamp a waveform at 3.0 V using diode and passive components.
- Photodiode: Build a circuit on breadboard to turn the relay on and off by using photo diode and prepare a report.
- Rectifier: Build a half wave rectifier for 6V, 500mA output current on general purpose PCB.
- Rectifier: Build a full wave bridge rectifier with capacitor filter for 6V, 500mA output current on general purpose PCB
- Using Data sheets compare various electronic parameters of different types of JFET and MOSFET.
- Transistor as switch- Build /Test transistor switch circuit on General purpose PCB for various input signals
- Transistor- Build a circuit to switch on and off the LED using BJT as a switching component
- Voltage Regulator: Build a circuit of DC regulated power supply on general purpose PCB for 9V and 500mA output
- Oscillator: Build circuit to generate audio frequency.
- Prepare display boards/models/charts to visualize the appearance of electronic active and passive components.

### **Assignment**

- Study Different types of Rectifier ICs available.
- Study working of OLED Display.

### **Note :**

- Above is just a suggestive list of microprojects and assignments; faculty must prepare their own bank of microprojects, assignments, and activities in a similar way.
- The faculty must allocate judicial mix of tasks, considering the weaknesses and / strengths of the student in acquiring the desired skills.
- If a microproject is assigned, it is expected to be completed as a group activity.
- SLA marks shall be awarded as per the continuous assessment record.
- If the course does not have associated SLA component, above suggestive listings is applicable to Tutorials and maybe considered for FA-PR evaluations.

# **VIII. LABORATORY EQUIPMENT / INSTRUMENTS / TOOLS / SOFTWARE REQUIRED**

### **ELEMENTS OF ELECTRONICS Course Code : 312309**

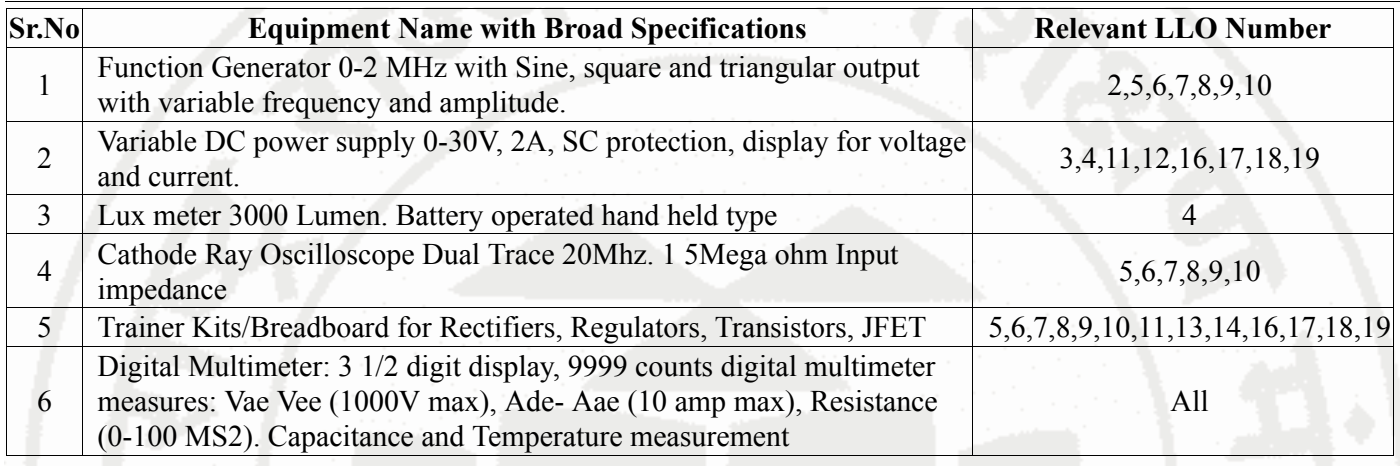

### **IX. SUGGESTED WEIGHTAGE TO LEARNING EFFORTS & ASSESSMENT PURPOSE (Specification Table)**

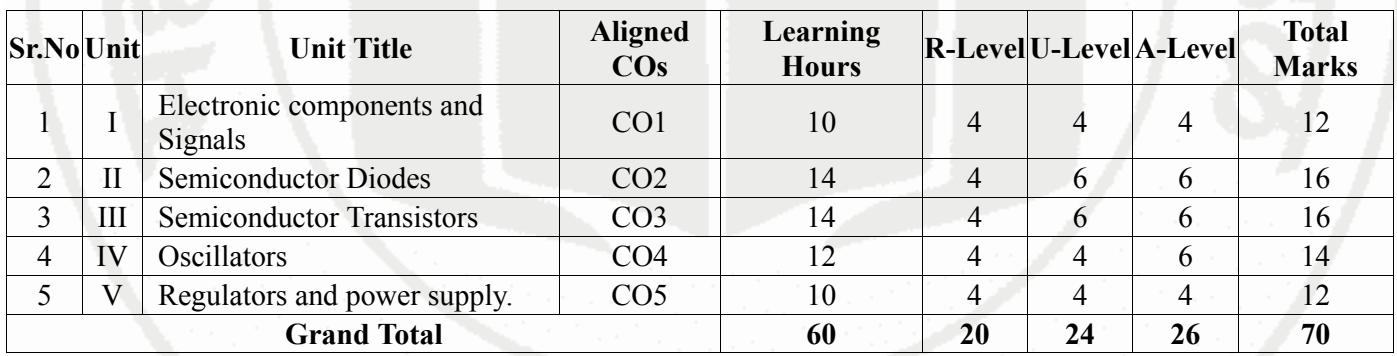

### **X. ASSESSMENT METHODOLOGIES/TOOLS**

### **Formative assessment (Assessment for Learning)**

• Each practical will be assessed considering 60% weightage to process and 40% product based on the nature of practicals.

• Two formative assessment tests for 30 marks and average of two unit tests.

### **Summative Assessment (Assessment of Learning)**

- End semester assessment of 25 marks for laboratory learning
- End semester assessment of 70 marks

### **XI. SUGGESTED COS - POS MATRIX FORM**

|                        | <b>Programme Outcomes (POs)</b>                |        |                                                                     |                                       |                                                                                                    |            | <b>Programme</b><br><b>Specific</b><br>Outcomes*<br>(PSOs) |  |                     |  |
|------------------------|------------------------------------------------|--------|---------------------------------------------------------------------|---------------------------------------|----------------------------------------------------------------------------------------------------|------------|------------------------------------------------------------|--|---------------------|--|
| <b>Course</b><br>(COs) | <b>Outcomes PO-1 Basic</b><br>and<br>Knowledge | $PO-2$ | $PO-3$<br>Design/<br>Discipline Problem Development<br>of Solutions | $PO-4$<br>Engineering<br><b>Tools</b> | $PO-5$<br><b>Engineering</b><br><b>Practices for PO-6 Project</b><br>Society,<br><b>Sustainability</b><br>and | Management | <b>PO-7</b><br>Life<br>Long<br>Learning                    |  | <b>PSO-PSO-PSO-</b> |  |

**MSBTE Approval Dt. 29/11/2023 Semester - 2, K Scheme**

### **ELEMENTS OF ELECTRONICS Course Code : 312309**

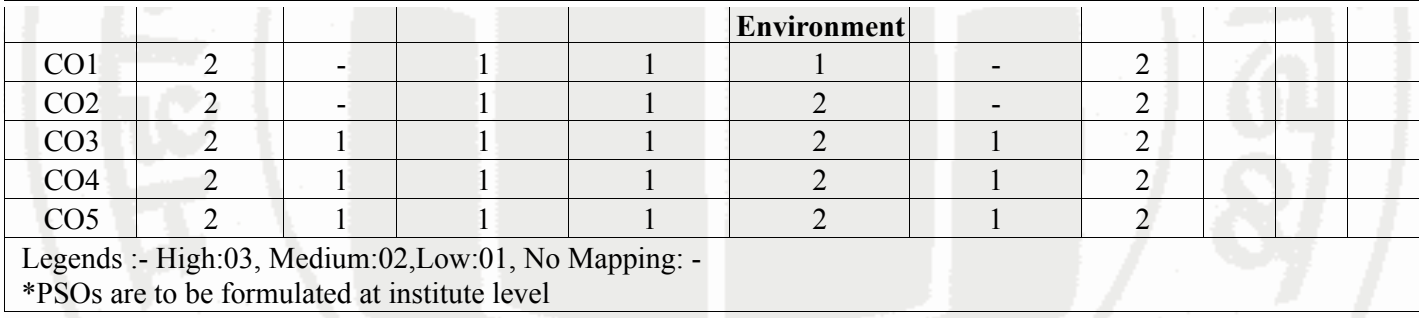

### **XII. SUGGESTED LEARNING MATERIALS / BOOKS**

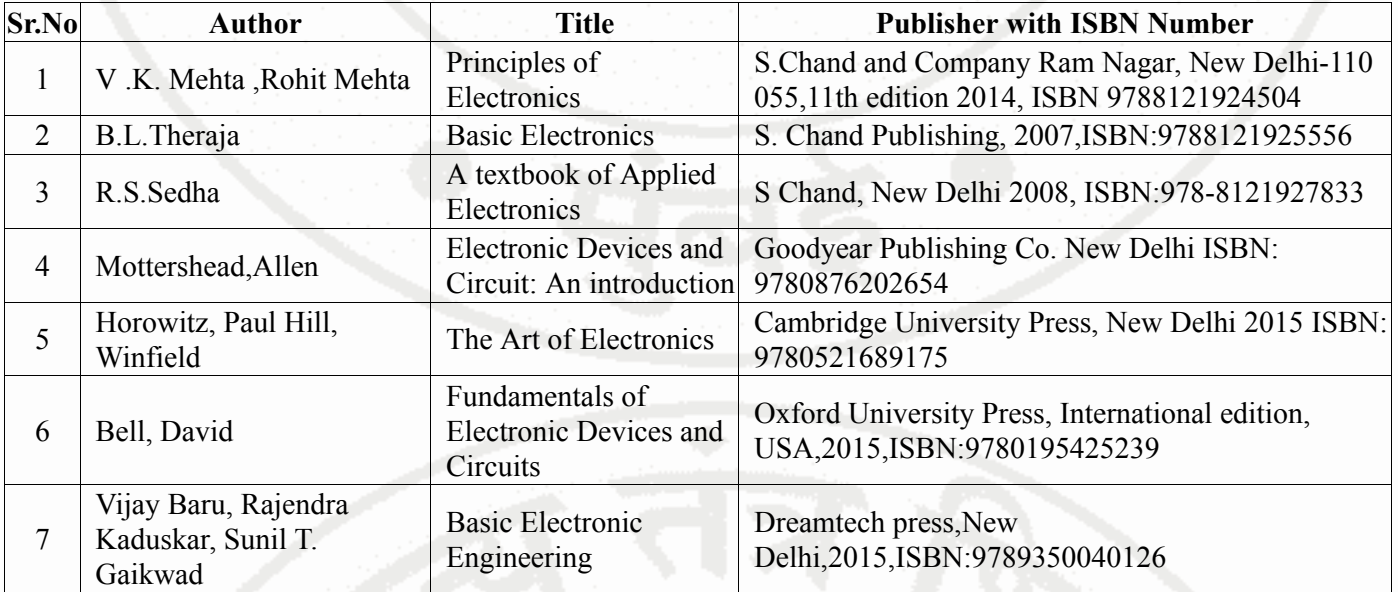

### **XIII . LEARNING WEBSITES & PORTALS**

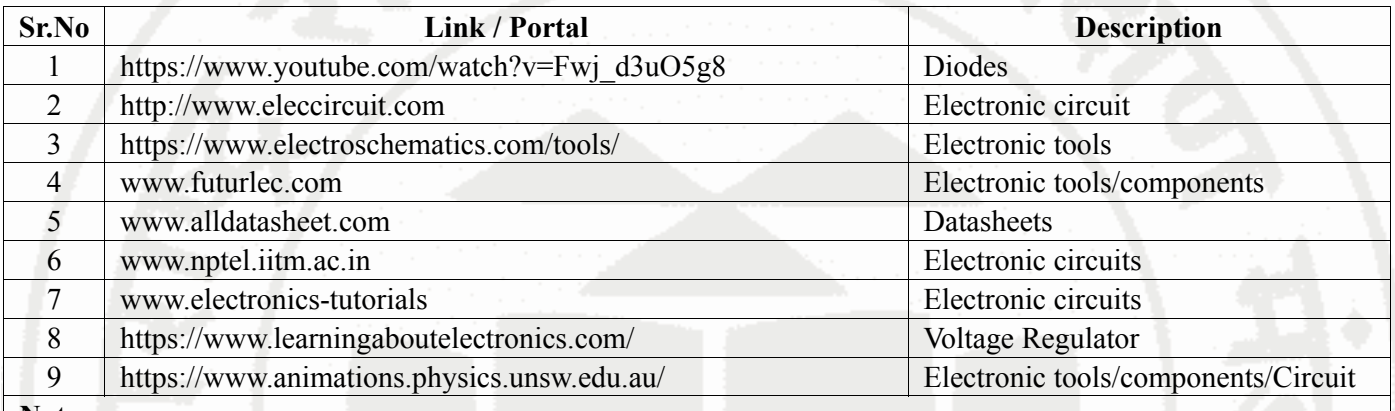

**Note :**

• Teachers are requested to check the creative common license status/financial implications of the suggested online educational resources before use by the students

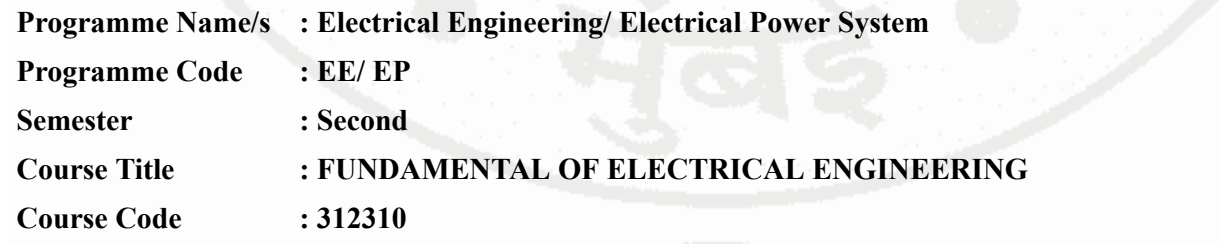

### **I. RATIONALE**

Technologists in electrical engineering are expected to handle electrical machines, instruments, devices and equipment. The basic aim of this course is that, the student must understand the basic concepts, principles and laws of electric and magnetic circuits and practical thereof. The basic aim of this course is that the student must develop the basic concepts, fundamental laws of electric circuits, magnetic circuits,electromagnetic induction,Capacitors,Batteries and practical thereof. This course will enable the students to apply the fundamental concepts of electrical engineering to understanding of other higher level subjects in further study.

### **II. INDUSTRY / EMPLOYER EXPECTED OUTCOME**

Apply basic principles of electrical engineering to solve the simple electrical engineering problems.

### **III. COURSE LEVEL LEARNING OUTCOMES (COS)**

Students will be able to achieve & demonstrate the following COs on completion of course based learning

- CO1 Determine various parameters used in electric circuit.
- CO2 Use basic laws of electrical engineering in D.C. Circuits.
- CO3 Use capacitor and battery in electrical circuits.
- CO4 Use principles of magnetism in Magnetic Circuits.
- CO5 Apply Laws of electromagnetism in electrical circuit and systems.

### **IV. TEACHING-LEARNING & ASSESSMENT SCHEME**

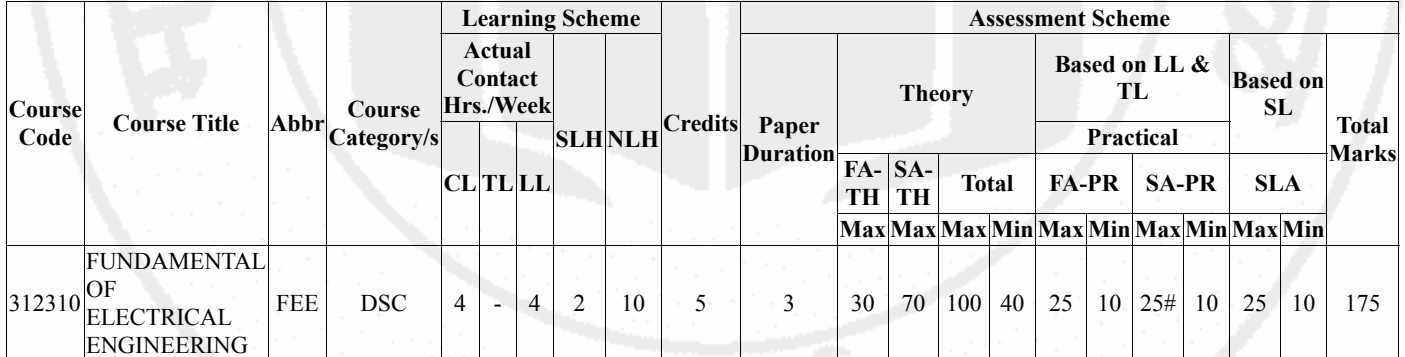

### **Total IKS Hrs for Sem. :** 0 Hrs

Abbreviations: CL- ClassRoom Learning , TL- Tutorial Learning, LL-Laboratory Learning, SLH-Self Learning Hours, NLH-Notional Learning Hours, FA - Formative Assessment, SA -Summative assessment, IKS - Indian Knowledge System, SLA - Self Learning Assessment

Legends: @ Internal Assessment, # External Assessment, \*# On Line Examination, @\$ Internal Online Examination

Note :

1. FA-TH represents average of two class tests of 30 marks each conducted during the semester.

- 2. If candidate is not securing minimum passing marks in FA-PR of any course then the candidate shall be declared as "Detained" in that semester.
- 3. If candidate is not securing minimum passing marks in SLA of any course then the candidate shall be

- declared as fail and will have to repeat and resubmit SLA work. 4. Notional Learning hours for the semester are (CL+LL+TL+SL)hrs.\* 15 Weeks
- 5. 1 credit is equivalent to 30 Notional hrs.
- 6. \* Self learning hours shall not be reflected in the Time Table.
- 7. \* Self learning includes micro project / assignment / other activities.

### **V. THEORY LEARNING OUTCOMES AND ALIGNED COURSE CONTENT**

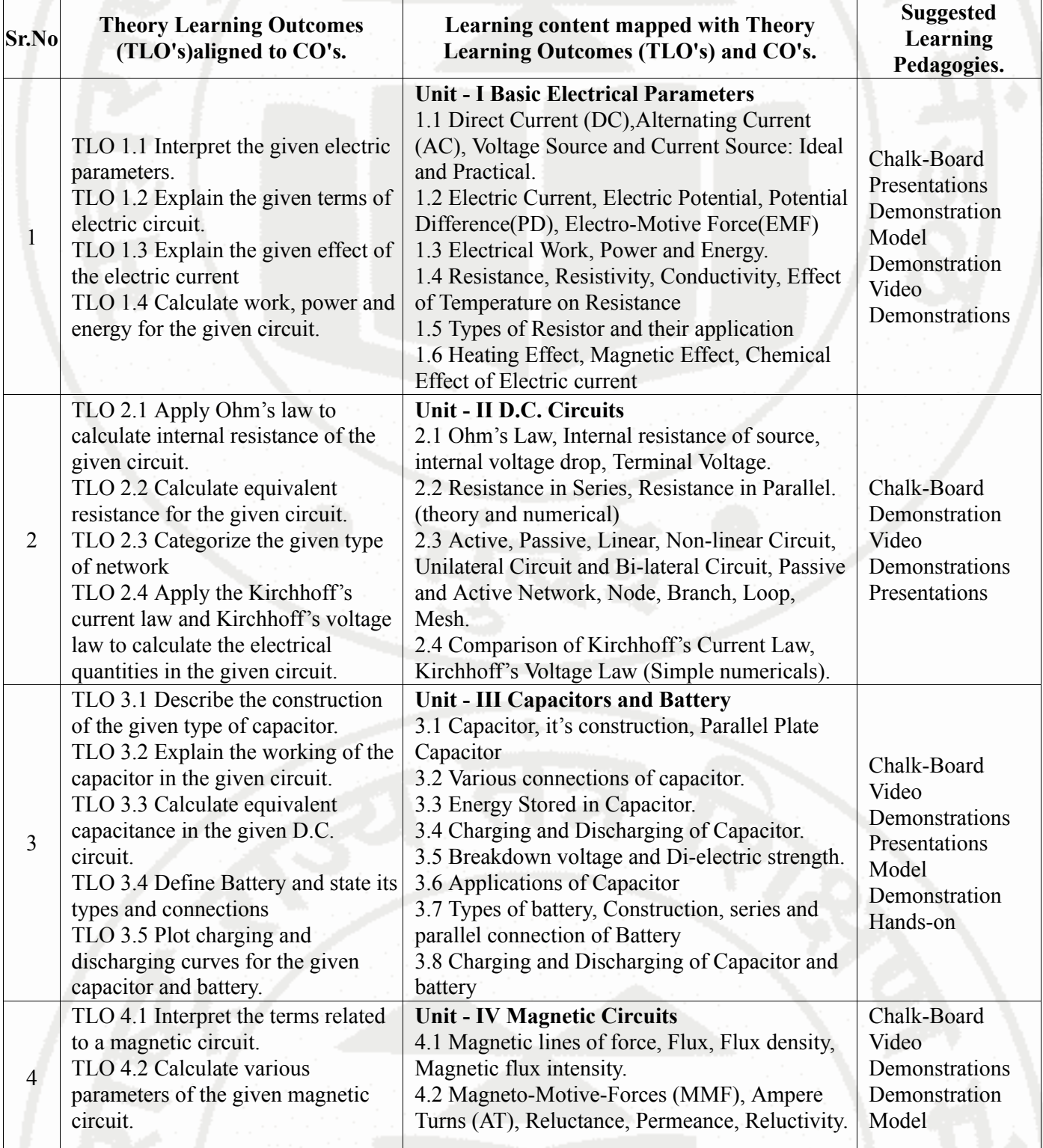

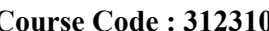

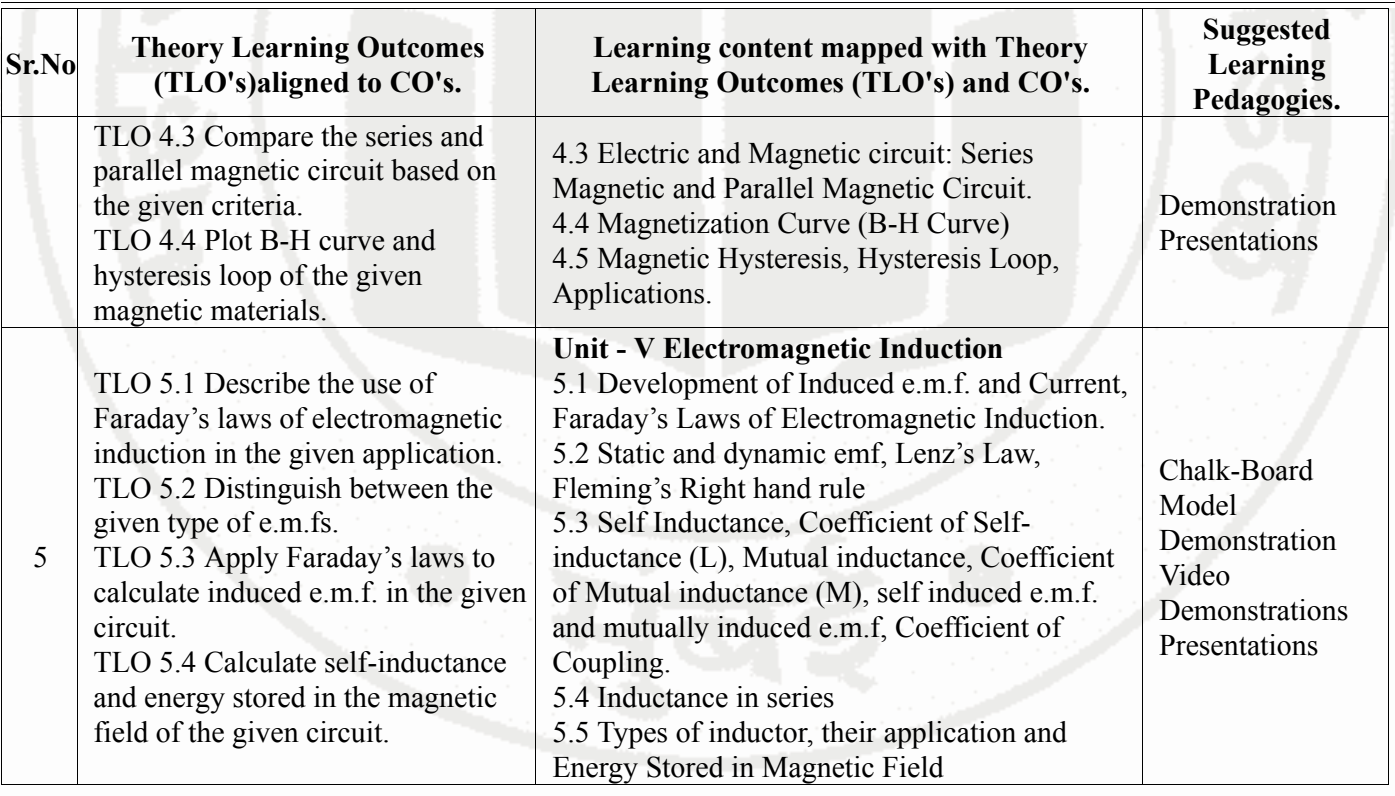

### **VI. LABORATORY LEARNING OUTCOME AND ALIGNED PRACTICAL / TUTORIAL EXPERIENCES.**

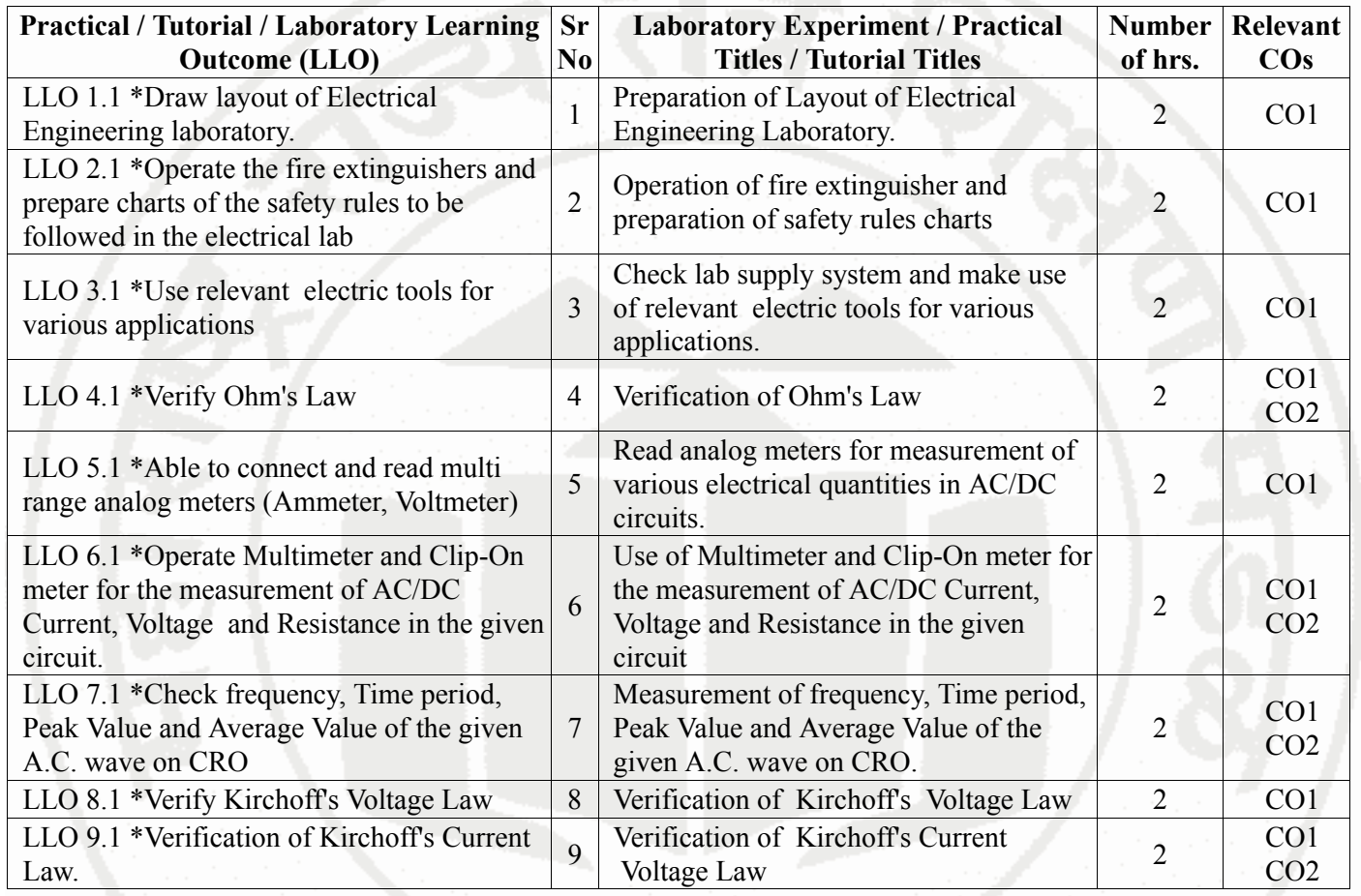

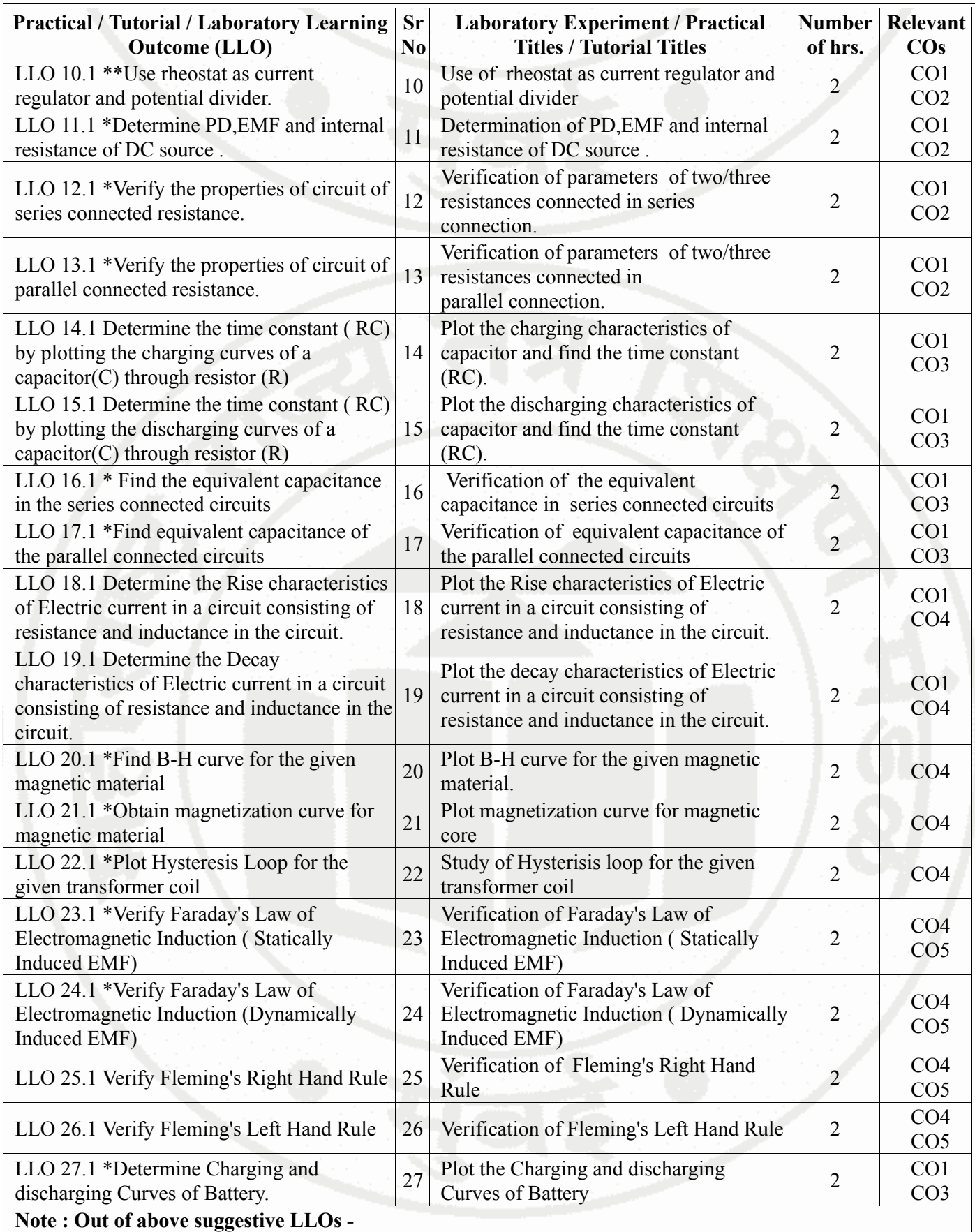

• '\*' Marked Practicals (LLOs) Are mandatory.

• Minimum 80% of above list of lab experiment are to be performed.

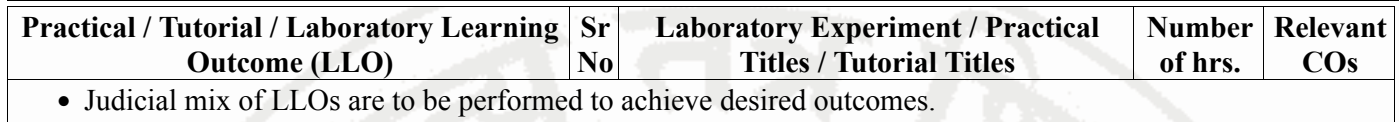

### **VII. SUGGESTED MICRO PROJECT / ASSIGNMENT/ ACTIVITIES FOR SPECIFIC LEARNING / SKILLS DEVELOPMENT (SELF LEARNING)**

### **Micro project**

• a.Types of Electrical equipment: Prepare chart showing real-life examples indicating various types of electrical equipment.

- b. Resistance: Collect samples of resistors and prepare models of simple series circuit and parallel circuit.
- c. Capacitance: Collect samples of capacitors and prepare models of simple series circuit and parallel circuit.
- d. Inductance: Collect samples of inductors and prepare models of simple series circuit and parallel circuit.
- e. Batteries : Collect samples and specifications of various batteries of different make and prepare chart of the same.

• f. EV-Batteries : Collect samples and specifications of various EV-batteries of different make and prepare chart of the same.

- g. Connect battery in series connection and measure voltage across each battery and total voltage .
- h. Connect battery in parallel connection and measure voltage across each battery and total voltage

### **Assignment**

- a. Numerical based on Voltage and Current Source.
- b. Numerical based on Resistance, Resistivity, Effect of temperature on Resistance.
- c. Numerical based on Equivalent Resistance of Series and Parallel connection of Resistances in given D.C. Circuits.
- d. Numerical based on Equivalent Capacitance in given D.C. Circuits.
- e. Numerical based on calculation of various parameters of given magnetic circuit.
- f. Numerical based on calculation of self Inductance.
- g. Numerical based on Energy Stored in Magnetic Field.

### **Suggested Student Activity**

- a. Illustrate situations wherein electrical energy is required.
- b. Prepare models in the form of mini-projects.
- c. Prepare power point presentation related to basics of electrical engineering.
- d. Prepare a chart of electric circuit elements and relevant industrial application.
- e. Prepare question bank referring old MSBTE question papers.

### **Note :**

- Above is just a suggestive list of microprojects and assignments; faculty must prepare their own bank of microprojects, assignments, and activities in a similar way.
- The faculty must allocate judicial mix of tasks, considering the weaknesses and / strengths of the student in acquiring the desired skills.
- If a microproject is assigned, it is expected to be completed as a group activity.
- SLA marks shall be awarded as per the continuous assessment record.
- If the course does not have associated SLA component, above suggestive listings is applicable to Tutorials and maybe considered for FA-PR evaluations.

# **VIII. LABORATORY EQUIPMENT / INSTRUMENTS / TOOLS / SOFTWARE REQUIRED**

| Sr.No          | <b>Equipment Name with Broad Specifications</b>                                                                                                    | <b>Relevant LLO</b><br><b>Number</b> |
|----------------|----------------------------------------------------------------------------------------------------|--------------------------------------|
| $\overline{1}$ | Electrical Drawing of the Laboratory                                                                                                    | 1                                    |
| $\overline{2}$ | 1. EMF source: Ampere: 0-1A, Voltage: 0-20V, 1 No.<br>2. Voltmeter Suitable voltage1 No.<br>3.Ammeter: Suitable current1 No.<br>4. Rheostat: Suitable load in ohm, 1 No.<br>5. Resistive Load, 1No                                                                    | 10                                   |
| $\overline{3}$ | 1. EMF source: Ampere=0-1A, Voltage=0-20V, 1 No.<br>2 Voltmeter: Suitable Voltage range, 2 No.<br>3 Ammeter: Suitable current range, 1 No<br>4 Series resistance: Suitable resistance in ohm, 2 No.                                                                   | 12                                   |
| $\overline{4}$ | 1. EMF source: Ampere: 0-1A, Voltage: 0-20V, 1 No.<br>2 Voltmeter: Suitable Voltage range, 2 No.<br>3 Ammeter: Suitable current range, 1 No.<br>4 Parallel resistance: Suitable resistance in ohm, 2 No.                                                              | 13                                   |
| 5              | 1.EMF source: Ampere=0-1uA, Voltage=0-20V, 1 No.<br>2. Voltmeter: Suitable voltage, 1 No.<br>3. Ammeter: Suitable current, 1 No.<br>4. Capacitors: Suitable capacitor, 1 No.<br>5. Resistance: Suitable resistance, 1 No.<br>6. Stop watch: Suitable stop watch 1 No. | 14                                   |
| 6              | 1.EMF source: Ampere=0-1uA, Voltage=0-20V, 1 No.<br>2. Voltmeter: Suitable voltage, 1 No.<br>3. Ammeter: Suitable current, 1 No.<br>4. Capacitors: Suitable capacitor, 1 No.<br>5. Resistance: Suitable resistance, 1 No.<br>6. Stop watch: Suitable stop watch 1 No. | 15                                   |
| $\overline{7}$ | 1.EMF source: Ampere=0-1A, Voltage=0-20V :1 No.<br>2. Voltmeter : Suitable Voltage, 1 No.<br>3.Ammeter : Suitable Current, 1 No.<br>4. Capacitor: Suitable Capacitor in Farad, 3 No.                                                                                  | 16                                   |
| 8              | 1.EMF source: Ampere=0-1A, Voltage=0-20V :1 No.<br>2. Voltmeter : Suitable Voltage, 1 No.<br>3.Ammeter : Suitable Current, 1 No.<br>4. Capacitor: Suitable Capacitor in Farad , 3 No.                                                                                 | 17                                   |
| 9              | 1. Battery or D.C. Supply: Suitable Range<br>2. Single Pole Two Way Switch<br>3. Multi-meter<br>4. Stopwatch<br>5.A Choke Coil or a resistor in series with inductor                                                                                                  | 18                                   |
| 10             | 1. Battery or D.C. Supply: Suitable Range<br>2. Single Pole Two Way Switch<br>3. Multi-meter<br>4. Stopwatch<br>5.A Choke Coil or a resistor in series with inductor                                                                                                  | 19                                   |
| 11             | Fire Extinguisher Kit                                                                                                    | $\overline{2}$                       |
| 12             | 1. EMF source: Ampere: 0-1A, Voltage: 0-300V, 1 No.<br>2. Voltmeter: Suitable voltage:1 No.                                                                                                    | 20                                   |

**MSBTE Approval Dt. 29/11/2023 Semester - 2, K Scheme**

# **FUNDAMENTAL OF ELECTRICAL ENGINEERING C**

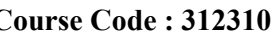

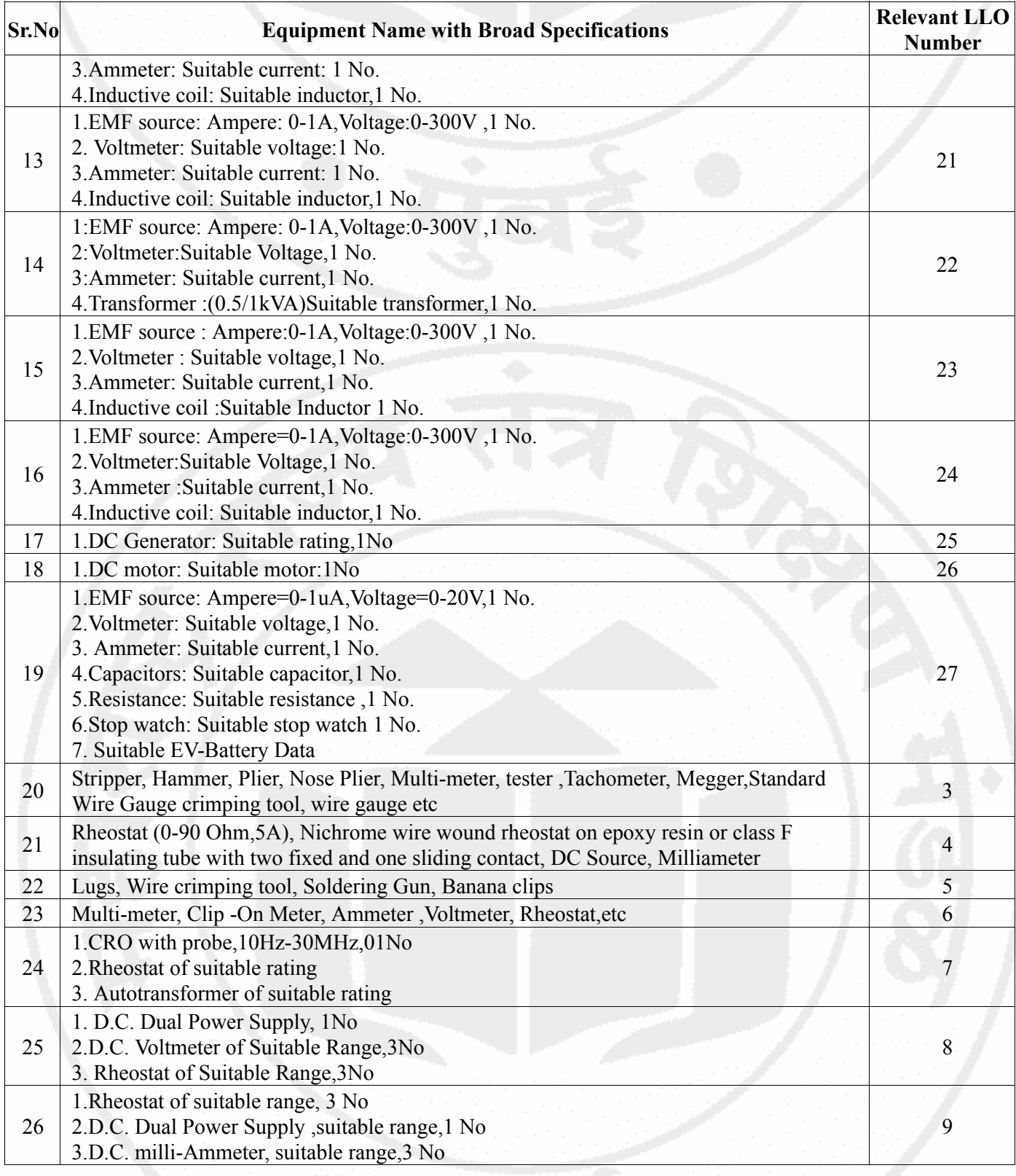

# **IX. SUGGESTED WEIGHTAGE TO LEARNING EFFORTS & ASSESSMENT PURPOSE (Specification Table)**

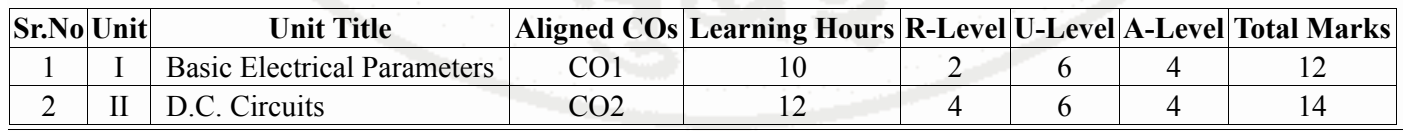

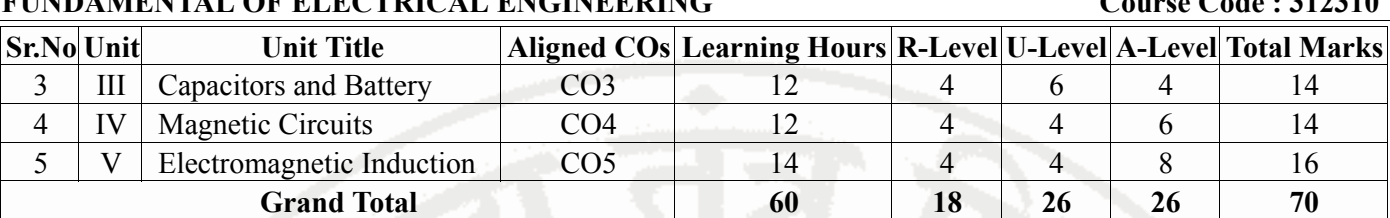

### **X. ASSESSMENT METHODOLOGIES/TOOLS**

### **Formative assessment (Assessment for Learning)**

- Two unit tests of 30 marks will be conducted and average of two unit tests considered.
- For formative assessment of laboratory learning 25 marks.
- Each practical will be assessed considering appropriate % weightage to process and product and other instructions of assessment.

### **Summative Assessment (Assessment of Learning)**

- End semester summative assessment of 25 marks for laboratory learning.
- End semester assessment of 70 marks through offline mode of examination.

# **XI. SUGGESTED COS - POS MATRIX FORM**

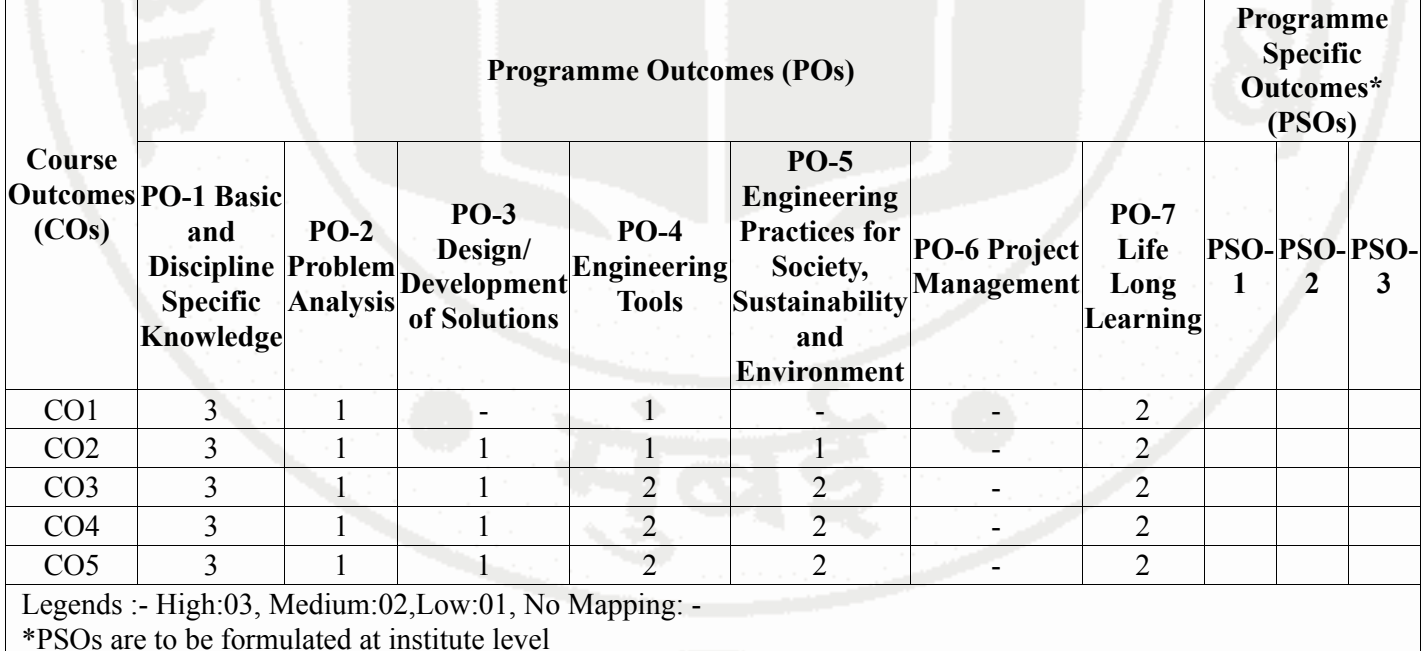

### **XII. SUGGESTED LEARNING MATERIALS / BOOKS**

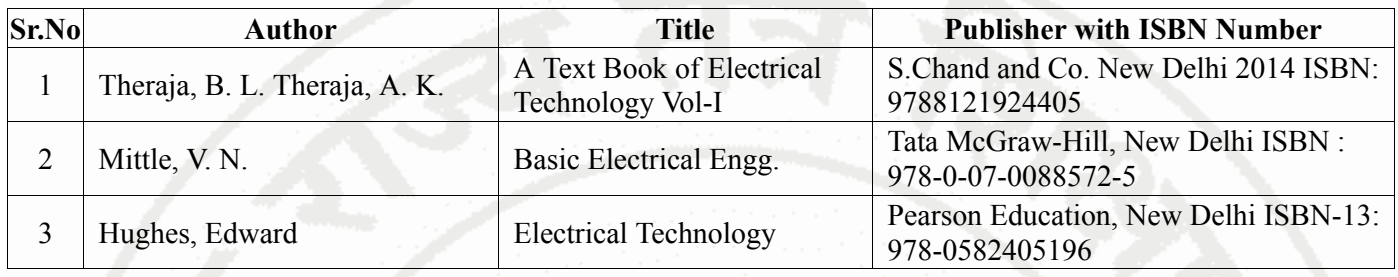

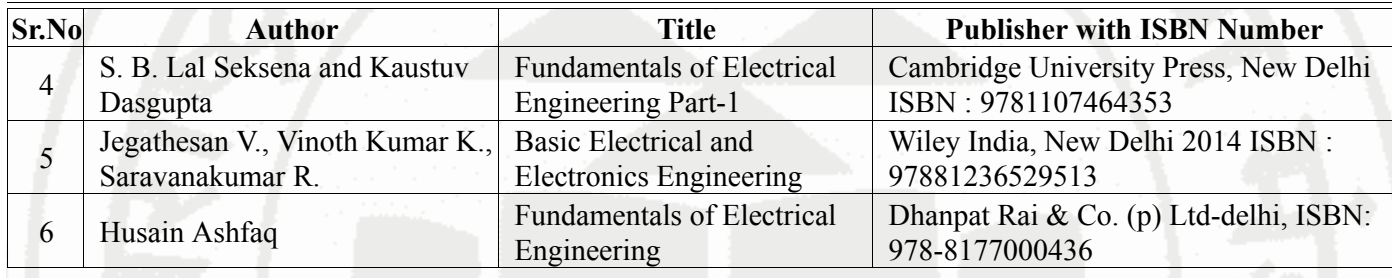

# **XIII . LEARNING WEBSITES & PORTALS**

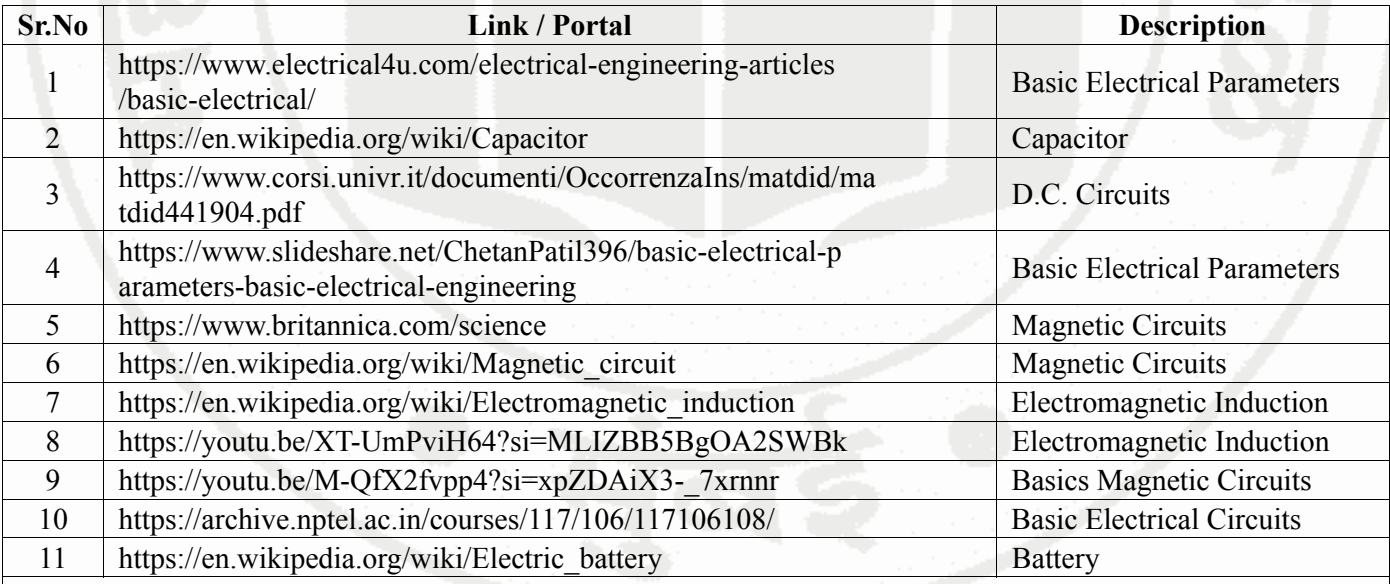

**Note :**

• Teachers are requested to check the creative common license status/financial implications of the suggested online educational resources before use by the students

# **BASIC MECHANICAL ENGINEERING Course Code : 312006 Programme Name/s : Electrical Engineering/ Electrical Power System Programme Code : EE/ EP Semester : Second**

**Course Title : BASIC MECHANICAL ENGINEERING**

**Course Code : 312006**

# **I. RATIONALE**

Electrical power supply system is needed for operating various mechanical equipment. Electrical engineer has to take care of installation and maintenance of mechanical systems like refrigeration and air conditioning, portable generators, industrial material handling system and power generation plants. This course will help to understand various mechanical systems for identifying different mechanical faults.

# **II. INDUSTRY / EMPLOYER EXPECTED OUTCOME**

Interpret various mechanical faults in industrial mechanical systems.

# **III. COURSE LEVEL LEARNING OUTCOMES (COS)**

Students will be able to achieve & demonstrate the following COs on completion of course based learning

- CO1 Find faults in Thermal Power Plant using acquired knowledge and skills in a given situation.
- CO2 Diagnose faults of Material handling system using acquired knowledge and skills.
- CO3 Identify faults of Hydraulic turbines and Hydraulic pumps in a given situation.
- CO4 Diagnose faults of given Air compressor and Refrigeration system using acquired knowledge and skills.

# **IV. TEACHING-LEARNING & ASSESSMENT SCHEME**

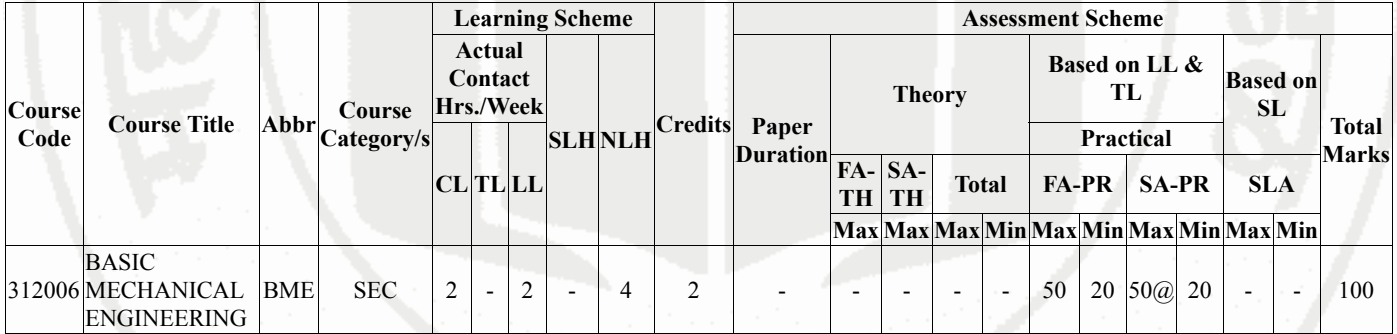

### **Total IKS Hrs for Sem. :** 2 Hrs

Abbreviations: CL- ClassRoom Learning , TL- Tutorial Learning, LL-Laboratory Learning, SLH-Self Learning Hours, NLH-Notional Learning Hours, FA - Formative Assessment, SA -Summative assessment, IKS - Indian Knowledge System, SLA - Self Learning Assessment

Legends: @ Internal Assessment, # External Assessment,  $*$ # On Line Examination , @\$ Internal Online Examination

Note :

- 1. FA-TH represents average of two class tests of 30 marks each conducted during the semester.
- 2. If candidate is not securing minimum passing marks in FA-PR of any course then the candidate shall be declared as "Detained" in that semester.
- 3. If candidate is not securing minimum passing marks in SLA of any course then the candidate shall be declared as fail and will have to repeat and resubmit SLA work.
- 4. Notional Learning hours for the semester are (CL+LL+TL+SL)hrs.\* 15 Weeks
- 5. 1 credit is equivalent to 30 Notional hrs.
- 6. \* Self learning hours shall not be reflected in the Time Table.

### **MSBTE Approval Dt. 29/11/2023**

**Semester - 2, K Scheme**

7. \* Self learning includes micro project / assignment / other activities.

# **V. THEORY LEARNING OUTCOMES AND ALIGNED COURSE CONTENT**

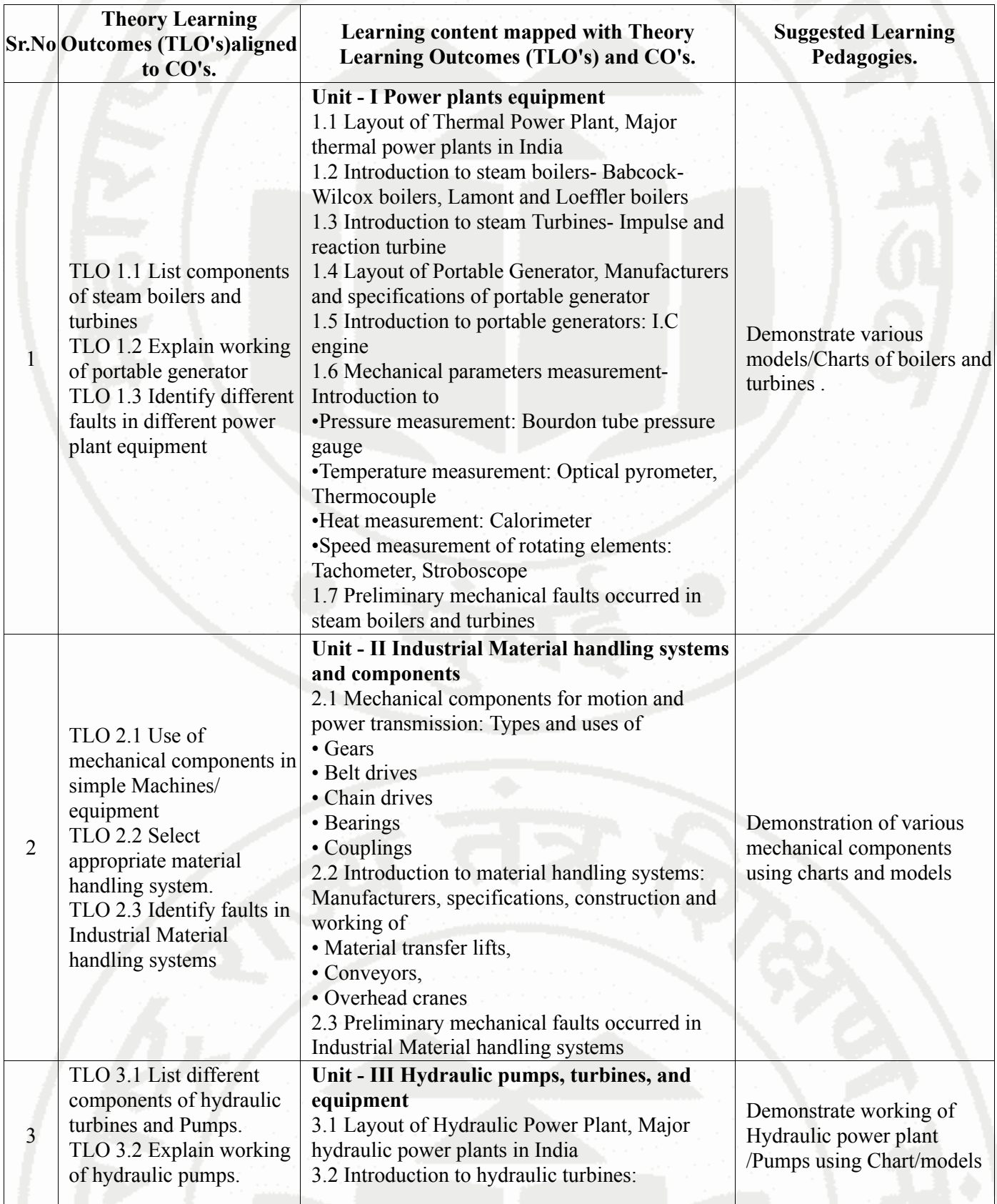

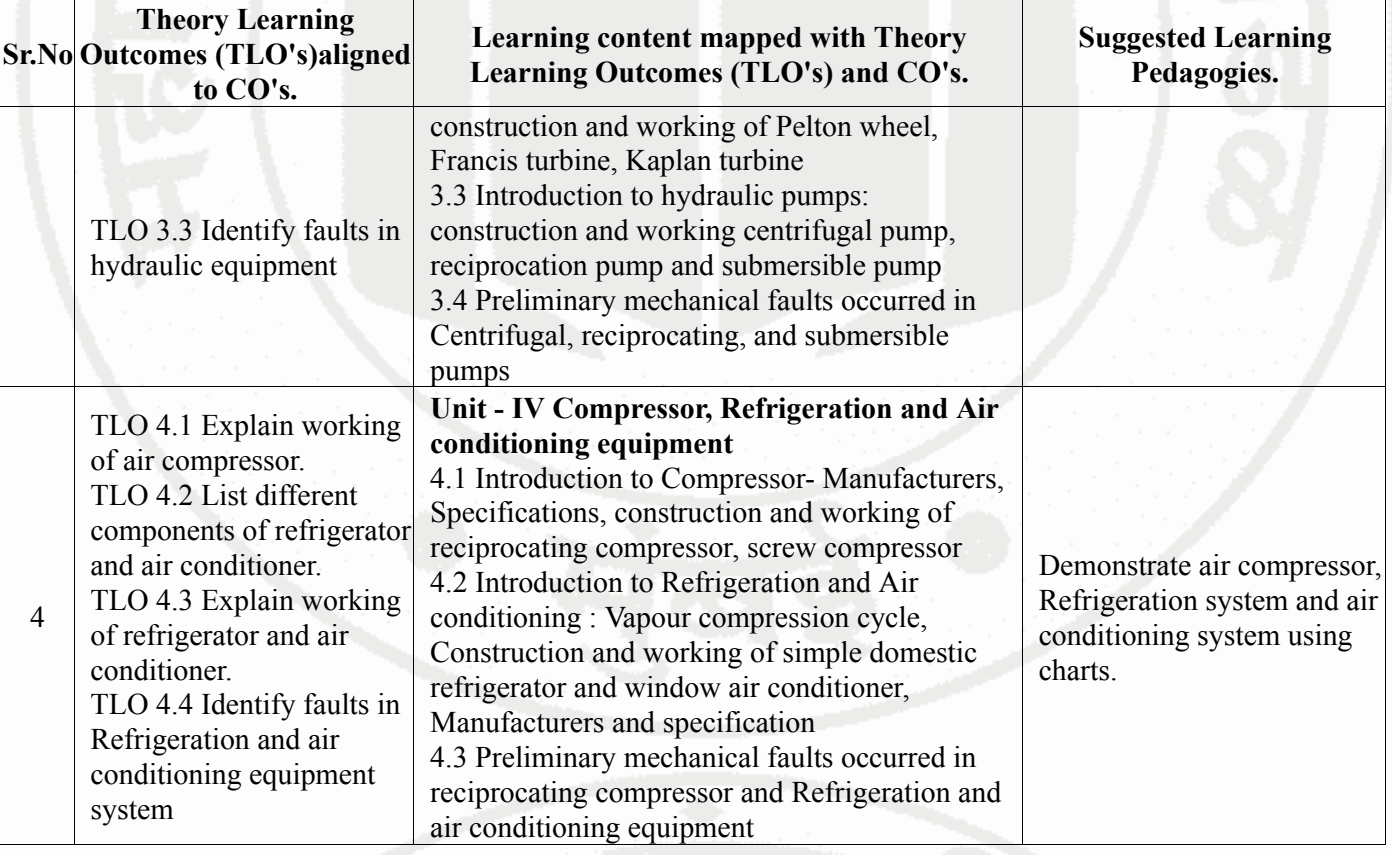

### **VI. LABORATORY LEARNING OUTCOME AND ALIGNED PRACTICAL / TUTORIAL EXPERIENCES.**

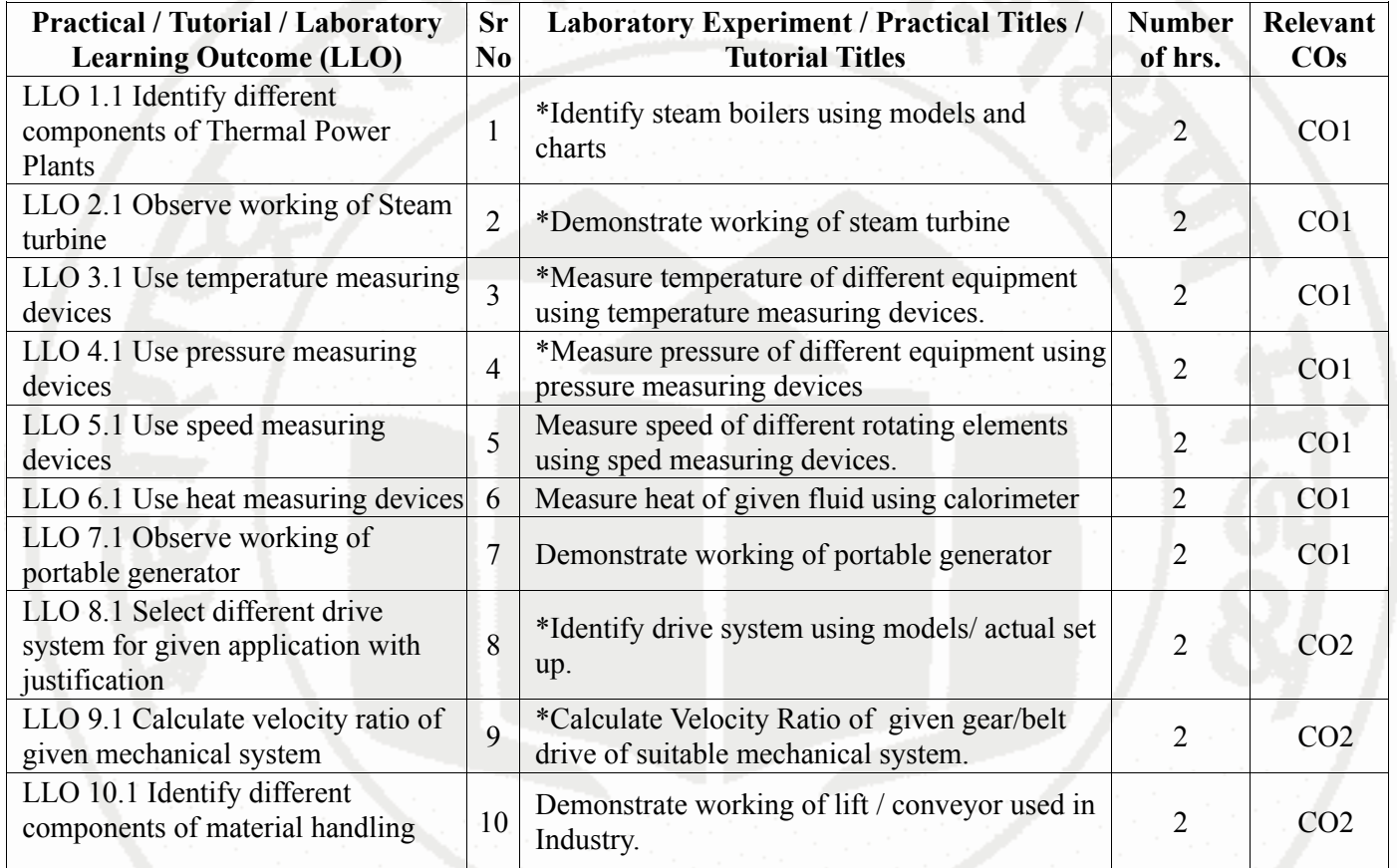

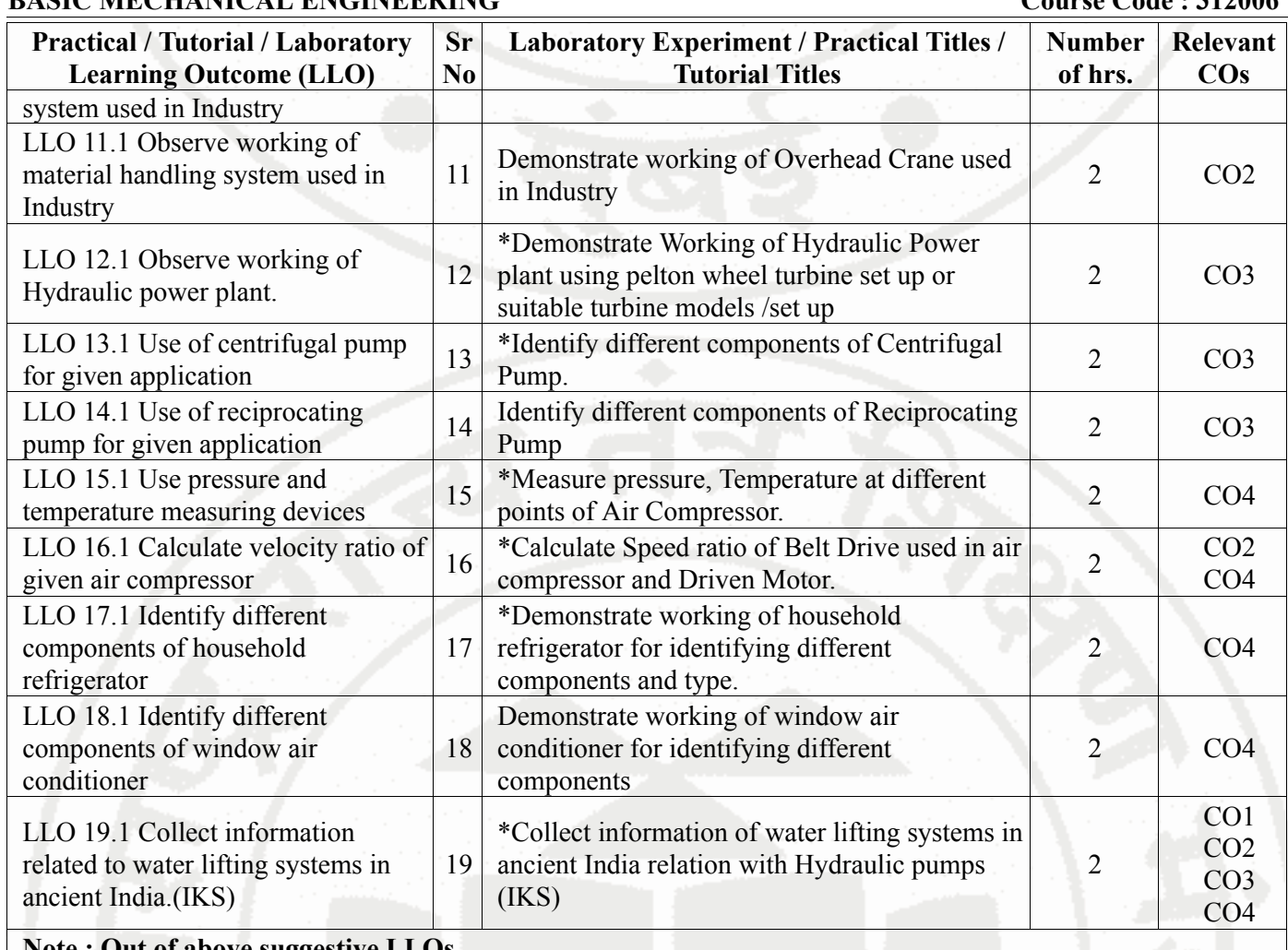

**Note : Out of above suggestive LLOs -**

• '\*' Marked Practicals (LLOs) Are mandatory.

• Minimum 80% of above list of lab experiment are to be performed.

• Judicial mix of LLOs are to be performed to achieve desired outcomes.

# **VII. SUGGESTED MICRO PROJECT / ASSIGNMENT/ ACTIVITIES FOR SPECIFIC LEARNING / SKILLS DEVELOPMENT (SELF LEARNING)**

**NA**

• NA

- Above is just a suggestive list of microprojects and assignments; faculty must prepare their own bank of microprojects, assignments, and activities in a similar way.
- The faculty must allocate judicial mix of tasks, considering the weaknesses and / strengths of the student in acquiring the desired skills.
- If a microproject is assigned, it is expected to be completed as a group activity.
- SLA marks shall be awarded as per the continuous assessment record.
- If the course does not have associated SLA component, above suggestive listings is applicable to Tutorials and maybe considered for FA-PR evaluations.

# **VIII. LABORATORY EQUIPMENT / INSTRUMENTS / TOOLS / SOFTWARE REQUIRED**

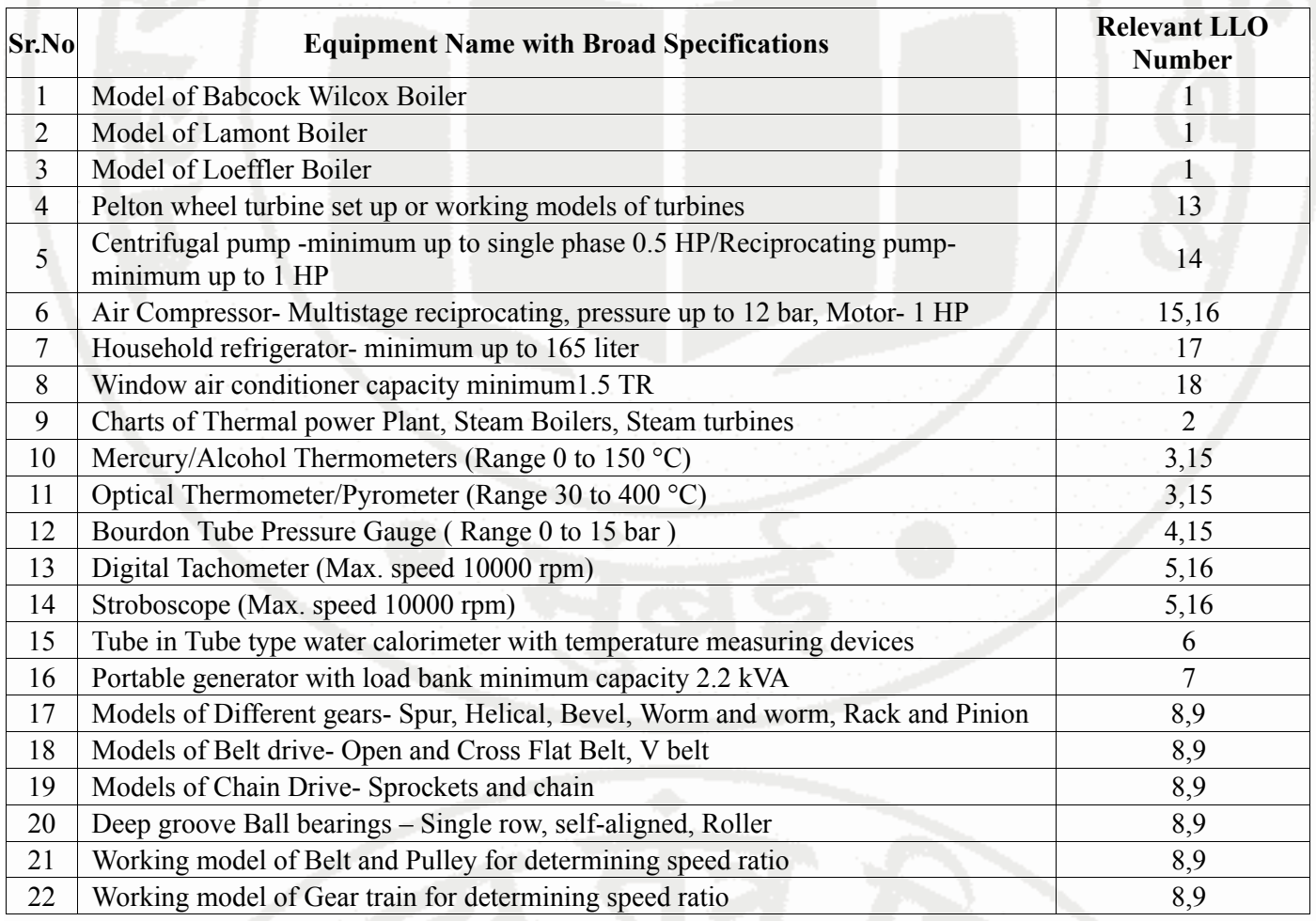

### **IX. SUGGESTED WEIGHTAGE TO LEARNING EFFORTS & ASSESSMENT PURPOSE (Specification Table)**

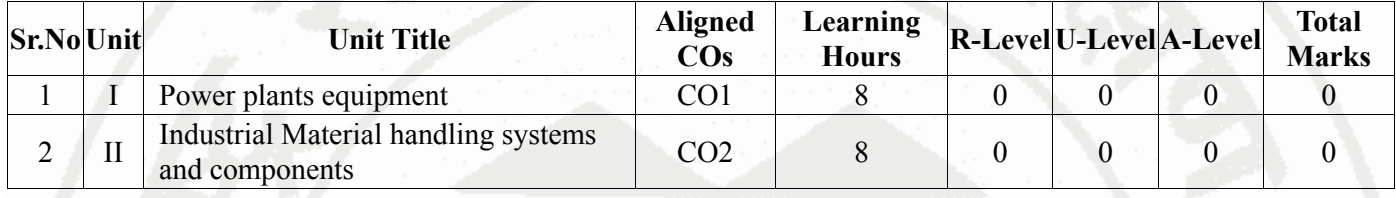

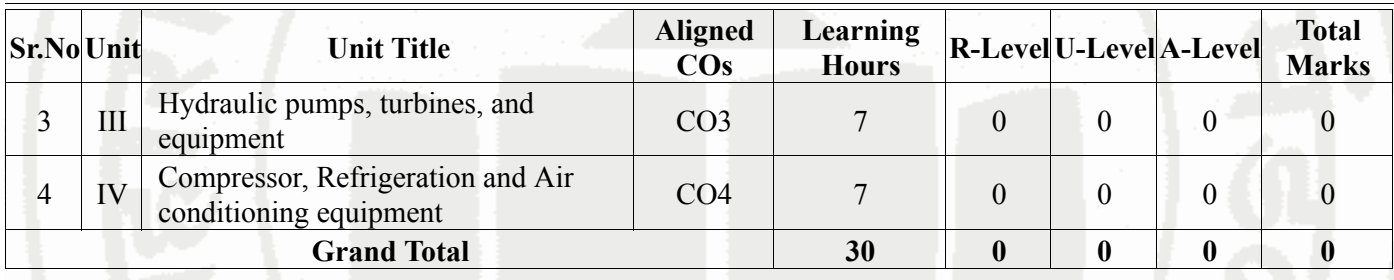

### **X. ASSESSMENT METHODOLOGIES/TOOLS**

### **Formative assessment (Assessment for Learning)**

• Term work

• "Each practical will be assessed considering 60% weightage to process 40% weightage to product" & other instructions of Assessment.

### **Summative Assessment (Assessment of Learning)**

• Practical

• "Each practical will be assessed considering 60% weightage to process 40% weightage to product" & other instructions of Assessment.

# **XI. SUGGESTED COS - POS MATRIX FORM**

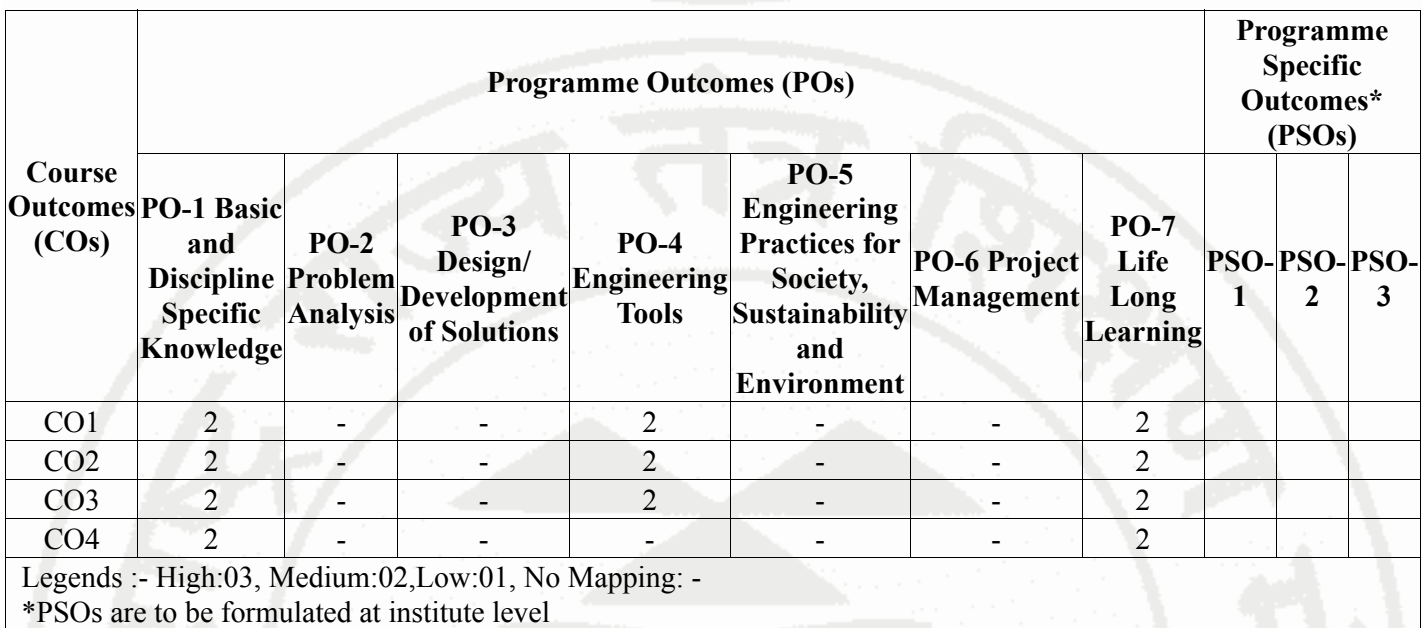

# **XII. SUGGESTED LEARNING MATERIALS / BOOKS**

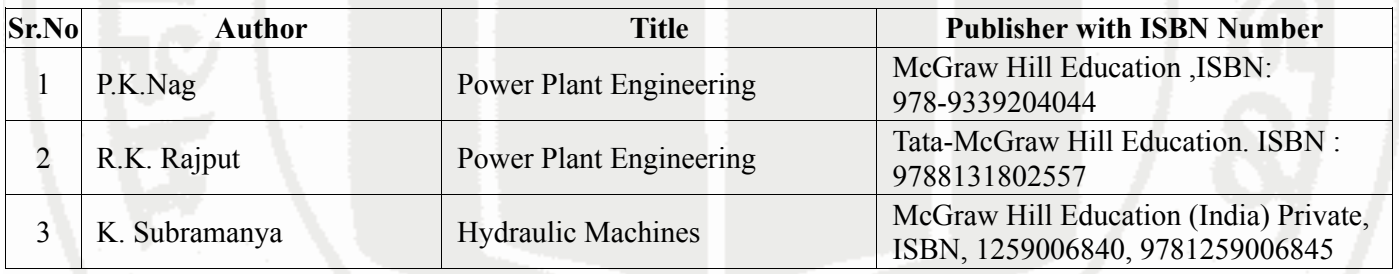

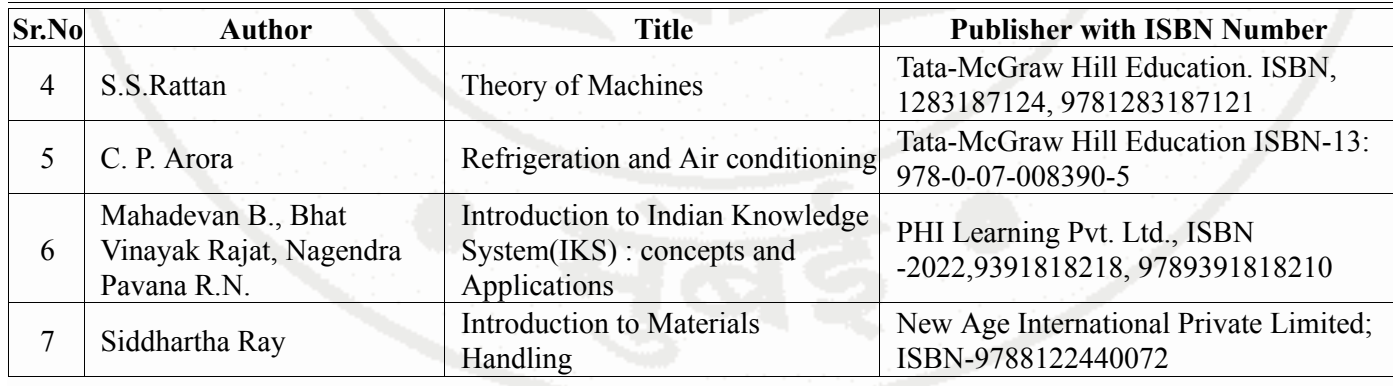

### **XIII . LEARNING WEBSITES & PORTALS**

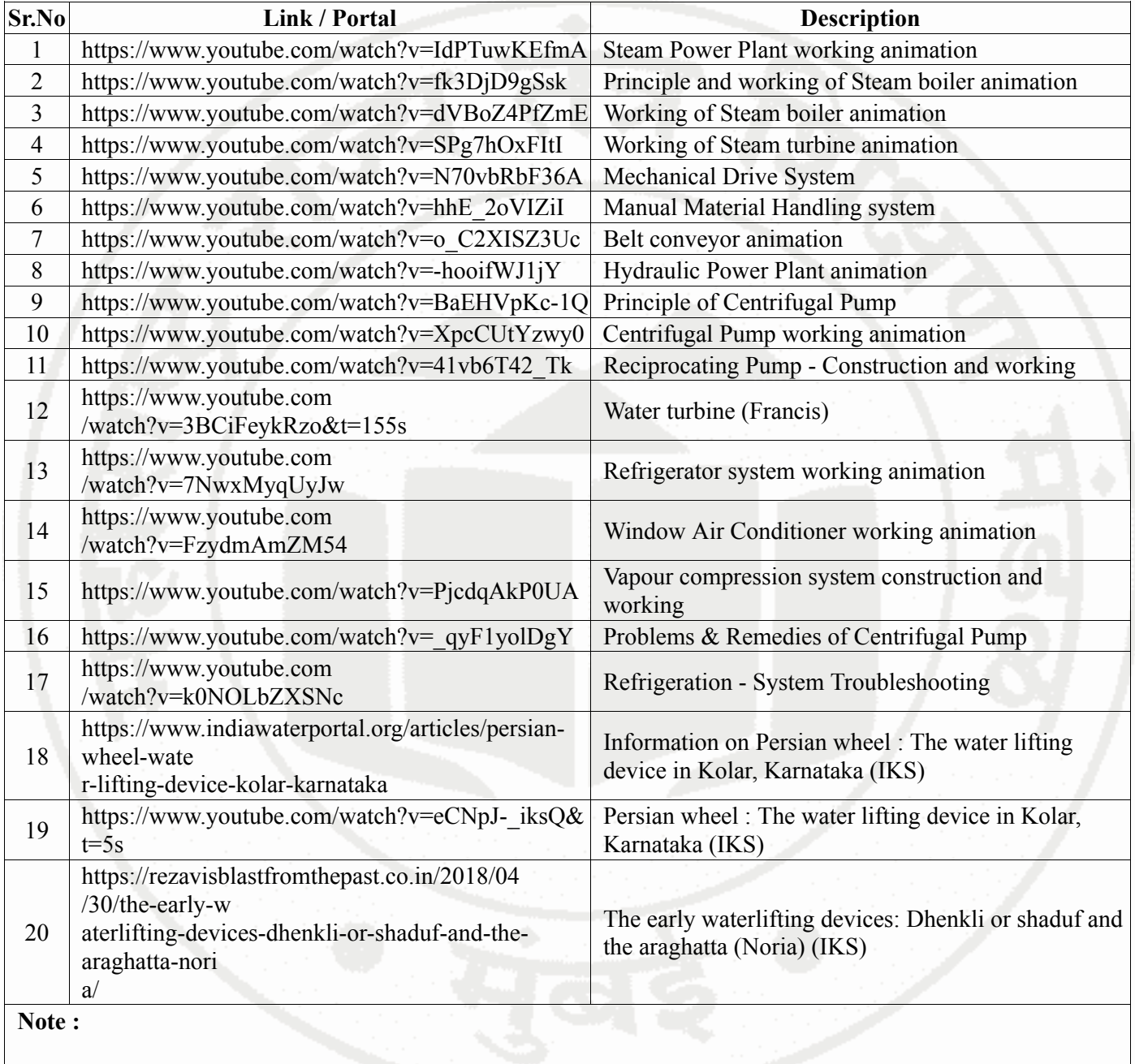

• Teachers are requested to check the creative common license status/financial implications of the suggested

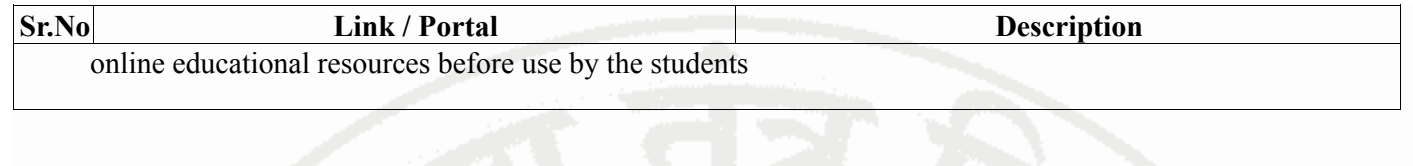

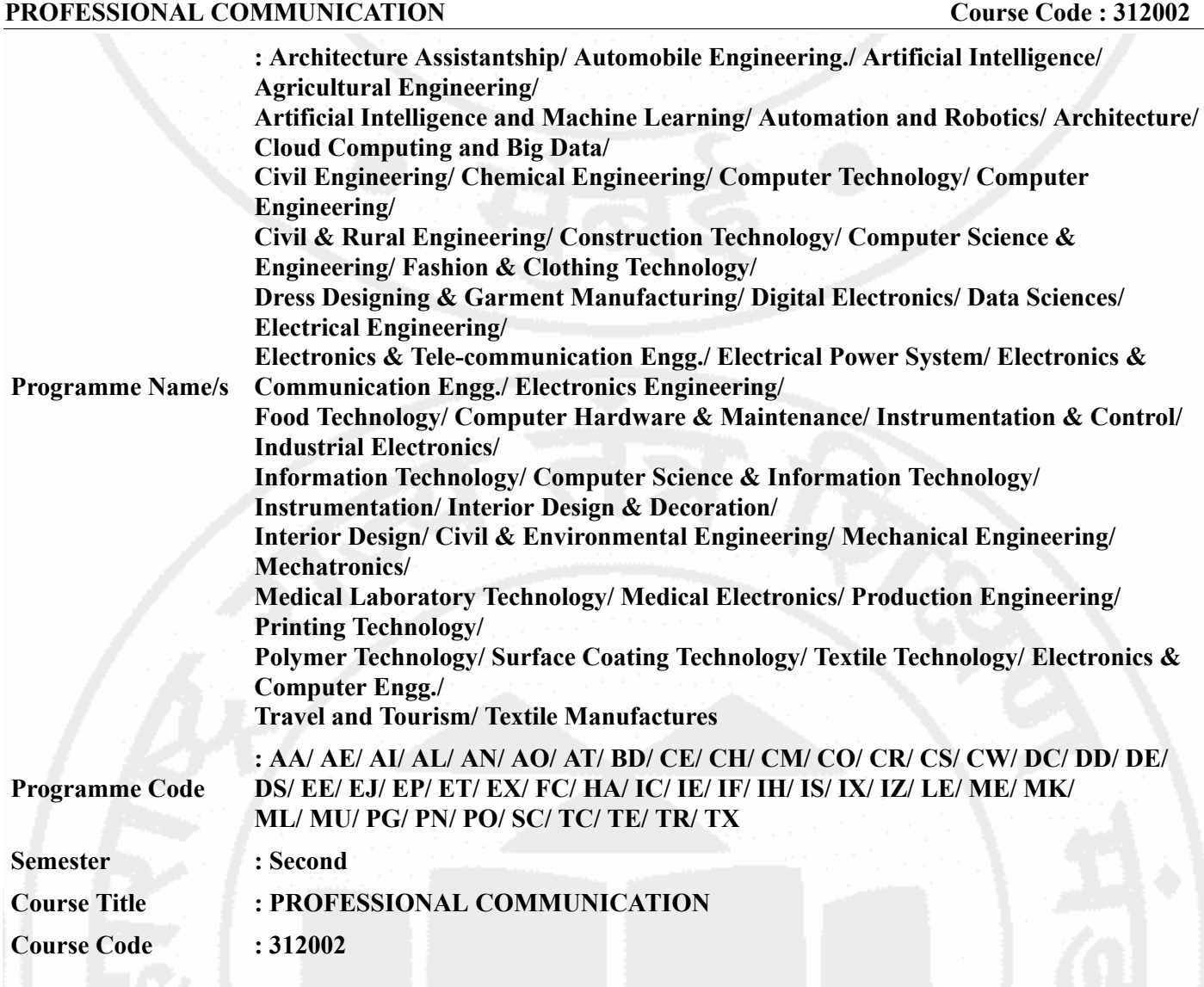

### **I. RATIONALE**

Communication is key to smooth and efficient functioning of any industry or business . Professional communication is the need of every organization to maintain ethics, quality and standards. The efficacy of business communication skills are essential for engineering professionals to instruct, guide and motivate peers/ subordinates to achieve desired goals at work place. Strong Communication skills are highly valued in the professional world and contribute to career growth and opportunities. Thus, this course has been designed to enhance the professional communication skills for effective presentation both in written and oral forms at workplace.

### **II. INDUSTRY / EMPLOYER EXPECTED OUTCOME**

1. Communicate effectively at workplace. 2. Issues can be identified and resolved by brainstorming solutions 3. Effective communication ensures strong decision making

### **III. COURSE LEVEL LEARNING OUTCOMES (COS)**

Students will be able to achieve & demonstrate the following COs on completion of course based learning

- CO1 Communicate effectively (oral / spoken and Written) in various formal and informal situations minimizing the barriers.
- CO2 Develop listening skills through active listening and note taking.
- CO3 Write circulars, notices and minutes of the meeting.
- CO4 Draft inquiry letter, complaint letter , Job application with resume / CV, Compose effective E mails .

### **MSBTE Approval Dt. 29/11/2023**

### **PROFESSIONAL COMMUNICATION COULD COUPSE CODE : 312002**

• CO5 - Write Industrial reports.

### **IV. TEACHING-LEARNING & ASSESSMENT SCHEME**

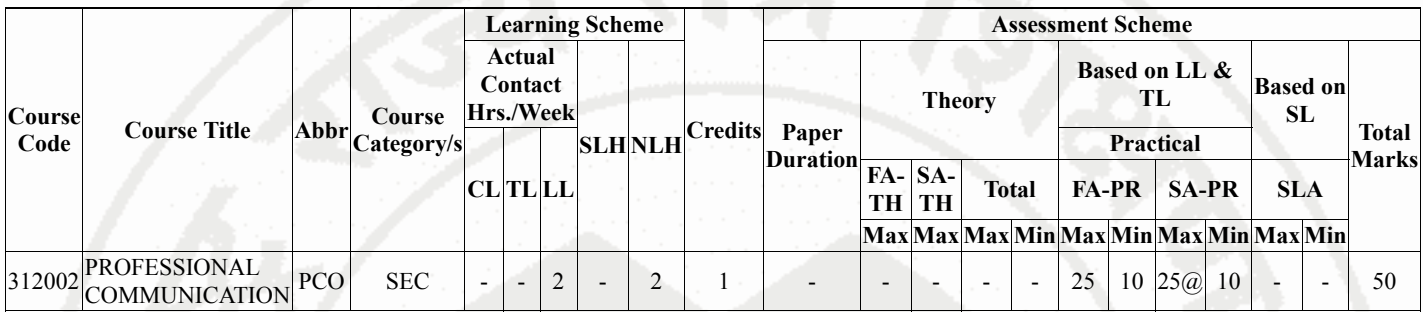

### **Total IKS Hrs for Sem. :** 0 Hrs

Abbreviations: CL- ClassRoom Learning , TL- Tutorial Learning, LL-Laboratory Learning, SLH-Self Learning Hours, NLH-Notional Learning Hours, FA - Formative Assessment, SA -Summative assessment, IKS - Indian Knowledge System, SLA - Self Learning Assessment

Legends: @ Internal Assessment, # External Assessment, \*# On Line Examination, @\$ Internal Online Examination

Note :

- 1. FA-TH represents average of two class tests of 30 marks each conducted during the semester.
- 2. If candidate is not securing minimum passing marks in FA-PR of any course then the candidate shall be declared as "Detained" in that semester.
- 3. If candidate is not securing minimum passing marks in SLA of any course then the candidate shall be declared as fail and will have to repeat and resubmit SLA work.
- 4. Notional Learning hours for the semester are (CL+LL+TL+SL)hrs.\* 15 Weeks
- 5. 1 credit is equivalent to 30 Notional hrs.
- 6. \* Self learning hours shall not be reflected in the Time Table.
- 7. \* Self learning includes micro project / assignment / other activities.

### **V. THEORY LEARNING OUTCOMES AND ALIGNED COURSE CONTENT**

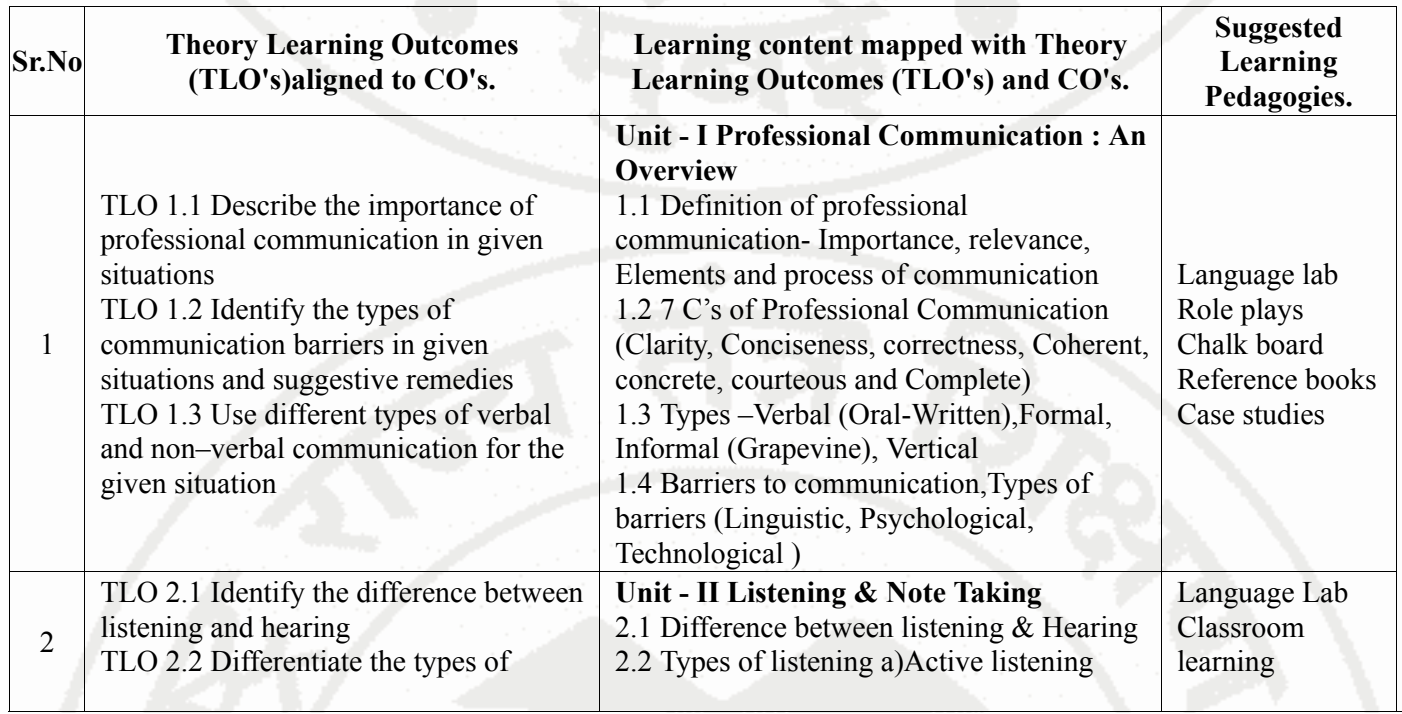

# **PROFESSIONAL COMMUNICATION**

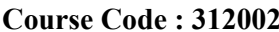

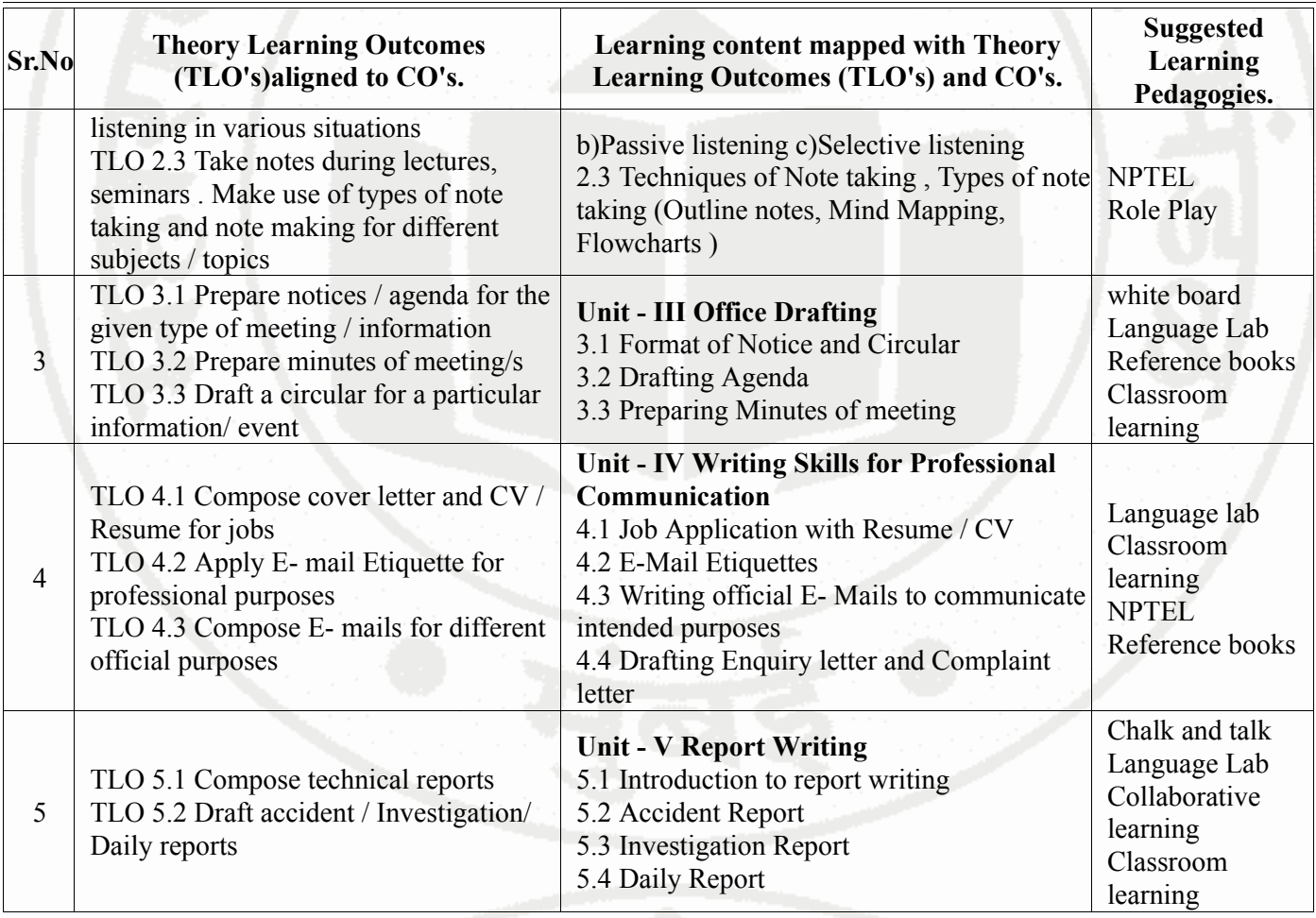

# **VI. LABORATORY LEARNING OUTCOME AND ALIGNED PRACTICAL / TUTORIAL EXPERIENCES.**

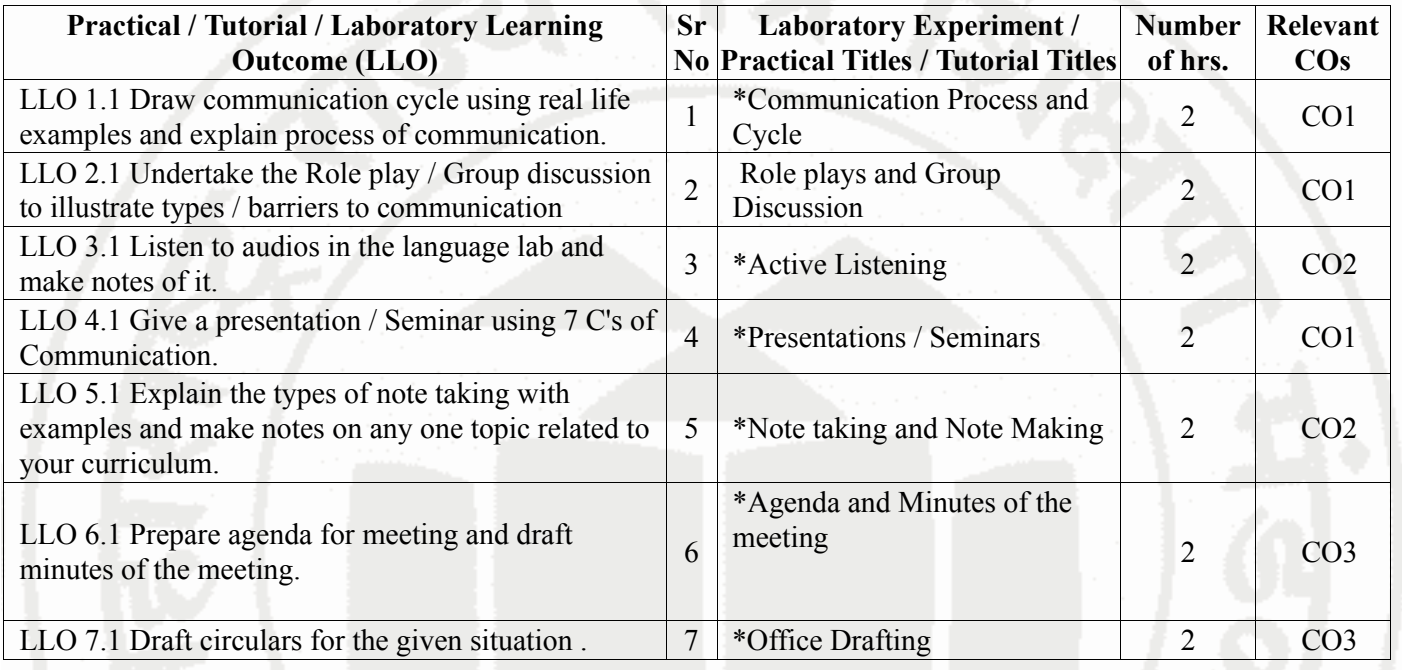

# **PROFESSIONAL COMMUNICATION Course Code : 312002**

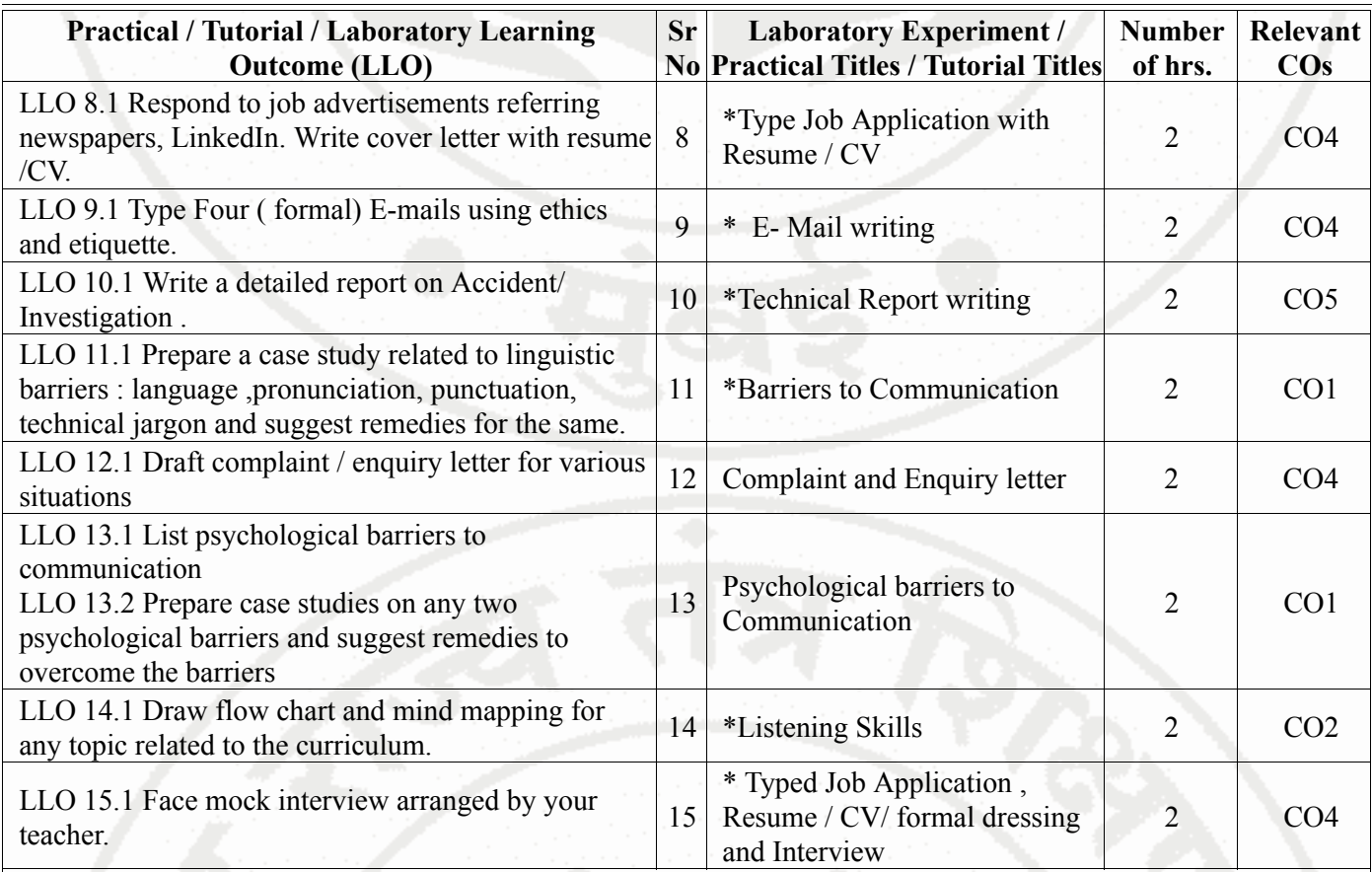

### **Note : Out of above suggestive LLOs -**

- '\*' Marked Practicals (LLOs) Are mandatory.
- Minimum 80% of above list of lab experiment are to be performed.
- Judicial mix of LLOs are to be performed to achieve desired outcomes.

### **VII. SUGGESTED MICRO PROJECT / ASSIGNMENT/ ACTIVITIES FOR SPECIFIC LEARNING / SKILLS DEVELOPMENT (SELF LEARNING)**

### **Micro project**

- Conduct an interview of any person and follow the procedure ( interview questions, photo with the interviewee etc.)
- Listening and Speaking are life long learnings . Explain with appropriate examples and real life case studies.
- Collect (four to five) emails with technical jargons, barriers, make required corrections and keep a record of both the mails (original and Corrected one)
- Complete any one certification course of (Two Weeks duration) from (MOOC/ NPTEL/ Coursera/ any other source)related to Communication Skills / Personality Development.
- Prepare a report on aspects of body language
- Prepare a case study on Technological /Psychological barriers to communication

### **Reading for vocabulary and sentence structure**

• Read any motivational book and present a review of the book

**Note :**

# **PROFESSIONAL COMMUNICATION Course Code : 312002**

- Above is just a suggestive list of microprojects and assignments; faculty must prepare their own bank of microprojects, assignments, and activities in a similar way.
- The faculty must allocate judicial mix of tasks, considering the weaknesses and / strengths of the student in acquiring the desired skills.
- If a microproject is assigned, it is expected to be completed as a group activity.
- SLA marks shall be awarded as per the continuous assessment record.
- If the course does not have associated SLA component, above suggestive listings is applicable to Tutorials and maybe considered for FA-PR evaluations.

# **VIII. LABORATORY EQUIPMENT / INSTRUMENTS / TOOLS / SOFTWARE REQUIRED**

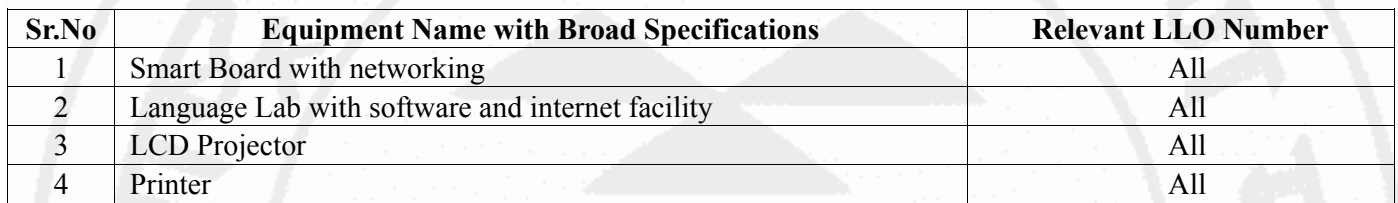

### **IX. SUGGESTED WEIGHTAGE TO LEARNING EFFORTS & ASSESSMENT PURPOSE (Specification Table) : NOT APPLICABLE**

# **X. ASSESSMENT METHODOLOGIES/TOOLS**

### **Formative assessment (Assessment for Learning)**

• Term Work, Micro Project

### **Summative Assessment (Assessment of Learning)**

• Practical Exam of 25 marks using language lab

### **XI. SUGGESTED COS - POS MATRIX FORM**

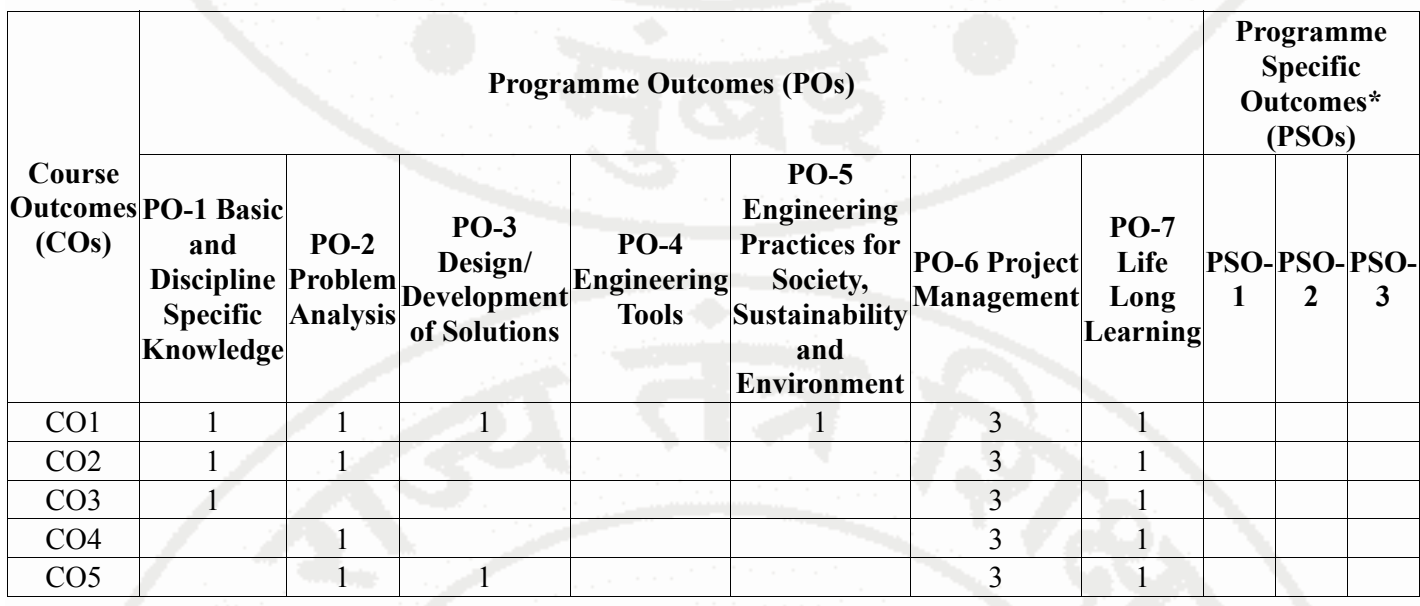

### **PROFESSIONAL COMMUNICATION Course Code : 312002**

Legends :- High:03, Medium:02,Low:01, No Mapping: - \*PSOs are to be formulated at institute level

### **XII. SUGGESTED LEARNING MATERIALS / BOOKS**

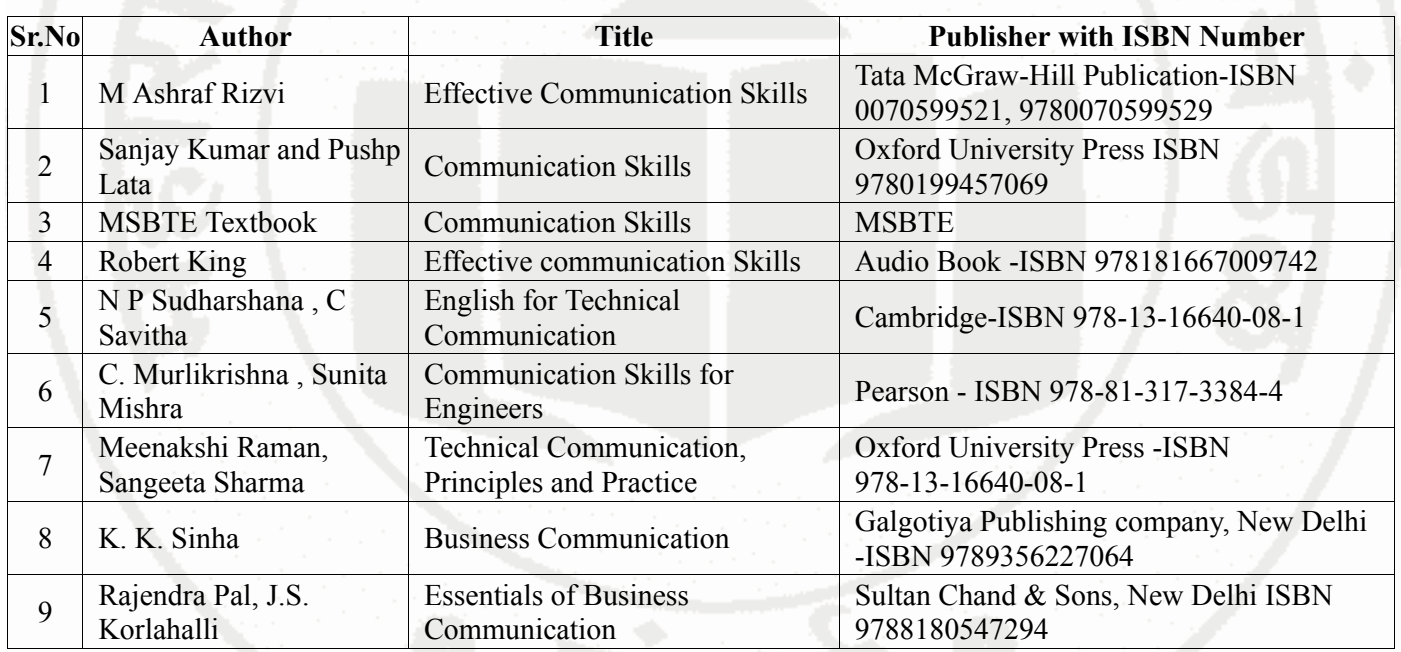

# **XIII . LEARNING WEBSITES & PORTALS**

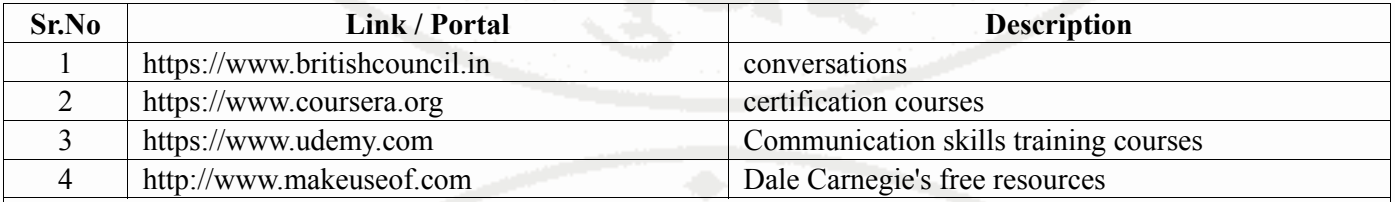

**Note :**

• Teachers are requested to check the creative common license status/financial implications of the suggested online educational resources before use by the students

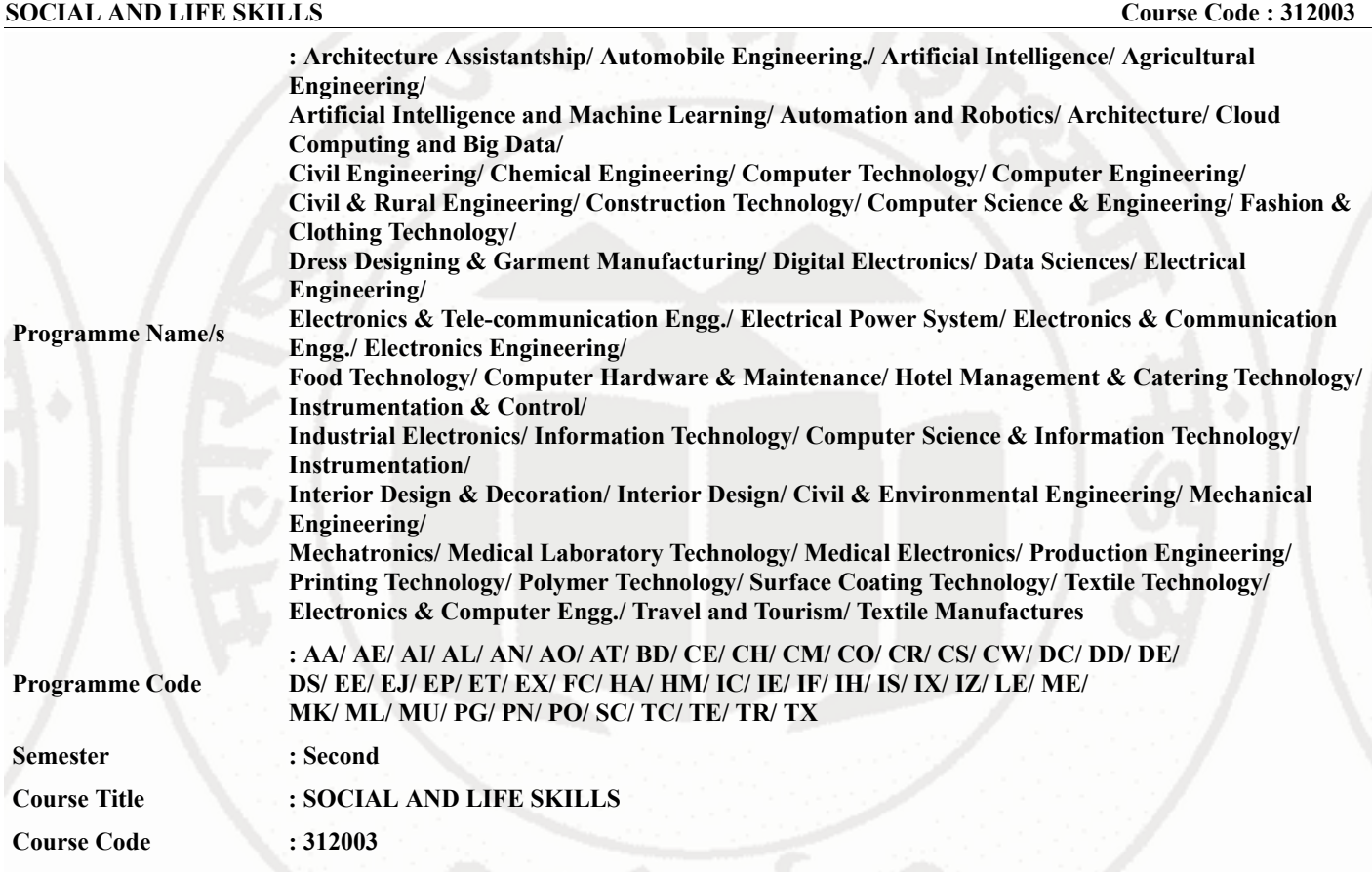

### **I. RATIONALE**

Rationale : Life skills can be defined as abilities that enable humans to deal effectively with the demands and challenges of life. Social skills are a subset of life skills that are needed for successful, healthy relationships to easily adapt when moving from one social situation to the next. They help regulate our emotions effectively and develop enduring, supportive relationships, we're happier and healthier. This is why developing life skills and eventually social skills is key not only to being successful in life, it's key for our health and well-being. Thus, Teaching of Social and life skills provide students with essentials of knowing , understanding attitudes, values, morals ,social skills and better equip them to handle stress and build their self efficacy, self esteem and self confidence.

Note : The course offers five different alternatives(modules) for achieving above outcomes . Students must complete any one module from the following given options.

- a. MODULE-I : Unnat Maharashtra Abhiyan (UMA)
- b. MODULE-II : National Service Scheme (NSS)
- c. MODULE-III : Unniversal Human Values
- d. MODULE-IV: Value Education (Unnati Foundation)
- e. MODULE-V : Financial Literacy (NABARD)

 The institute can choose to offer any one MODULE to the groups of the students by taking into consideration the resources required and resources available in the institute . Different group of students maybe offered different MODULE based on their choices .

### **II. INDUSTRY / EMPLOYER EXPECTED OUTCOME**

Demonstrate critical social and life skills ethics, resilience, positive attitude , integrity and self-confidence at workplace and society at large.

### **III. COURSE LEVEL LEARNING OUTCOMES (COS)**

Students will be able to achieve & demonstrate the following COs on completion of course based learning

- CO1 Enhance the ability to be fully self-aware and take challenges by overcoming all fears and insecurities and grow fully.
- CO2 Increase self-knowledge and awareness of emotional skills and emotional intelligence at the place of study/work.
- CO3 Provide the opportunity to realizing self-potential through practical experience while working individually or in group.
- CO4 Develop interpersonal skills and adopt good leadership behaviour for self-empowerment and empowerment of others.
- CO5 Set appropriate life goals with managing stress and time effectively.

### **IV. TEACHING-LEARNING & ASSESSMENT SCHEME**

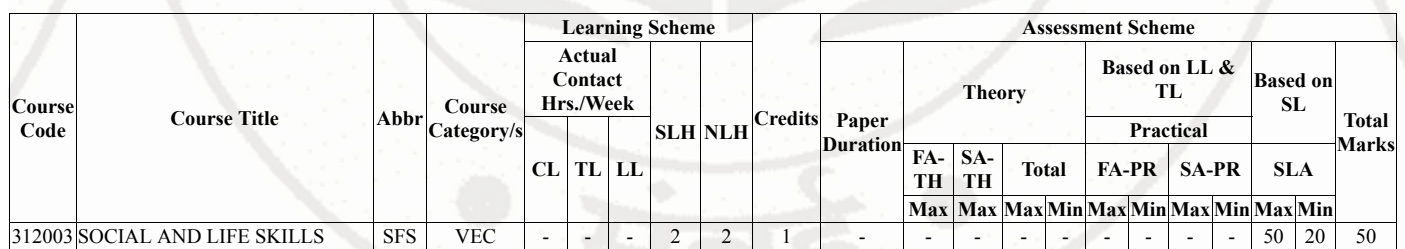

### **Total IKS Hrs for Sem. :** Hrs

Abbreviations: CL- ClassRoom Learning , TL- Tutorial Learning, LL-Laboratory Learning, SLH-Self Learning Hours, NLH-Notional Learning Hours, FA - Formative Assessment, SA -Summative assessment, IKS - Indian Knowledge System, SLA - Self Learning Assessment

Legends: @ Internal Assessment, # External Assessment, \*# On Line Examination , @\$ Internal Online Examination Note :

- 1. FA-TH represents average of two class tests of 30 marks each conducted during the semester.
- 2. If candidate is not securing minimum passing marks in FA-PR of any course then the candidate shall be declared as "Detained" in that semester.
- 3. If candidate is not securing minimum passing marks in SLA of any course then the candidate shall be declared as fail and will have to repeat and resubmit SLA work.
- 4. Notional Learning hours for the semester are (CL+LL+TL+SL)hrs.\* 15 Weeks
- 5. 1 credit is equivalent to 30 Notional hrs.
- 6. \* Self learning hours shall not be reflected in the Time Table.
- 7. \* Self learning includes micro project / assignment / other activities.

### **V. THEORY LEARNING OUTCOMES AND ALIGNED COURSE CONTENT**

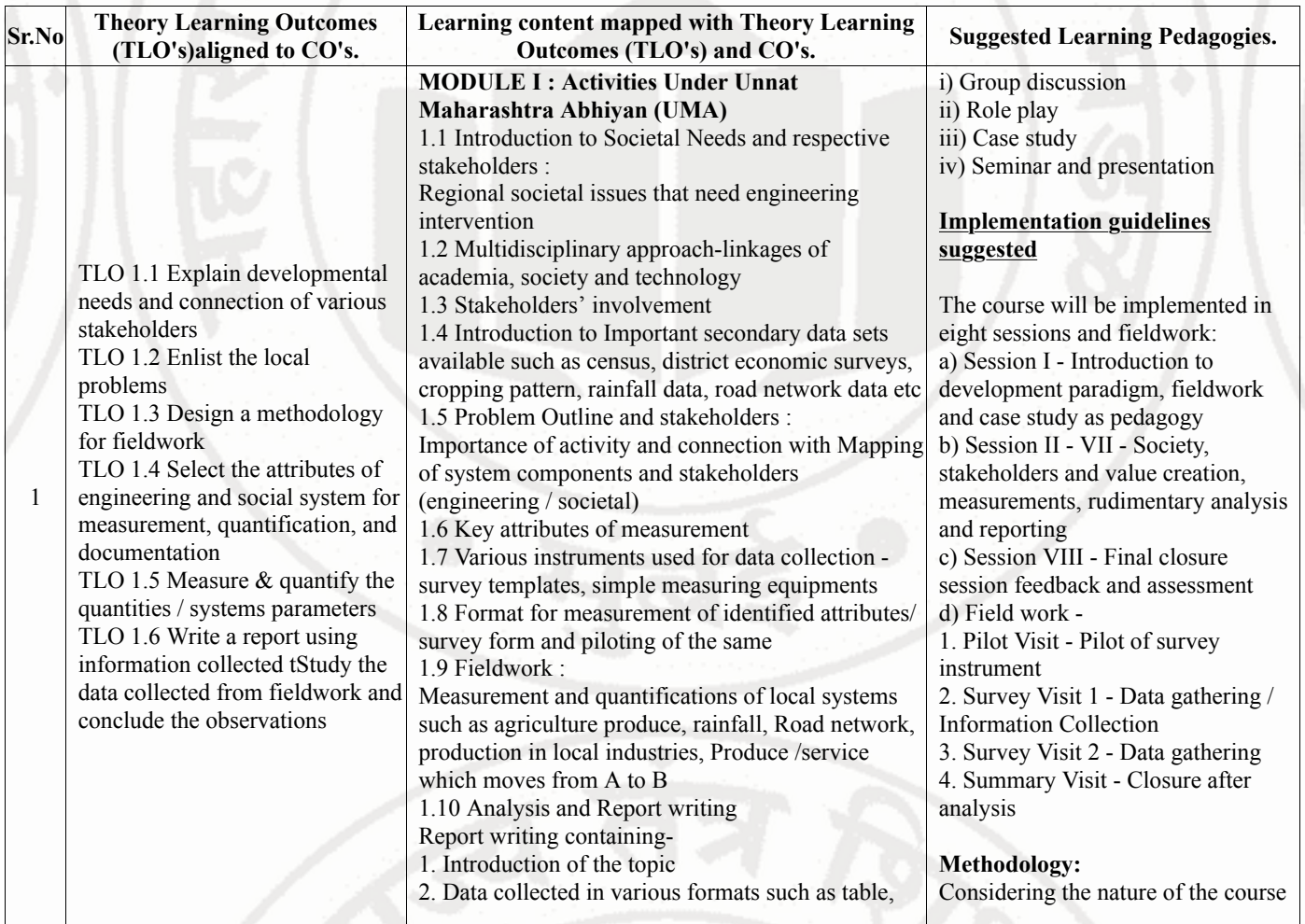

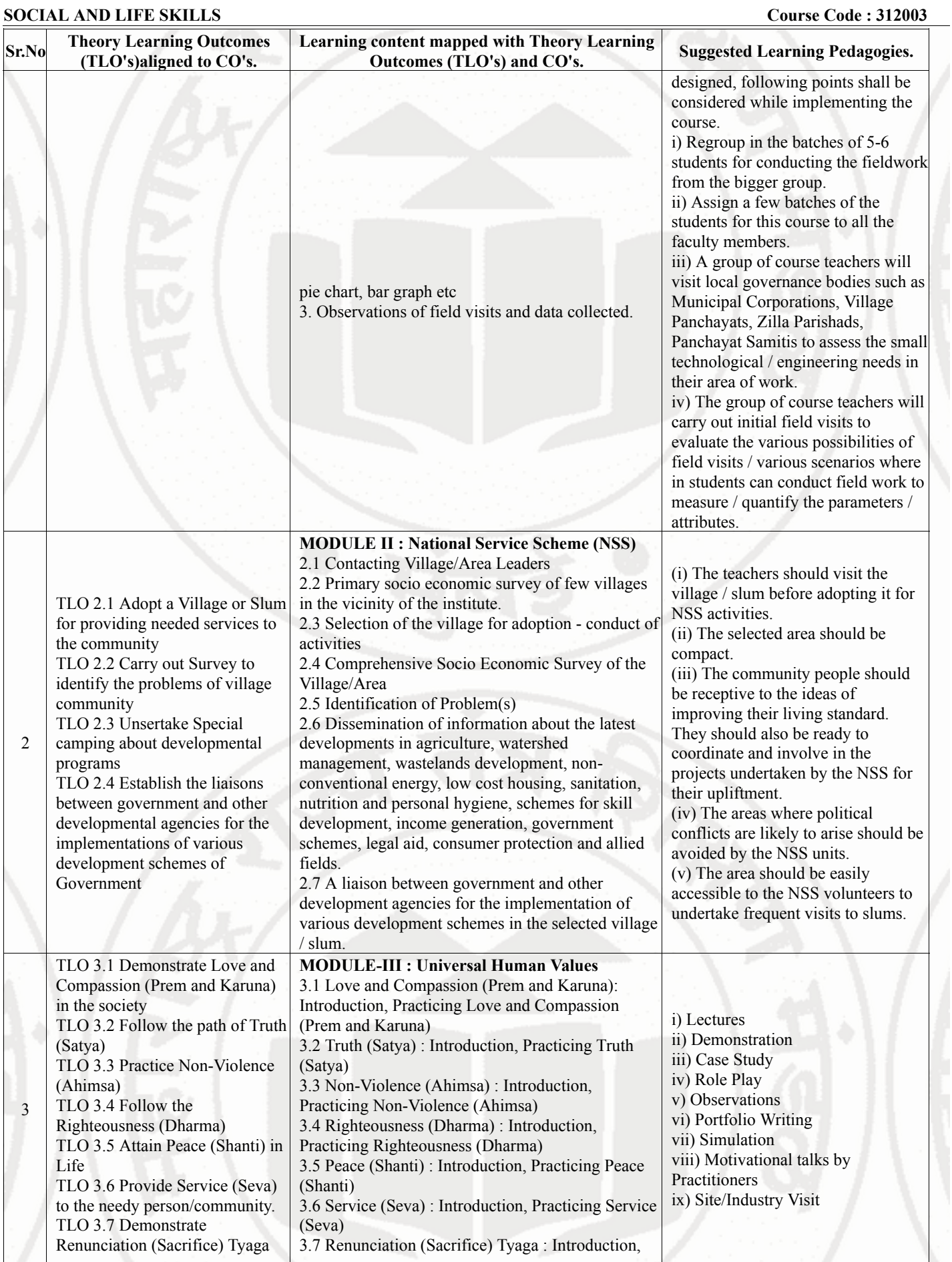

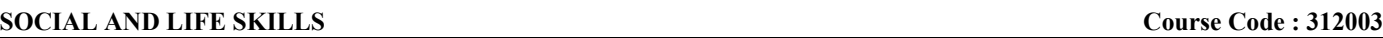

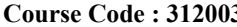

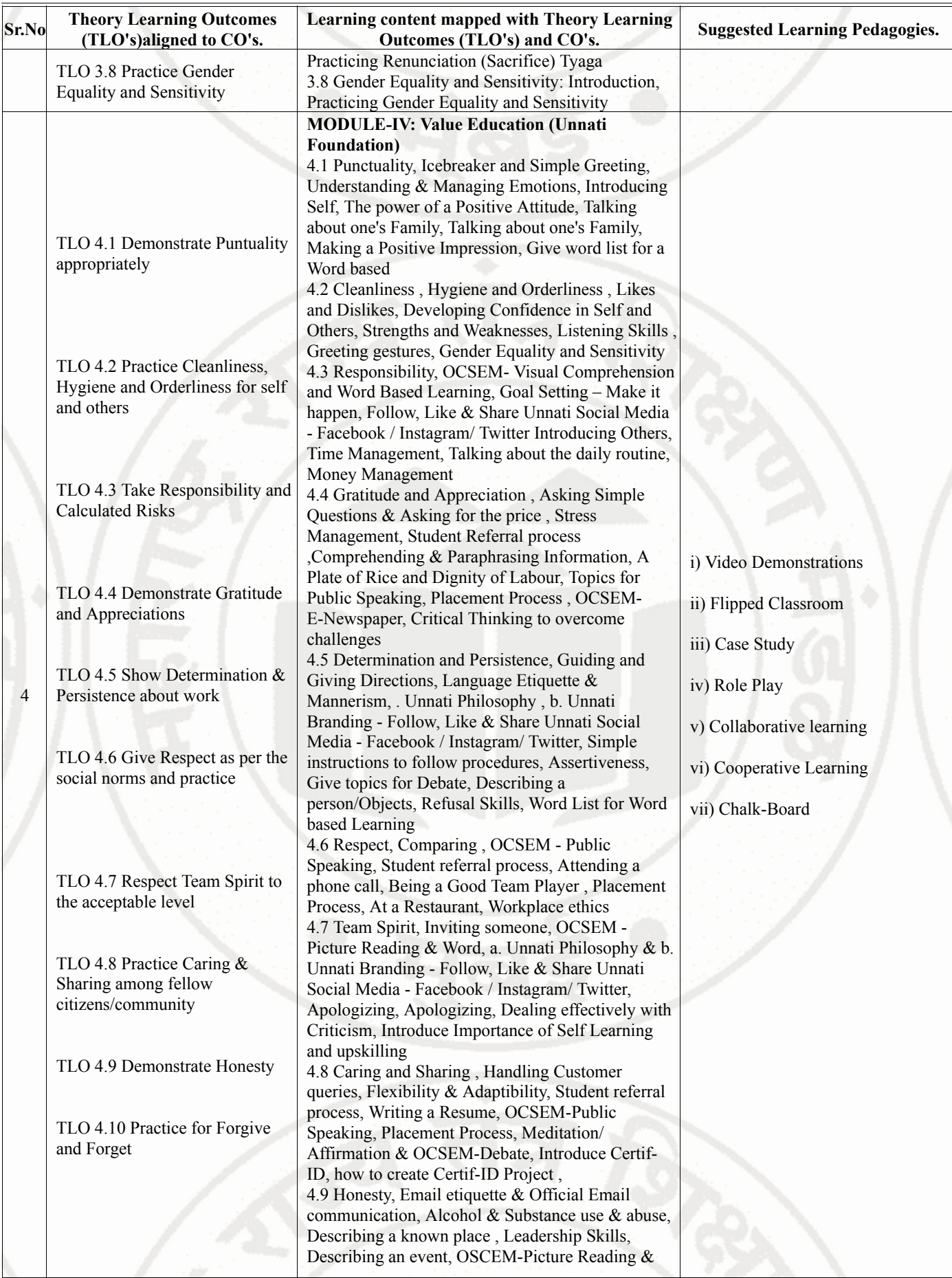

| Sr.No | <b>Theory Learning Outcomes</b><br>(TLO's)aligned to CO's.                                                                                                    | Learning content mapped with Theory Learning<br>Outcomes (TLO's) and CO's.                                                                                                    | <b>Suggested Learning Pedagogies.</b>                                                                                                    |
|-------|----------------------------------------------------------------------------------------------------|----------------------------------------------------------------------------------------------------|----------------------------------------------------------------------------------------------------|
|       |                                                                                                    | Visual Comprehension<br>4.10 Forgive and Forget, Facing and Interview,<br>OSCEM-Public Speaking, Attending a<br>telephonic/Video interview & Mock Interview,<br>Affirmation, Pat-a-Back & Closure (Valediction,<br>Unnati Branding, Student Testimonials), Meditation/<br>Affirmation & Sponsor connect (Speak to UNXT<br>HO)                                                                                                    |                                                                                                    |
| 5     | TLO 5.1 Develop Literacy About<br>Savings and Investments in the<br>community<br>TLO 5.2 Attain Literacy About<br><b>Financial Planning</b><br>TLO 5.3 Demonstrate skills<br>about Financial Transactions<br>TLO 5.4 Use Literacy skills<br>About Income, expenditure and<br>budgeting<br>TLO 5.5 Use measures about<br>Inflation in the market.<br>TLO 5.6 Use<br>Literacy/Knowledge About<br>Loans<br>TLO 5.7 Explain the Importance<br>of Insurance<br>TLO 5.8 Follow Dos and Donts<br>about finances | <b>MODULE-V</b> : Financial Literacy<br>5.1 Introduction - Life Goals and financial goals<br>5.2 Savings and Investments - Three pillars of<br>investments, Popular asset classes, Government<br>schemes, Mutual Funds, Securities markets (Shares<br>and bonds), Gold, Real Estate, Do's and Don'ts of<br>investments<br>5.3 Retirement planning<br>5.4 Cashless transactions<br>5.5 Income, expenditure and budgeting – Concepts<br>and Importance<br>5.6 Inflation- Concept, effect on financial planning<br>of an individual<br>5.7 Loans – Types, Management of loans, Tax<br>benefits<br>5.8 Insurance – Types, Advantages, selection<br>5.9 Dos and Donts in Financial planning and<br>Transactions | i) Online/Offline Mode of<br>Instructions<br>ii) Video Demonstrations<br>iii) Presentations<br>iv) Case Study<br>v) Chalk-Board<br>vi) Collaborative learning |

### **VI. LABORATORY LEARNING OUTCOME AND ALIGNED PRACTICAL / TUTORIAL EXPERIENCES : NOT APPLICABLE.**

### **VII. SUGGESTED MICRO PROJECT / ASSIGNMENT/ ACTIVITIES FOR SPECIFIC LEARNING / SKILLS DEVELOPMENT (SELF LEARNING)**

### **Suggestive list of activities during Regular as well as Special Camping (NSS Activities)**

• Following list is only an illustrative list of the type of activities that can be undertaken. Under the programme it would be open to each NSS Unit to undertake one of these programmes or any other activity which may seem desirable to them according to local needs. The NSS Unit should aim at the integrated development of the area selected for its operation which could be a village or a slum. It has also to be ensured that at least a part of the programme does involve manual work.

(a) Environment Enrichment and Conservation:

The activities under this sub-theme would inter-alia, include:

(i) plantation of trees, their preservation and upkeep

(ii) Construction & maintenance of village streets, drains

(iii) Cleaning of village ponds and wells;

(iv) Popularization and construction of Gobar Gas Plants, use of non-conventional energy;

(v) Disposal of garbage & composting;

(vi) Prevention of soil erosion and work for soil conservation,

(vii) Watershed management and wasteland development

(viii) Preservation and upkeep of monuments, and creation of consciousness about the preservation of cultural heritage among the community.

(b) Health, Family Welfare and Nutrition Programme:

(i) Programme of mass immunization;

(ii) Working with people in nutrition programmes with the help of Home Science and medical college students;

(iii) Provision of safe and clean drinking water;

(iv) Integrated child development programmes;

(v) Health education, AIDS Awareness and preliminary health care.

(vi) Population education and family welfare programme;

(vii) Lifestyle education centres and counselling centres.

© Programmes aimed at creating an awareness for improvement of the status of women: (i) programmes of educating people and making them aware of women's rights both constitutional and legal;

(ii) creating consciousness among women that they too contributed to economic and social well-being of the community;

(iii) creating awareness among women that there is no occupation or vocation which is not open to them provided they acquire the requisite skills; and

(iv) imparting training to women in sewing, embroidery, knitting and other skills wherever possible.

(d) Social Service Programmes:

(i) work in hospitals, for example, serving as ward visitors to cheer the patients, help the patients, arranging occupational or hobby activities for long term patients; guidance service for out-door-patients including guiding visitors about hospital's procedures, letter writing and reading for the patients admitted in the hospital; follow up of patients discharged from the hospital by making home visits and places of work, assistance in running dispensaries etc.

(ii) work with the organisations of child welfare;

(iii) work in institutions meant for physically and mentally handicapped;

(iv) organising blood donation, eye pledge programmes;

(v) work in Cheshire homes, orphanages, homes for the aged etc.;

(vi) work in welfare organisations of women;

(vii) prevention of slums through social education and community action;

(e) Production Oriented Programmes:

(i) working with people and explaining and teaching improved agricultural practices;

(ii) rodent control land pest control practices;

(iii) weed control;

(iv) soil-testing, soil health care and soil conservation;

(v) assistance in repair of agriculture machinery;

(vi) work for the promotion and strengthening of cooperative societies in villages;

(vii) assistance and guidance in poultry farming, animal husbandry, care of animal health etc.;

(viii) popularisation of small savings and assistance in procuring bank loans

(f) Relief & Rehabilitation work during Natural Calamities:

(i) assisting the authorities in distribution of rations, medicine, clothes etc.;

(ii) assisting the health authorities in inoculation and immunisation, supply of medicine etc.;

(iii) working with the local people in reconstruction of their huts, cleaning of wells, building roads etc.;

(iv) assisting and working with local authorities in relief and rescue operation;

(v) collection of clothes and other materials, and sending the same to the affected areas;

(g) Education and Recreations: Activities in this field could include:

(i) adult education (short-duration programmes);

(ii) pre-school education programmes;

(iii) programmes of continuing education of school drop outs, remedial coaching of students from weaker sections;

(iv) work in crèches;

(v) participatory cultural and recreation programmes for the community including the use of mass media for instruction and recreation, programmes of community singing, dancing etc.;

(vi) organisation of youth clubs, rural land indigenous sports in collaboration with Nehru Yuva Kendras;

(vii) programmes including discussions on eradications of social evils like communalism, castism, regionalism, untouchability, drug abuse etc.;

(viii) non- formal education for rural youth and

(ix) legal literacy, consumer awareness.

**Note :**

• Above is just a suggestive list of microprojects and assignments; faculty must prepare their own bank of microprojects, assignments, and activities in a similar way.

- The faculty must allocate judicial mix of tasks, considering the weaknesses and / strengths of the student in acquiring the desired skills.
- If a microproject is assigned, it is expected to be completed as a group activity.
- SLA marks shall be awarded as per the continuous assessment record.
- If the course does not have associated SLA component, above suggestive listings is applicable to Tutorials and maybe considered for FA-PR evaluations.

### **VIII. LABORATORY EQUIPMENT / INSTRUMENTS / TOOLS / SOFTWARE REQUIRED**

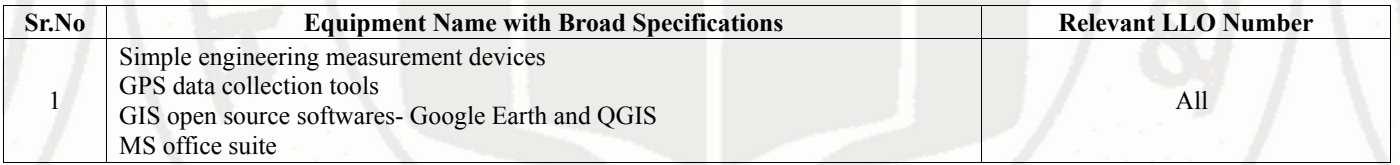

### **IX. SUGGESTED WEIGHTAGE TO LEARNING EFFORTS & ASSESSMENT PURPOSE (Specification Table) : NOT APPLICABLE**

### **X. ASSESSMENT METHODOLOGIES/TOOLS**

### **Formative assessment (Assessment for Learning)**

• Formative assessment (Assessment for Learning) Report and presentation of fieldwork activities, Self-Learning (Assignment)

### **Summative Assessment (Assessment of Learning)**

### **XI. SUGGESTED COS - POS MATRIX FORM**

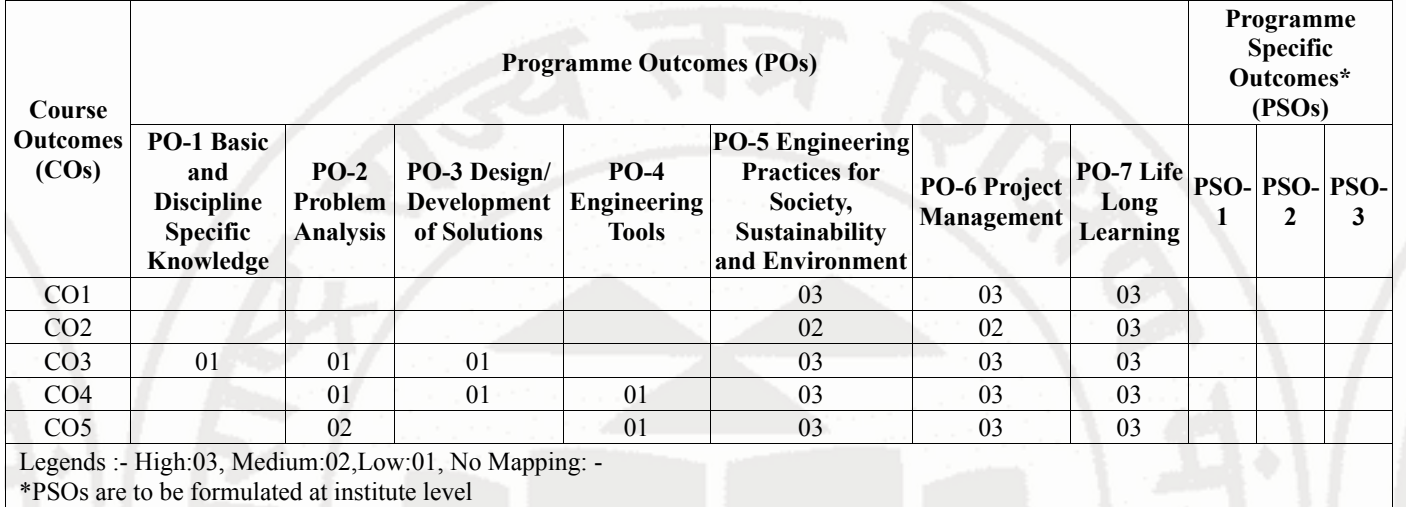

### **XII. SUGGESTED LEARNING MATERIALS / BOOKS**

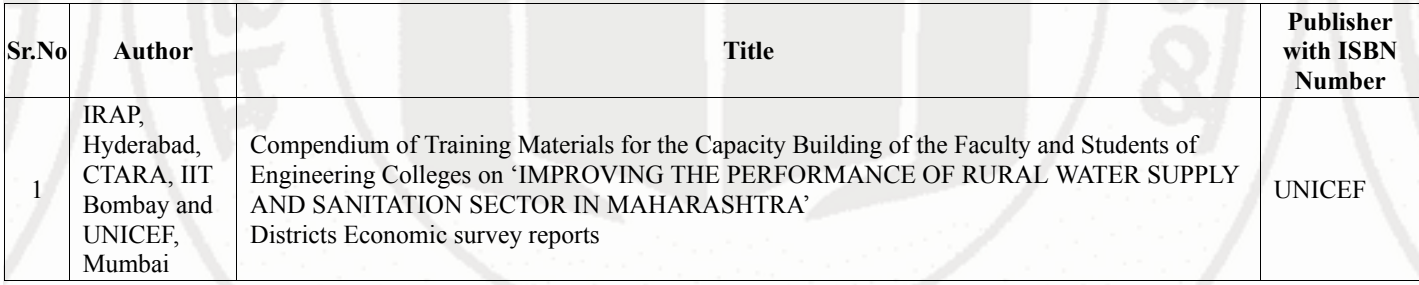

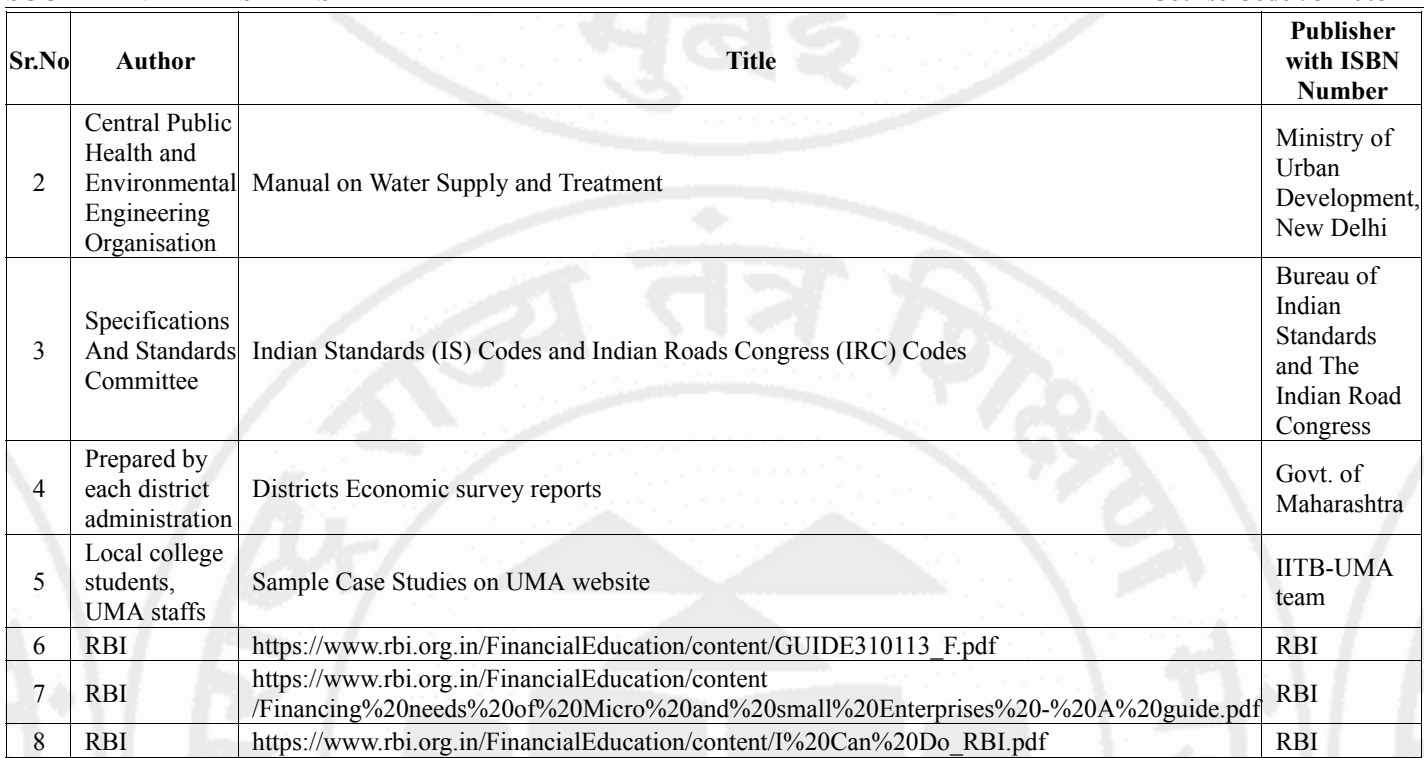

# **XIII . LEARNING WEBSITES & PORTALS**

| XIII. LEARNING WEBSITES & PORTALS                                                                     |                                                                                                    |
|----------------------------------------------------------------------------------------------------|----------------------------------------------------------------------------------------------------|
| Sr.No<br><b>Link / Portal</b>                                                                         | <b>Description</b>                                                                                                    |
| https://gr.maharashtra.gov.in/Site/Upload/Government%20Resol<br>utions/English/201601131501523808.pdf | Government Resolution of Government of<br>Maharashtra regarding Unnat Maharashtra<br>Abhiyan                                          |
| https://gr.maharashtra.gov.in/Site/Upload/Government%20Resol<br>utions/English/201606151454073708.pdf | Government Resolution of Government of<br>Maharashtra regarding Unnat Maharashtra<br>Abhiyan Guidelines                               |
| https://censusindia.gov.in/census.website/                                                            | A Website of Census of India                                                                                                    |
| https://gsda.maharashtra.gov.in/english/                                                              | A Website of Groundwater Survey and<br>Development Agency, GoM                                                                        |
| https://mrsac.gov.in/MRSAC/map/map                                                                    | A Website where district-wise maps showcasing<br>different attributes developed by Maharashtra<br>Remote Sensing Applications Centre. |
| https://ejalshakti.gov.in/jjmreport/JJMIndia.aspx                                                     | A Website of Jal Jivan Mission, Government of<br>India                                                                                |
| https://cpcb.nic.in/                                                                                  | A Website of Central Pollution Control Board,<br>Government of India                                                                  |
| http://www.mahapwd.com/#                                                                              | A Website of Public Works Department, GoM                                                                                             |
| http://tutorial.communitygis.net/                                                                     | A Website for GIS data sets developed by Unnat<br>Maharashtra Abhiyan                                                                 |
| https://youtu.be/G71maumVZ1A?si=TzDTxKUpLYaRos7U                                                      | A video record of lecture by Prof. Milind<br>Sohoni, IIT Bombay, on Engineering,<br>Development and Society                           |
| https://youtu.be/TUcPNwtdKyE?si=wnSWrhGc9dJTC-ac                                                      | A keynote talk by Prof. Milind Sohoni, IIT<br>Bombay, on Interdisciplinary Engineering: The<br>Road Ahead                             |
| https://youtu.be/mKJj6j_1gWg?si=ajE8s4lfB2OM63Ng                                                      | A TED talk by Prof. Milind Sohoni, IIT<br>Bombay, on Vernacular Science: The Science of<br>Delivery                                   |
| https://www.ugc.gov.in/pdfnews/4371304 LifeSKill JeevanKaush<br>al 2023.pdf                           | UHV: UGC Course on life skils. Unit 4 i.e.<br>Course 4 is to be referred                                                              |
| https://nss.gov.in/                                                                                   | NSS: Know about the NSS Scheme and details                                                                                            |
|                                                                                                    |                                                                                                    |

**MSBTE Approval Dt. 29/11/2023 Semester - 2, K Scheme**

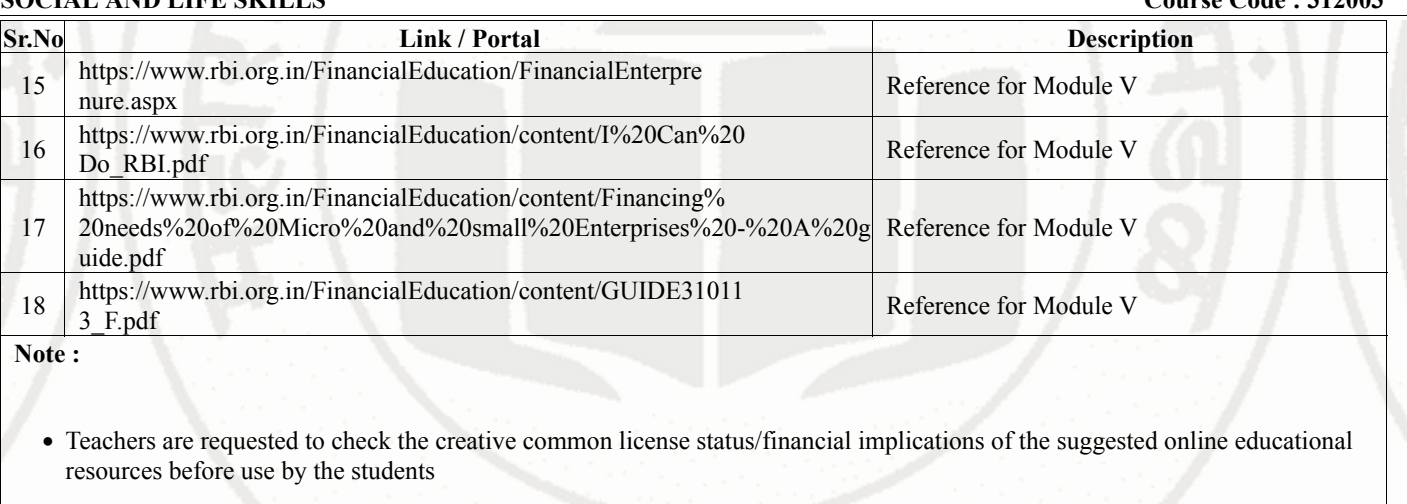